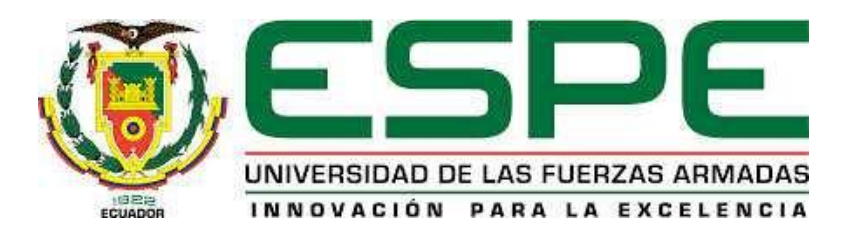

# **DEPARTAMENTO DE CIENCIAS DE LA ENERGÍA Y MECÁNICA**

**CARRERA DE INGENIERÍA MECATRÓNICA**

# **TESIS PREVIO A LA OBTENCIÓN DEL TÍTULO DE INGENIERO EN MECATRÓNICA**

# **TEMA: DISEÑO Y CONSTRUCCIÓN DE UNA MÁQUINA INDUSTRIAL DE CONTROL NUMÉRICO COMPUTARIZADO TIPO ROUTER PARA LA EMPRESA METAL-MECÁNICA GUTTI C.A.**

**AUTORES: SOSA SILVA, AÍDA ESTEFANÍA TONATO LLERENA, JORGE GEOVANNY**

**DIRECTOR: ING. CULQUI, BORYS CODIRECTOR: ING. AYALA, PAÚL**

**SANGOLQUÍ**

**2015**

# UNIVERSIDAD DE LAS FUERZAS ARMADAS - ESPE CARRERA DE INGENIERÍA MECATRÓNICA

# CERTIFICACIÓN DE LA ELABORACIÓN DEL PROYECTO

CONSTRUCCIÓN DE UNA MÁQUINA El proyecto "DISEÑO"  $\mathbf Y$ INDUSTRIAL DE CONTROL NUMÉRICO COMPUTARIZADO TIPO ROUTER PARA LA EMPRESA METAL - MECÁNICA GUTTI C.A.", fue realizado en su totalidad por Aída Estefanía Sosa Silva y Jorge Geovanny Tonato Llerena, como requerimiento parcial para la obtención del título de Ingeniero Mecatrónico.

Ing. Borys Culqui Director

Ing. Paúl Ayala Codirector

# UNIVERSIDAD DE LAS FUERZAS ARMADAS - ESPE CARRERA DE INGENIERÍA MECATRÓNICA

# **AUTORÍA DE RESPONSABILIDAD**

Y CONSTRUCCIÓN DE El proyecto "DISEÑO UNA MÁQUINA INDUSTRIAL DE CONTROL NUMÉRICO COMPUTARIZADO TIPO ROUTER PARA LA EMPRESA METAL - MECÁNICA GUTTI C.A.", ha sido desarrollado citando las fuentes correspondientes, y respetando las disposiciones legales que protegen los derechos de autor vigentes.

En virtud de esta declaración, las ideas, conceptos, procedimientos y resultados vertidos en el presente trabajo son de virtud exclusiva de los autores.

# ELABORADO POR:

Aída Estefanía Sosa Silva

Jorge Geovanny Tonato Llerena

# UNIVERSIDAD DE LAS FUERZAS ARMADAS - ESPE CARRERA DE INGENIERÍA MECATRÓNICA

# **AUTORIZACIÓN**

Nosotros, Aída Estefanía Sosa Silva y Jorge Geovanny Tonato Llerena

Autorizamos a la UNIVERSIDAD DE LAS FUERZAS ARMADAS - ESPE la publicación en la biblioteca virtual de la institución del proyecto de grado titulado: "DISEÑO Y CONSTRUCCIÓN DE UNA MÁQUINA INDUSTRIAL DE CONTROL NUMÉRICO COMPUTARIZADO TIPO ROUTER PARA LA EMPRESA METAL - MECÁNICA GUTTI C.A.", cuyo contenido, diseño y criterios son de nuestra exclusiva responsabilidad y autoría.

Aída Estefanía Sosa Silva

Jorge Geovanny Tonato Llerena

Sangolquí, 6 de Mayo 2015

## **DEDICATORIA**

<span id="page-4-0"></span>Dedico este proyecto a mis padres, Franklin y Marcia, quienes me han brindado su amor y apoyo incondicional a lo largo de toda mi vida. A mis hermanos, Isabella y Sebastián, que son mi inspiración y mi motor. A mis abuelitos Rosa, Isaías y Fabiolo, que han velado por mí de muchas maneras.

#### *Estefanía Sosa*

Dedico esta tesis a mis padres, Clemente y Gladys, y a mis hermanos Marcelo y Gabriel, quienes fueron un gran apoyo durante toda mi vida universitaria, siempre confiaron en mí y me apoyaron moral y económicamente, y que gracias a todos sus consejos he podido culminar con éxito la carrera.

*Jorge Tonato*

## **AGRADECIMIENTO**

<span id="page-5-0"></span>Agradezco a Dios y a la Auxiliadora, por haber estado conmigo a lo largo de todo este camino y haberme dado fuerzas cuando lo necesitaba.

Agradezco a mis padres, por haber impulsado mis sueños y nunca haberme dejado desfallecer.

A mi familia en Quito, que me acogió con cariño en su casa.

A mi familia en Riobamba, que a la distancia siempre me impulsaron a ser mejor.

A mis amigos, por todos los momentos vividos que formaron parte de esta extraordinaria experiencia

A mis profesores por los conocimientos impartidos.

#### *Estefanía Sosa*

Primero agradezco a Dios por darme suficiente valor y coraje para nunca haberme dado por vencido sin importar las adversidades que se presentaron.

Agradezco a toda mi familia, por toda su ayuda, sus siempre bienvenidos consejos, por sus bendiciones.

A mis compañeros, amigos, por haberme acompañado en este arduo camino y compartir tantas alegrías y tristezas.

A mi director, Ingeniero Borys Culqui y codirector Ingeniero Paúl Ayala, quienes ayudaron y contribuyeron directamente en la elaboración de este proyecto

Gracias a todos los que ayudaron en la realización de este proyecto.

*Jorge Tonato*

# ÍNDICE DE CONTENIDO

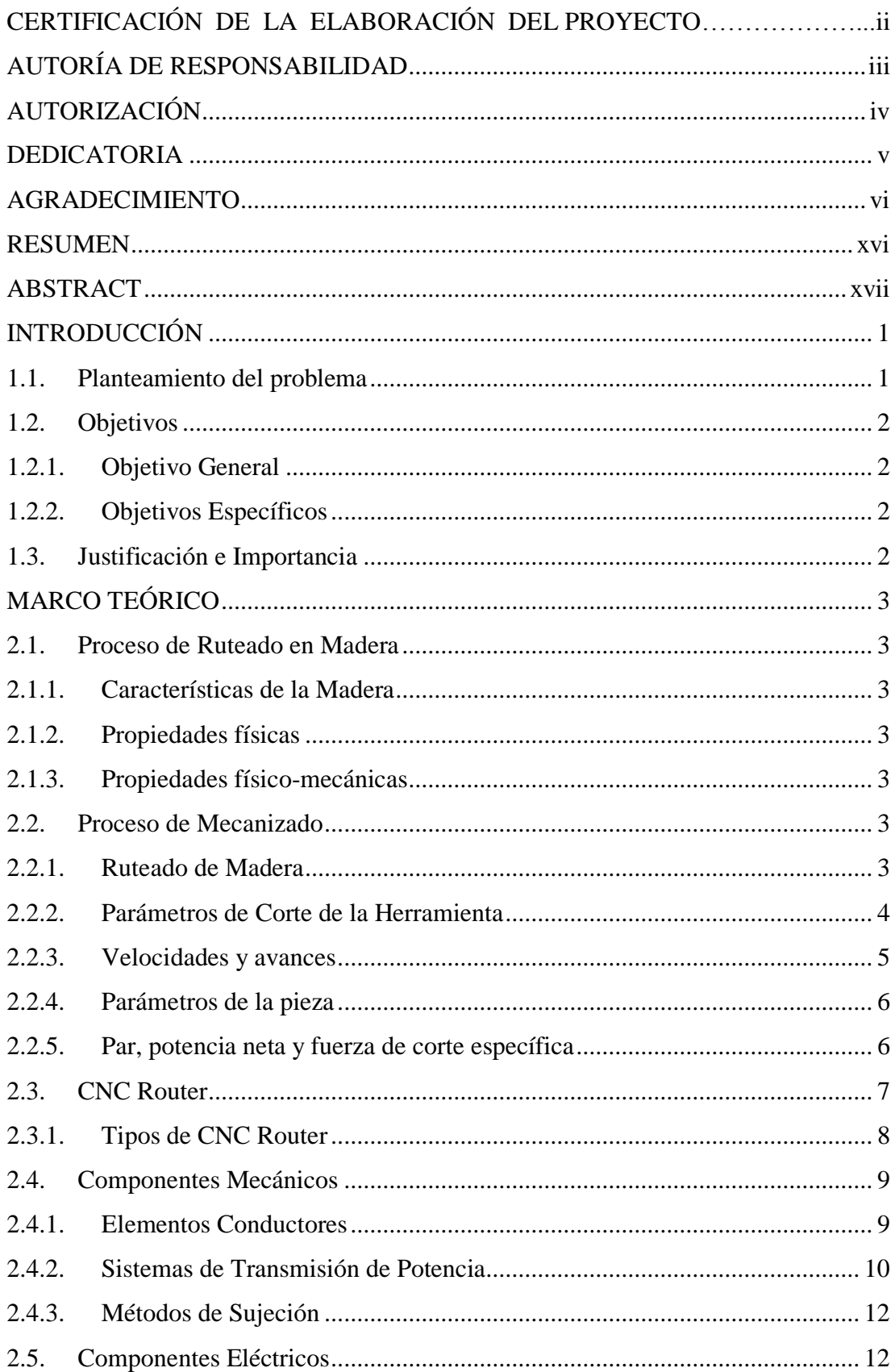

# viii

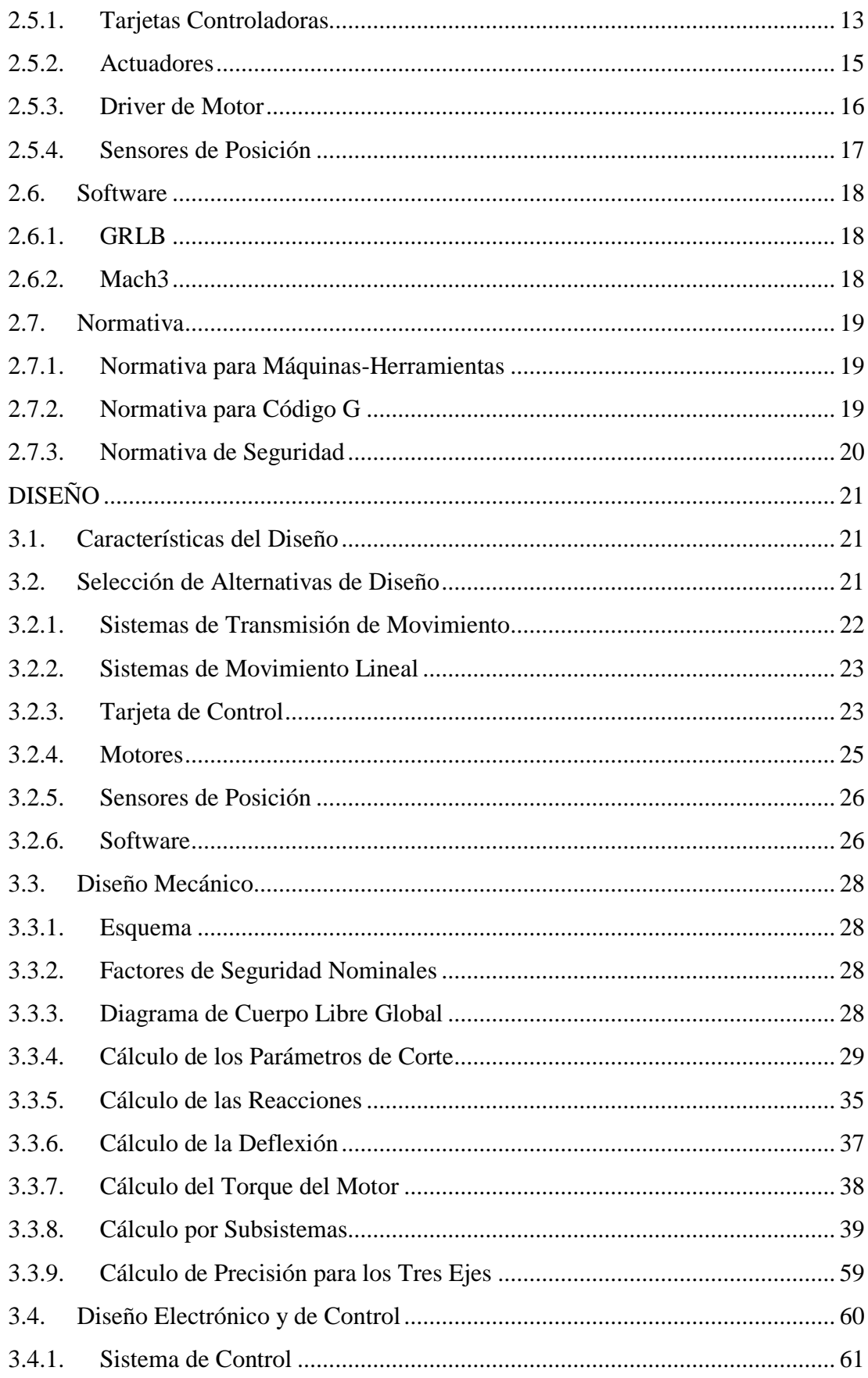

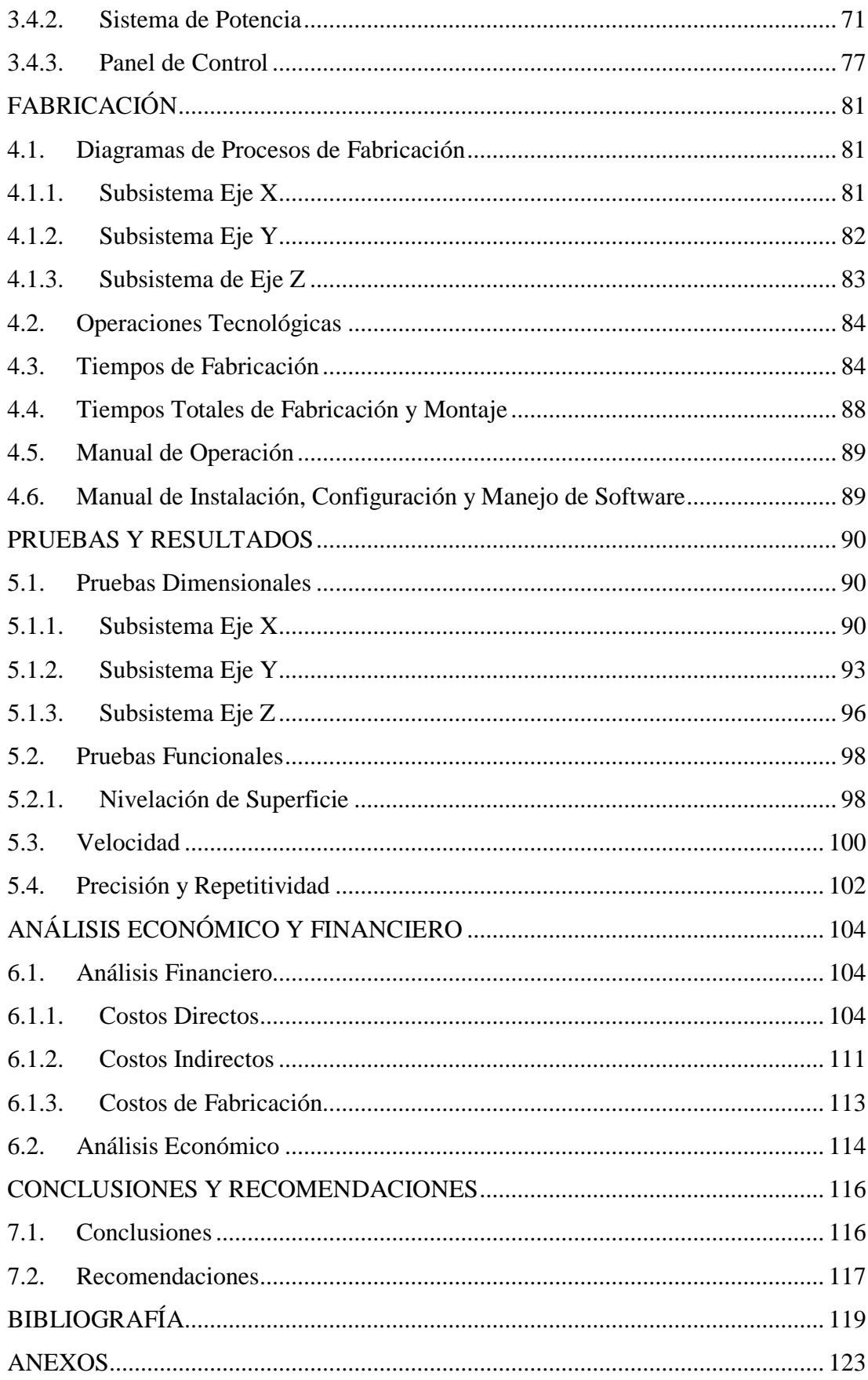

# **ÍNDICE DE FIGURAS**

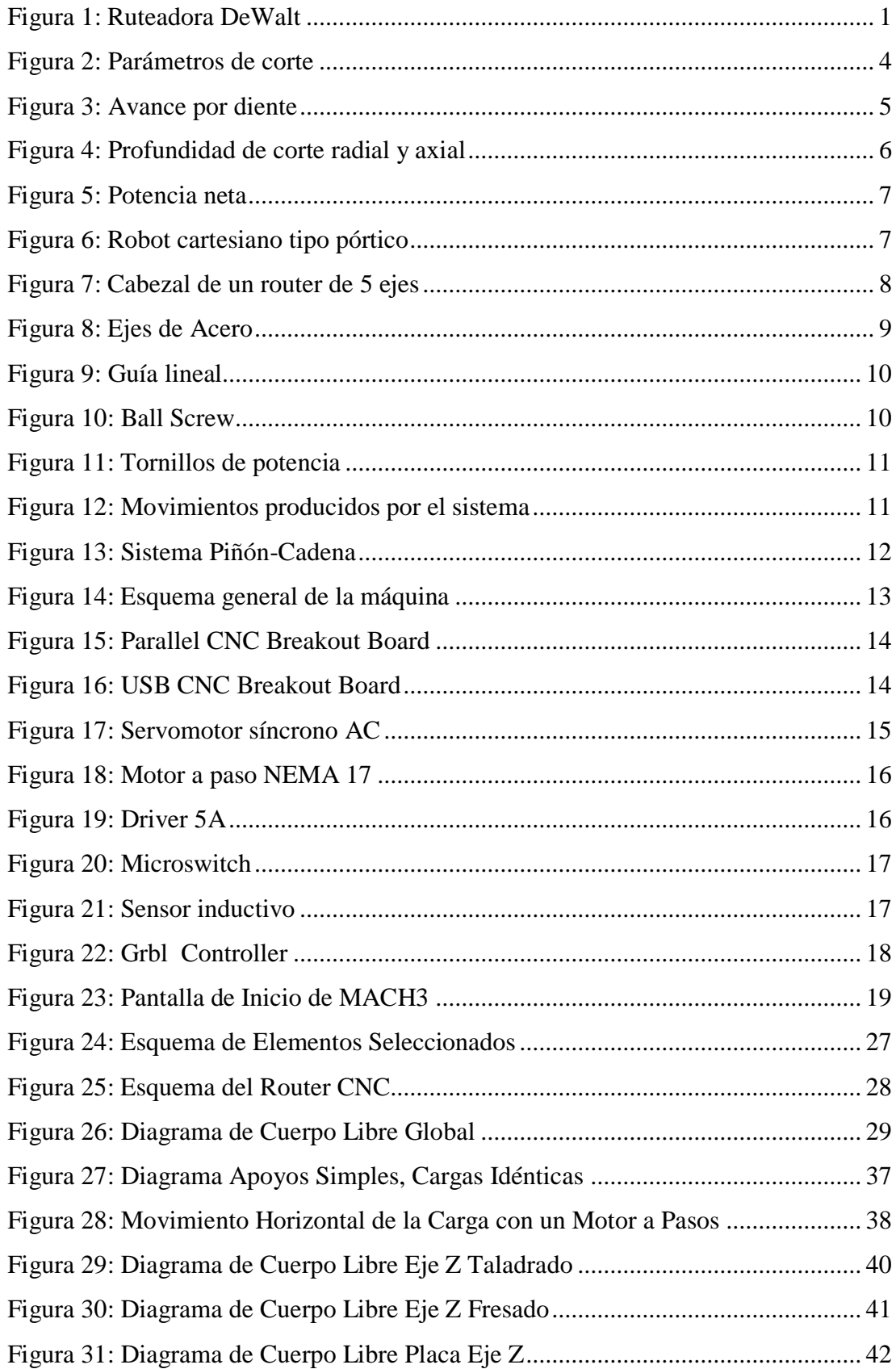

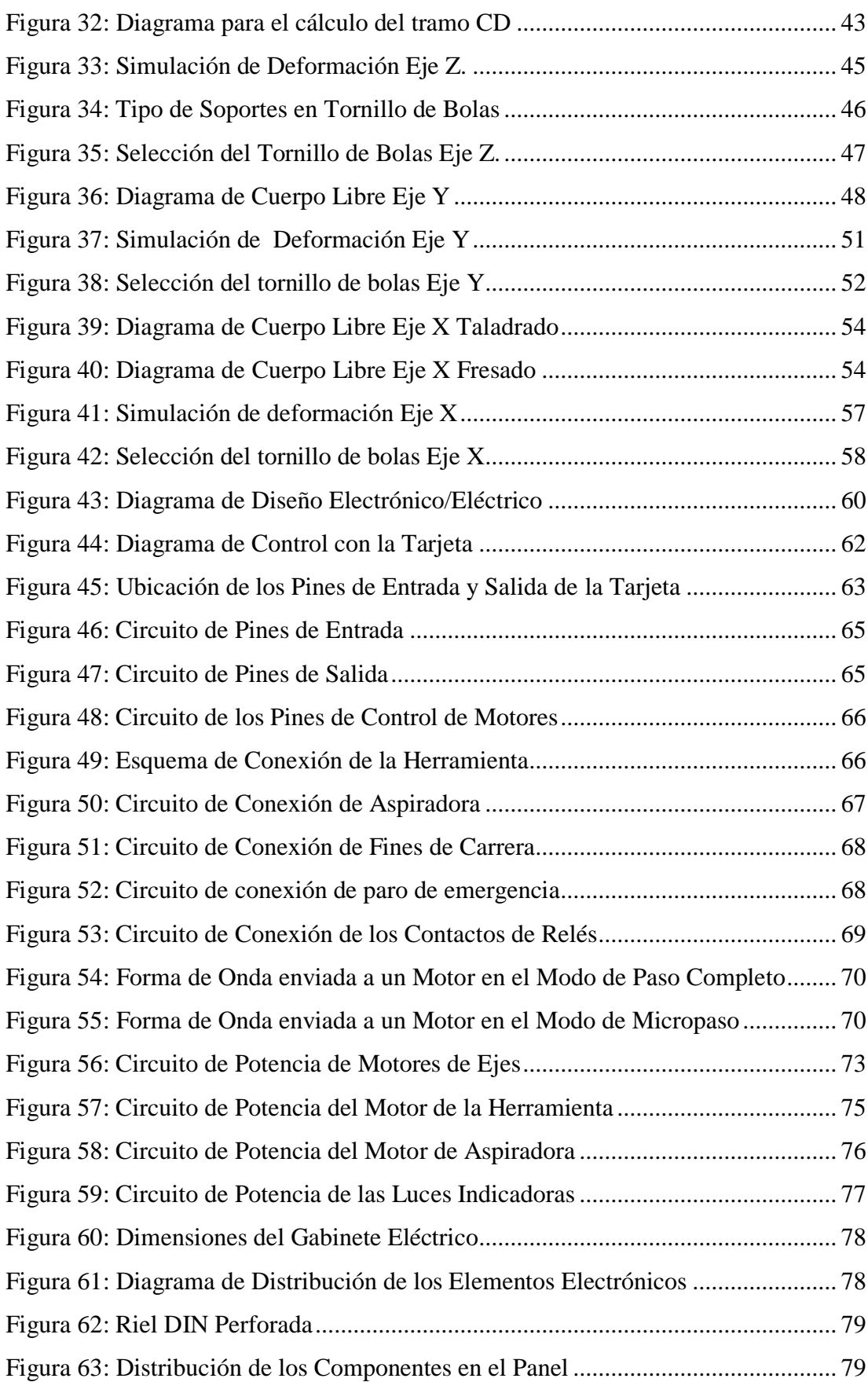

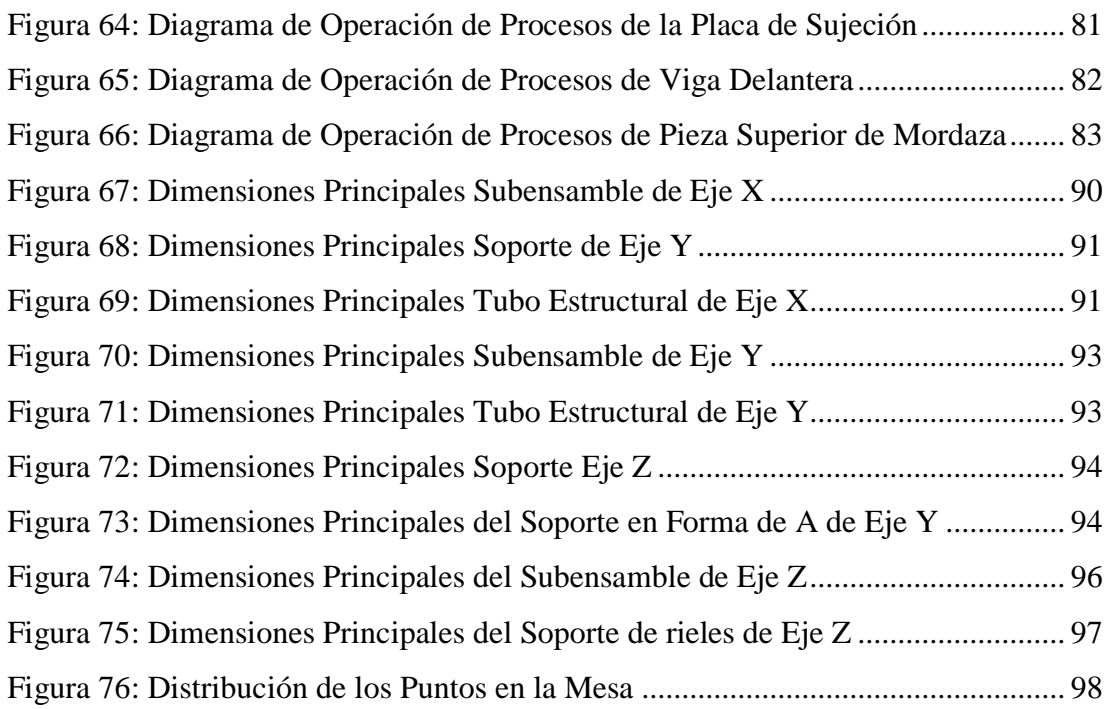

# **ÍNDICE DE TABLAS**

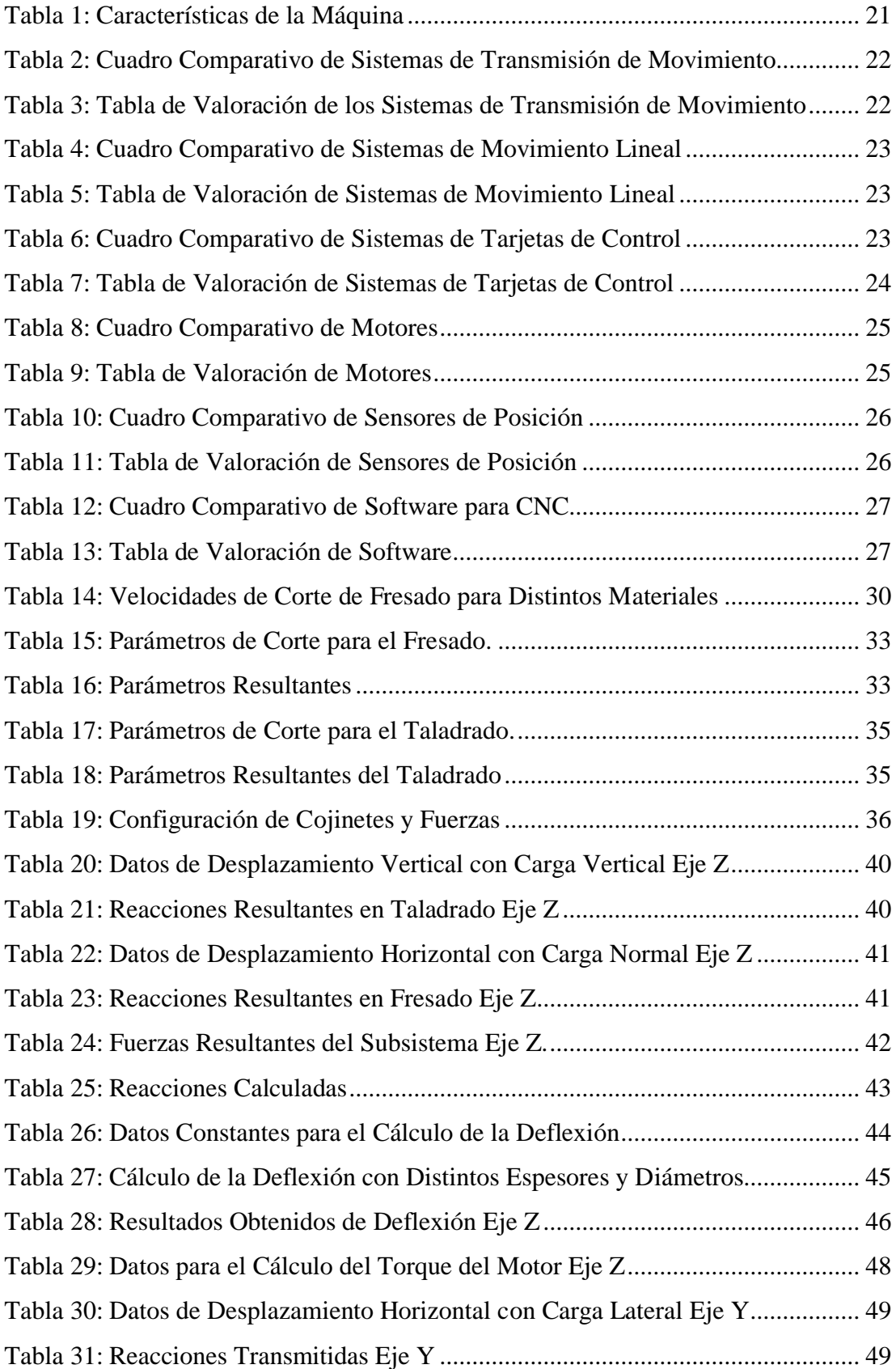

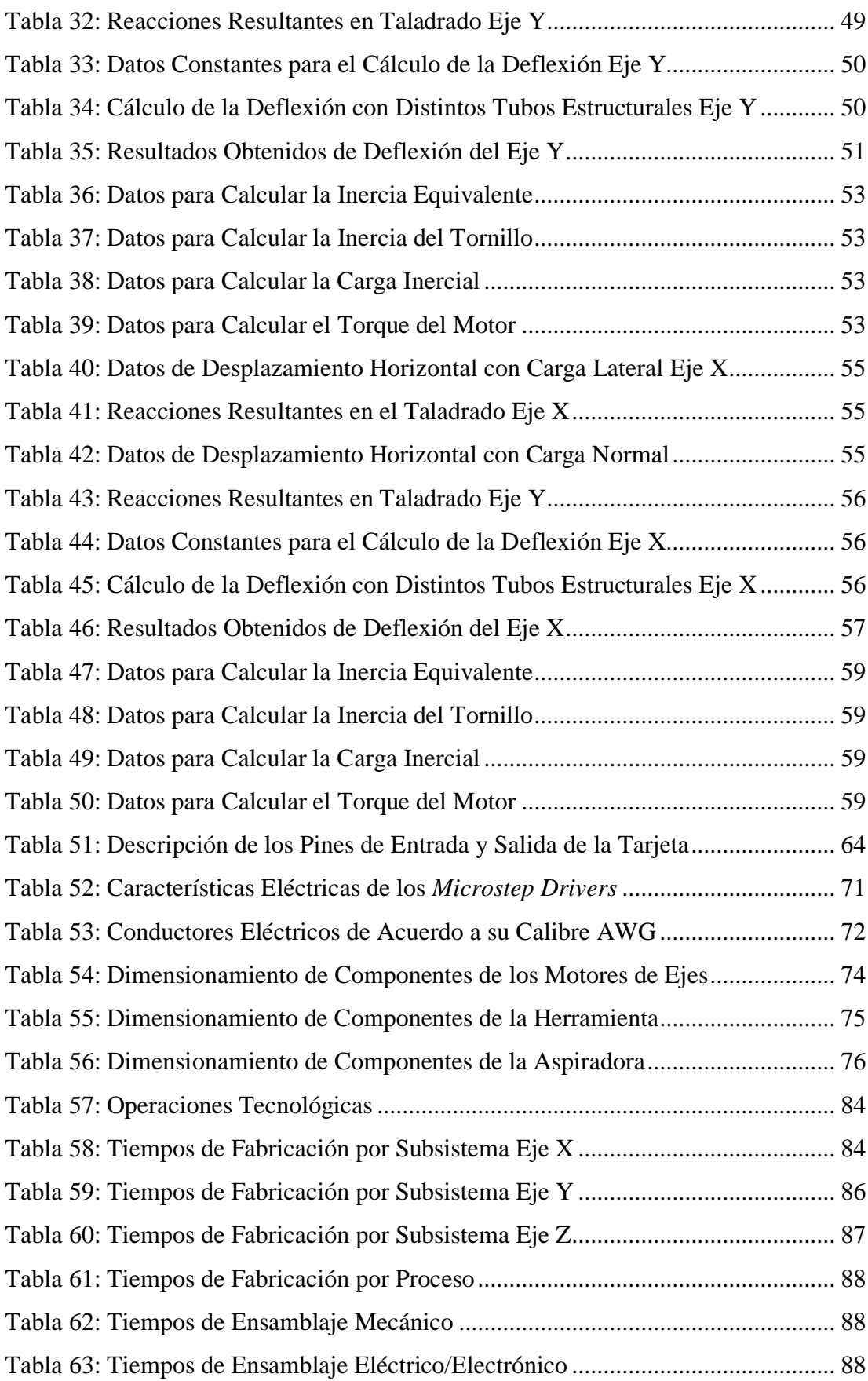

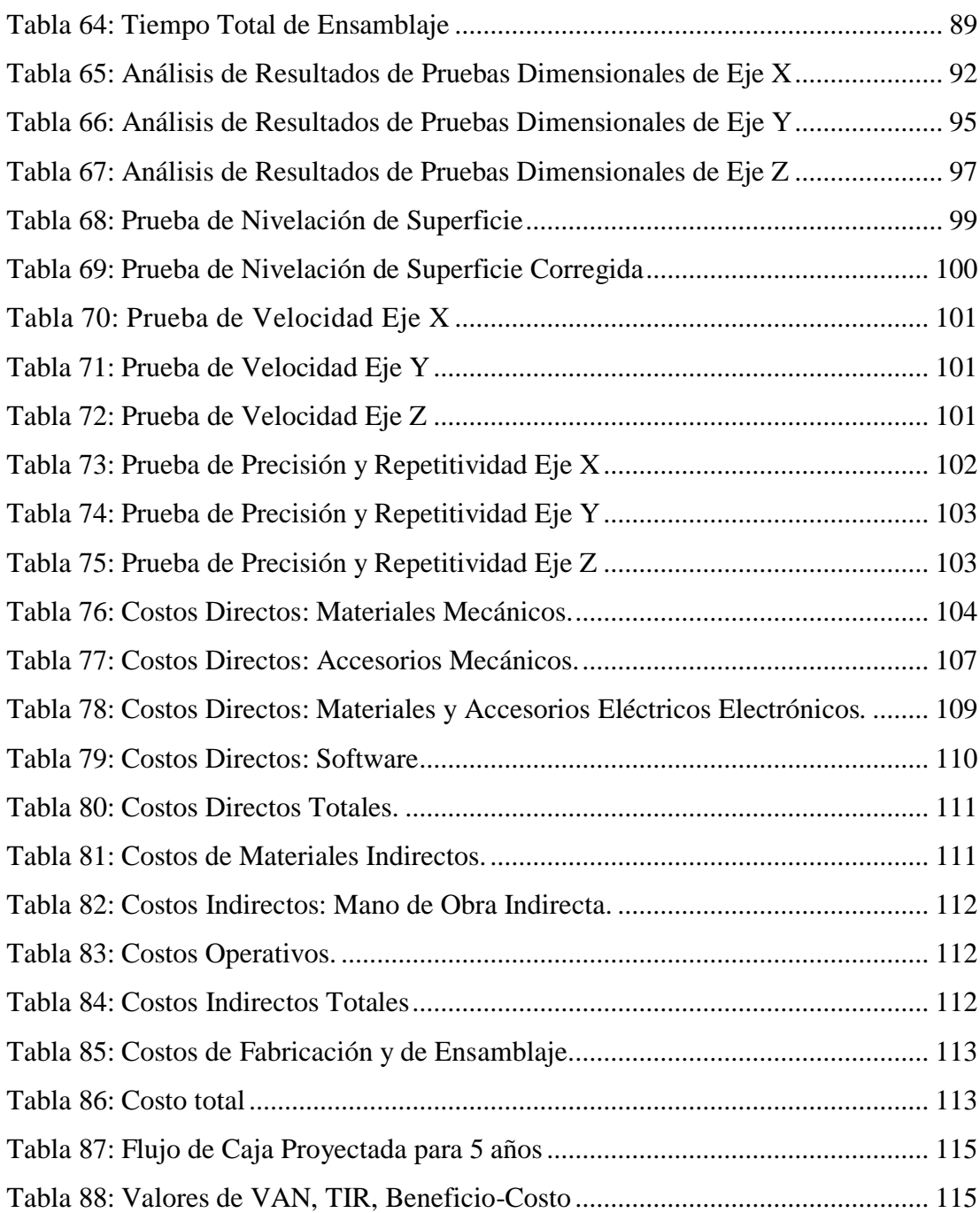

#### **RESUMEN**

<span id="page-15-0"></span>El presente proyecto muestra el diseño y construcción de una máquina de control numérico tipo router que permite trabajar con materiales blandos como madera y acrílico, para la empresa metalmecánica Gutti, que ayudará a incrementar el volumen de producción y por lo tanto las ganancias. Para el diseño de la estructura, se ha utilizado el criterio que la deflexión máxima puede ser el 40% de la precisión detallada en las especificaciones, es decir, puede ser 0.04mm, los sistemas de transmisión de movimiento, como son los tornillos de bolas, se seleccionan mediante tablas, los motores de los ejes consideran el torque necesario para mover una carga; en el diseño electrónico-eléctrico se ha tomado en cuenta la elección del controlador, que es una tarjeta comercial no programable que se conecta con el software Mach3, el cual también constituye la interfaz humano-máquina y cuenta con numerosas características que lo hacen un programa eficaz y competitivo, se incluyen las protecciones eléctricas necesarias para preservar los elementos electrónicos sensibles de corto circuitos y sobrecargas, la herramienta es una ruteadora de potencia de 1.75 HP y se incluye el control para una aspiradora. La velocidad máxima de la máquina en los ejes X e Y es de 600 mm/min y en el eje Z es de 2000 mm/min, esto es porque no se pudo adquirir los tornillos de bolas para los ejes X e Y debido a falta de presupuesto. Las pruebas funcionales aplicadas a la máquina arrojan resultados satisfactorios.

## **PALABRAS CLAVE**

- **CONTROL NUMÉRICO**
- **MECANIZADO**
- MACH3
- **RUTEADORA**
- **TORNILLO DE BOLA**

### **ABSTRACT**

<span id="page-16-0"></span>This project shows the design and construction of a CNC Router machine that can work with soft materials such as wood and acrylic, for Gutti engineering company, which will help increase the production volume and therefore profits. For the design of the structure, it has been used the criterion that the maximum deflection can be 40% accuracy in the detailed specifications, ie, can be 0.04mm, the movement transmission systems, such as ball screws are selected by tables, axes engines consider the torque required to move a load; in electronic-electrical design it has taken into account the choice of the controller, which is a non-programmable business card that connects to the Mach3 software, which is also the human-machine interface and has many features that make it a program efficient and competitive, there is electrical protection necessary to preserve sensitive electronic elements of short circuits and overloads, the tool is a 1.75 HP router and control for an air supply device is included. The maximum speed of the machine in the X and Y axis is 600 mm / min and the Z axis is 2000 mm / min, this is because the ballscrews could not be acquired for X and Y due to lack budget. The functional tests applied to the machine give satisfactory results.

#### **KEYWORDS**

- **CNC**
- **MACHINING**
- **MACH3**
- **ROUTER**
- **BALL SCREW**

# **CAPÍTULO I INTRODUCCIÓN**

#### <span id="page-17-1"></span><span id="page-17-0"></span>**1.1.Planteamiento del problema**

La empresa Gutti C.A. se encarga de realizar diversos proyectos bajo pedido entre los cuales se encuentran aquellos que requieren piezas personalizadas de tallado en materiales como madera y aluminio. Por lo general, este tipo de trabajos se realiza de manera manual, invirtiendo gran cantidad de tiempo y dinero, además de que se requiere de personal especializado, dependiendo de la complejidad de la pieza.

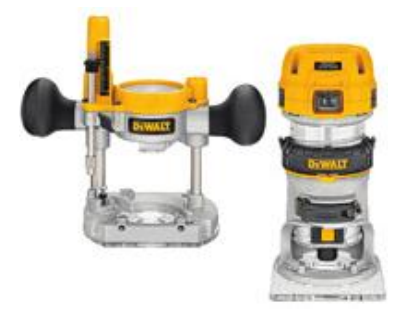

**Figura 1: Ruteadora DeWalt Fuente: (Dewalt, 2014)**

<span id="page-17-2"></span>Los métodos de corte y tallado tradicionales utilizados por la empresa hasta la fecha, incluyen aquellos en los que se usa como herramienta una ruteadora, también conocida como tupí [\(Figura 1\)](#page-17-2) el cual operado manualmente conlleva algunas desventajas, tales como:

- Errores en la pieza mecanizada debido a fallas humanas
- Dificultad de manejo en material de grandes dimensiones
- Accidentes por mal manejo de la herramienta
- Bajo volumen de producción
- Gran cantidad de tiempo empleado en una pieza

Algunas de estas desventajas se han convertido en dificultades palpables en la empresa, declinando en ocasiones proyectos relacionados, debido a que una vez realizado un análisis costo-beneficio del trabajo, este ha arrojado resultados poco favorables. Se quiere romper este esquema y conseguir que los proyectos presentados sean viables y rentables, para lo cual se planteó como solución la utilización de una máquina CNC router.

## <span id="page-18-0"></span>**1.2.Objetivos**

#### <span id="page-18-1"></span>**1.2.1. Objetivo General**

Diseñar y construir una máquina-herramienta CNC tipo router industrial para la empresa metalmecánica Gutti C.A.

#### <span id="page-18-2"></span>**1.2.2. Objetivos Específicos**

- Diseñar la máquina de acuerdo a las especificaciones solicitadas por el patrocinador, teniendo como prioridad la precisión de 0.1mm.
- Diseñar el sistema eléctrico/electrónico de la máquina.
- Realizar pruebas dimensionales y funcionales para comprobar el desempeño de la máquina.

#### <span id="page-18-3"></span>**1.3. Justificación e Importancia**

Las máquinas de control numérico computarizado han contribuido con los sistemas flexibles de manufactura llevando los procesos de automatización a un nuevo nivel de rapidez, eficiencia y precisión.

El router que se propone puede trabajar con todo tipo de material blando, es decir no ferroso, por lo que su campo de aplicación es bastante amplio, ya que se trata de una máquina la cual con solo cambiar la herramienta es capaz de efectuar múltiples tareas, algunas de las cuales, no pueden ser realizadas de otra manera debido a su dificultad.

Dentro de una línea de producción, una máquina CNC puede llegar a desempeñar un papel fundamental, es por esta razón que existen muchas empresas en el país que estarían interesadas en adquirir un artefacto de este tipo. Sin embargo, la gran mayoría de proveedores, son únicamente importadores, de ahí el elevado costo que pueden alcanzar las CNCs, además de que el precio puede no cubrir servicio técnico o una garantía adecuada.

Las nuevas regulaciones a las importaciones y la política del actual Gobierno de priorizar los productos ecuatorianos, abren nuevas puertas al desarrollo de proyectos de emprendimiento que contribuyan con el cambio de la matriz productiva, es por esto que la empresa auspiciante está interesada en desarrollar este tipo de máquinas, no solo para utilización propia, sino para que en un futuro, se pueda fabricar en mayor volumen y comercializar dentro del país.

# **CAPÍTULO II MARCO TEÓRICO**

## <span id="page-19-1"></span><span id="page-19-0"></span>**2.1.Proceso de Ruteado en Madera**

#### <span id="page-19-2"></span>**2.1.1. Características de la Madera**

La madera es el producto que se obtiene del tronco de un árbol. Sus principales componentes son la celulosa, la lignina y la hemicelulosa. Es un material anisótropo, ya que la elasticidad depende de la dirección en que se la analice.

Existen muchas especies vegetales de las cuales se puede obtener madera, por lo que sus propiedades también son variadas. (FUTPER, 2013).

#### <span id="page-19-3"></span>**2.1.2. Propiedades físicas**

- *Hendidura:* Facilidad de la madera para rajarse en sentido de la fibra.
- *Dureza:* Característica que depende de la cohesión entre las fibras y cantidad de agua presente en el tronco.
- *Flexibilidad:* Facilidad para ser curvada en el sentido de su longitud.
- *Retractibilidad:* Cualidad de la madera cuando se contrae al secarse.
- *Homogeneidad:* Fibras uniformes en estructura y composición.

#### <span id="page-19-4"></span>**2.1.3. Propiedades físico-mecánicas**

- *Resistencia a la comprensión:* La compresión es una fuerza que tiende a aplastar las fibras en un sentido axial o perpendicular a ellas.
- *Resistencia a la tracción:* Alarga su longitud y reduce su sección transversal.
- *Resistencia a la flexión:* Fuerza aplicada entre dos puntos de apoyo.
- *Resistencia al cizallamiento:* Es la acción de fuerzas paralelas que tiende a cortar la sección transversal de la madera.
- *Resistencia a la torsión:* Torsión aplicada a un eje.
- *Resistencia al pandeo:* Fuerzas aplicadas longitudinalmente en sus extremos y la pieza tiende a doblarse.

#### <span id="page-19-5"></span>**2.2. Proceso de Mecanizado**

#### <span id="page-19-6"></span>**2.2.1. Ruteado de Madera**

El trabajo de ruteado no es otra cosa que el desbaste de un material a maquinar, a fin de crear piezas con ranuras, perfiles, biseles, realizar rebajes entre otros.

Para realizar este trabajo se utiliza una herramienta eléctrica llamada router o tupí, el cual contiene una fresa que gira sobre un eje vertical a gran velocidad al tiempo que se mueve en forma paralela a la pieza a trabajar.

El fresado es un proceso de mecanizado con arranque de viruta que se realiza por medio de una herramienta que gira a altas velocidades (fresa), lo que permite que sus dientes vayan trabajando el material (Tschätsch & Reichelt, 2009).

El ruteado es básicamente un tipo de fresado, el cual se diferencia porque los materiales que se trabajan con este proceso son relativamente frágiles, con el ángulo de filo de la herramienta romo, casi a 90° y a diferencia del fresado que produce como desperdicio viruta, el desecho del ruteado es polvo.

Para el análisis del proceso de fresado, se deben tomar en cuenta los siguientes parámetros básicos de corte.

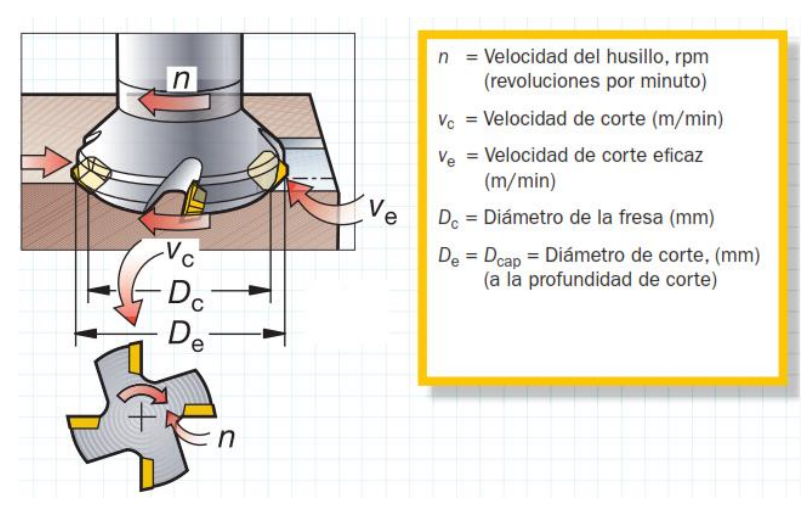

## <span id="page-20-0"></span>**2.2.2. Parámetros de Corte de la Herramienta**

**Figura 2: Parámetros de corte Fuente: (SANDVIK, 2012)**

- <span id="page-20-1"></span> *Diámetro de la fresa***:** El diámetro de fresa especificado (D), que tiene un diámetro de corte eficaz (De) es la base de cálculo de la velocidad de corte Vc o Ve.[\(Figura 2\)](#page-20-1).
- *Número de dientes:* Se muestra en [\(Figura 3\)](#page-21-1). El número de dientes disponibles en la fresa (Zn) varía considerablemente y se utiliza para determinar el avance de mesa, mientras que el número efectivo de dientes (Zc) es el número de dientes que actúan realmente en el corte.

#### <span id="page-21-0"></span>**2.2.3. Velocidades y avances**

- *Velocidad del husillo(n):* Es el número de revoluciones que realiza la herramienta de fresado sobre el husillo en cada minuto. Se indica en RPM.[\(Figura 3\)](#page-21-1).
- *Velocidad de corte (Vc):* Se mide en m/min indica la velocidad lineal a la que el filo mecaniza la pieza. (Ver [Figura 3\)](#page-21-1)
- *Avance por diente (fz):* Es la cantidad de material que debe ser eliminado por cada uno de los dientes de la fresa conforme ésta gira y avanza dentro de la pieza. (Krar, Gill, & Smid, 2009). El valor del avance por diente se calcula a partir del valor de espesor máximo de la viruta recomendado. Se expresa en *mm/diente*.
- *Avance por revolución (fz):* Valor auxiliar que indica hasta dónde se desplaza la herramienta durante una rotación completa. (SANDVIK, 2012)Se utiliza específicamente para cálculos de avance y, a menudo, para determinar la capacidad de acabado de una fresa. Se expresa en *mm/rev.*
- *Avance por minuto (Vf):* También denominado avance de mesa, avance de máquina o velocidad de avance es el avance de la herramienta respecto a la pieza en distancia por unidad de tiempo y se calcula en función del avance por diente y del número de dientes de la fresa. Sus unidades son *mm/min.*

La [Figura 3](#page-21-1) resume los conceptos ya establecidos.

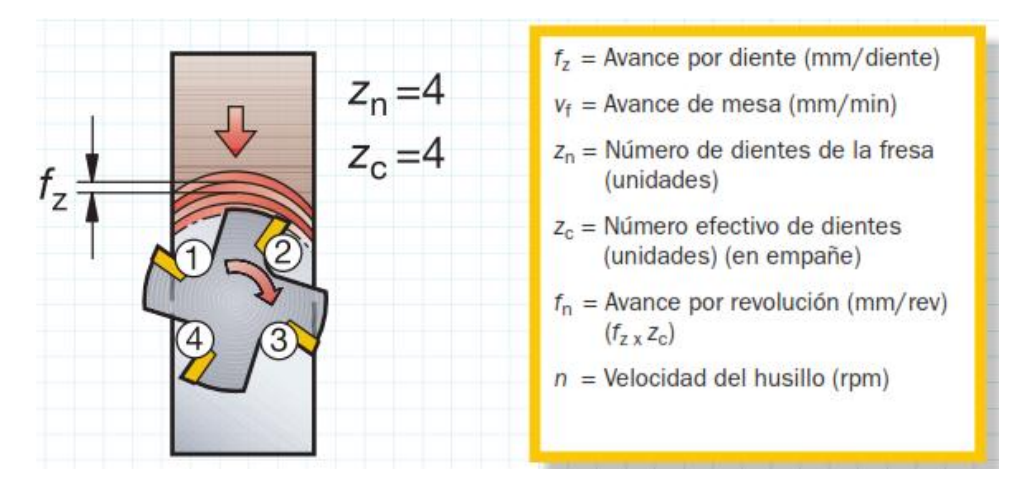

<span id="page-21-1"></span>**Figura 3: Avance por diente Fuente: (SANDVIK, 2012)**

## <span id="page-22-0"></span>**2.2.4. Parámetros de la pieza**

- *Profundidad de corte axial (ap):* Es la parte de metal que la herramienta elimina de la superficie de la pieza. Es la distancia a la que se ajusta la herramienta por debajo de la superficie sin mecanizar.
- *Anchura de corte radial (ae):* Es la anchura de la pieza sobre la que actúa el diámetro de la fresa. Es el espacio transversal de la superficie mecanizada o, si el diámetro de la herramienta es reducido, el que queda cubierto por la herramienta. En la [Figura 4](#page-22-2) se puede ver claramente la profundidad de corte radial y la axial.

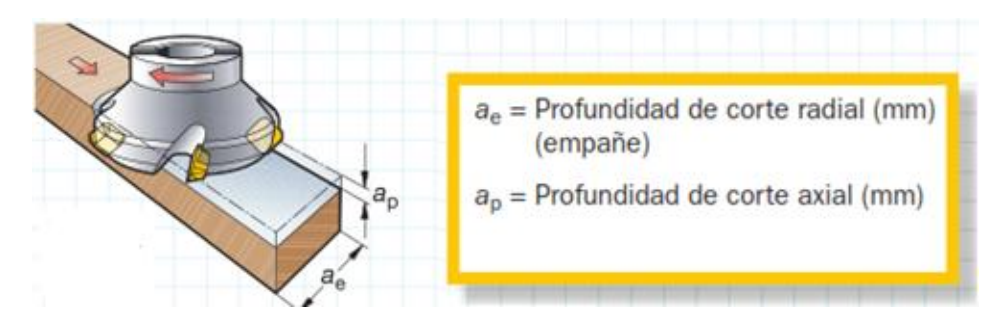

**Figura 4: Profundidad de corte radial y axial Fuente: (SANDVIK, 2012)**

## <span id="page-22-2"></span><span id="page-22-1"></span>**2.2.5. Par, potencia neta y fuerza de corte específica**

- *Par (Mc):* Es el valor del par de fuerzas producido por la herramienta durante el mecanizado y que la máquina debe ser capaz de suministrar.
- *Potencia neta (Pc)***:** Potencia que debe proporcionar la máquina a los bordes para impulsar la acción de mecanizado. Es necesario tener en cuenta la eficiencia de la máquina para seleccionar los datos de corte.
- *Fuerza de corte específica (kc)***:** Es un valor constante para cada material y se expresa en N/mm². Se puede consultar los valores en un catálogo técnico. En la [Figura 5](#page-23-1) se puede apreciar la Potencia neta y el Par de apriete.

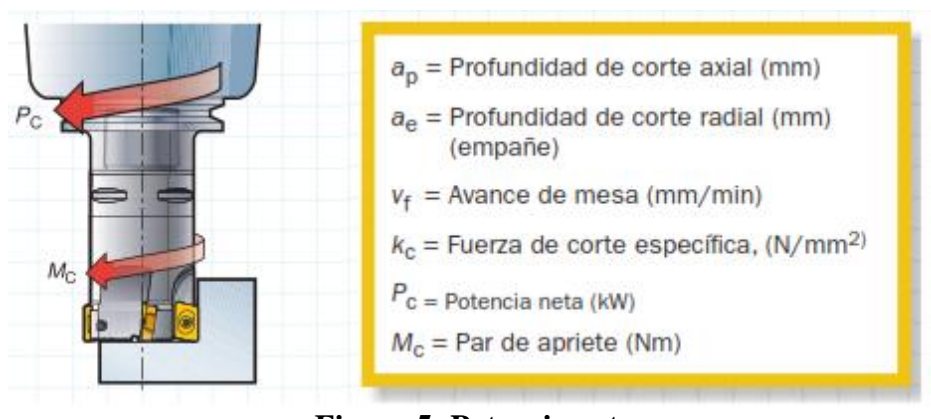

**Figura 5: Potencia neta Fuente: (SANDVIK, 2012)**

## <span id="page-23-1"></span><span id="page-23-0"></span>**2.3. CNC Router**

Un CNC Router se puede definir como una maquinaria de control numérico computarizada que permite trabajar con tallados en diferentes materiales tales como madera, aluminio, plástico.

Un CNC de este tipo es comúnmente construido en base a un robot cartesiano, el cual es un manipulador reprogramable de control automático cuyas articulaciones son lineales, haciendo que sus ejes sean perpendiculares entre sí.

<span id="page-23-2"></span>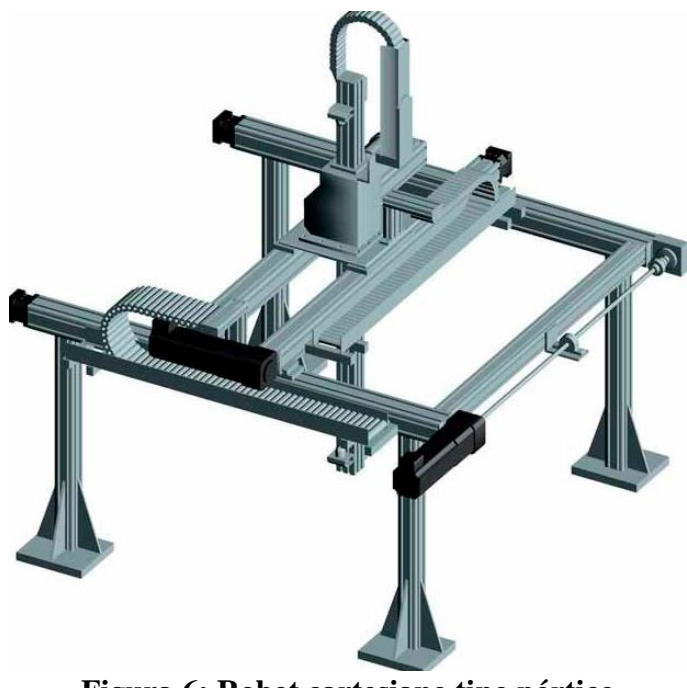

**Figura 6: Robot cartesiano tipo pórtico Fuente: (Directindustry 2012)**

En la [Figura 6](#page-23-2) se puede apreciar un robot cartesiano tipo pórtico cuya configuración es la que se utiliza para la construcción de las máquinas de control numérico computarizado (CNC)

#### <span id="page-24-0"></span>**2.3.1. Tipos de CNC Router**

Se puede establecer una clasificación de CNC Router de acuerdo a dos categorías:

#### **2.3.1.1. Número de Ejes**

Los ejes de un CNC permiten definir los grados de libertad que tendrá la maquinaria. Mientras más ejes posea, podrá realizar movimientos más complejos y trabajar con piezas más sofisticadas.

- *Dos ejes:* Es el modelo más básico de router. Corta en dos direcciones: x,z
- *Tres ejes:* Es el modelo más común de router. Trabaja en tres direcciones: x,y,z
- Cuatro ejes: Aparte de los movimientos básicos, el husillo rota en un plano adicional
- *Cinco ejes:* El husillo rota en dos planos adicionales. Un cabezal de este tipo se muestra en la [Figura 7](#page-24-1)

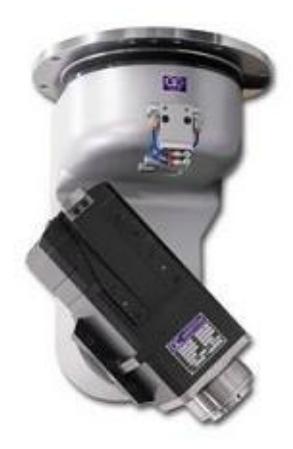

**Figura 7: Cabezal de un router de 5 ejes Fuente: (CNC Router Source, 2011)**

## <span id="page-24-1"></span>**2.3.1.2. Complejidad y Robustez de la Maquinaria**

De acuerdo a la fabricación de la máquina y materiales utilizados se puede clasificar en:

 **CNC Routers Industriales:** Construidas por empresas especializadas en su comercialización. Además de cumplir eficientemente su cometido, cuenta con características como: velocidades altas de corte, sistemas recolectores de polvo entre otros.

- **CNC Routers de Rango Medio:** Estas máquinas pueden llegar a ser tan precisas y exactas como las pertenecientes a la categoría anterior, sin embargo son más ligeras y pequeñas, es decir para trabajar con piezas más pequeñas.
- **CNC Routers Caseros:** Máquinas fabricadas y diseñadas por el propietario. Su diseño es único y por lo general basado en los componentes que se tiene a la mano. Su rango de trabajo depende del usuario.

#### <span id="page-25-0"></span>**2.4. Componentes Mecánicos**

#### <span id="page-25-1"></span>**2.4.1. Elementos Conductores**

### **2.4.1.1. Eje**

Un eje es un elemento no giratorio que no transmite par de torsión que se utiliza para soportar ruedas rotatorias, poleas y elementos parecidos (Budynas & Nisbet, 2010) [\(Figura 8\)](#page-25-2)

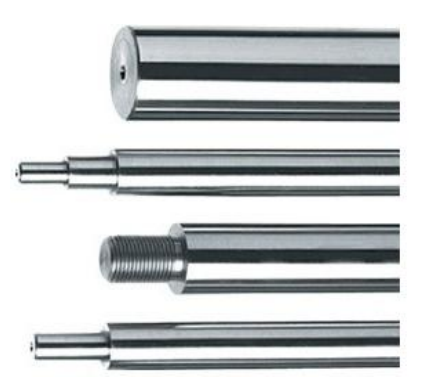

**Figura 8: Ejes de Acero Fuente: (HepcoMotion Inc., 2014)**

#### <span id="page-25-2"></span>**2.4.1.2. Guía Lineal**

Consiste en un eje de desplazamiento montado en rieles de soporte que están preparados para la instalación instantánea con pernos. Comercialmente, se adquieren en conjunto con un par de cojinetes de bolas abiertos para movimiento lineal, como se puede ver en la [Figura 9](#page-26-1)

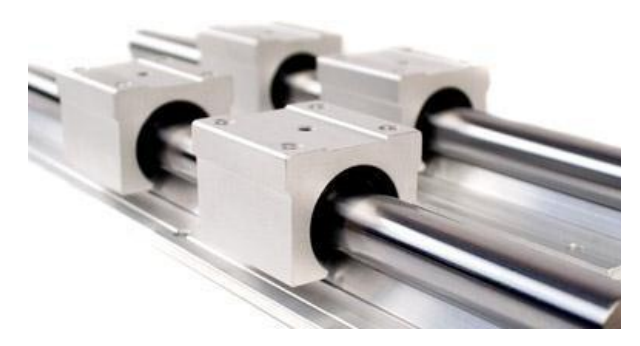

**Figura 9: Guía lineal Fuente: (Global Motion Technology Inc., 2014)**

# <span id="page-26-1"></span><span id="page-26-0"></span>**2.4.2. Sistemas de Transmisión de Potencia**

## **2.4.2.1. Tornillo de Bolas**

Un tornillo de bolas o ball screw (Figura 11) es un actuador lineal mecánico que convierte el movimiento de rotación en movimiento lineal con poca fricción, dando como resultado un avance más preciso y exacto que un sistema tornillo-tuerca.

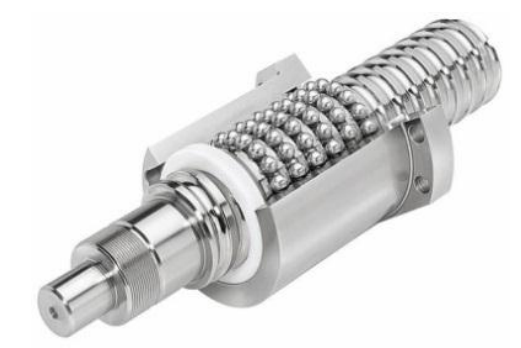

**Figura 10: Ball Screw Fuente: (MecParts, 2013)**

### <span id="page-26-2"></span>**2.4.2.2. Tornillo de Potencia**

Se utiliza para convertir el movimiento rotacional proporcionado por el motor en movimiento lineal. [\(Figura 11\)](#page-27-0). Esto se consigue restringiendo una tuerca para que no rote junto con el tornillo, entonces mientras el tornillo rota, la tuerca viaja a lo largo del eje.

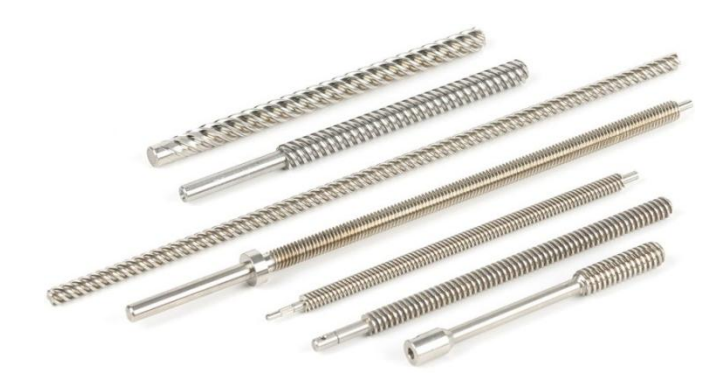

**Figura 11: Tornillos de potencia Fuente: (Rolled Threads Unlimited, 2014)**

<span id="page-27-0"></span>Para la selección del tornillo de potencia y el tornillo de bolas se debe tomar en cuenta algunos factores como son: Velocidad requerida (rpm), Velocidad máxima, Carga máxima, tipo de apoyos entre otros.

## **2.4.2.3. Sistema Piñón-Cremallera**

El sistema está formado por un piñón (rueda dentada) que engrana perfectamente en una cremallera. Cuando el piñón gira, sus dientes empujan los de la cremallera, provocando el desplazamiento lineal de esta. [\(Figura 12\)](#page-27-1). Si lo que se mueve es la cremallera, sus dientes empujan a los del piñón consiguiendo que este gire y obteniendo en su eje un movimiento giratorio.

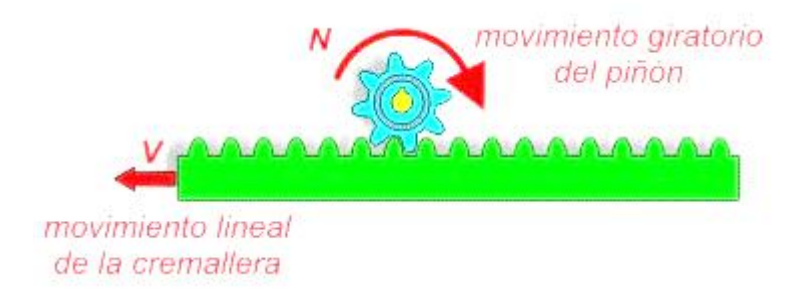

**Figura 12: Movimientos producidos por el sistema Fuente: (Cnice, 2011)**

### <span id="page-27-1"></span>**2.4.2.4. Sistema Piñón - Cadena**

Este sistema permite transmitir un movimiento giratorio entre dos ejes paralelos, pudiendo modificar la velocidad pero no el sentido de giro (no es posible hacer que un eje gire en sentido horario y el otro en el contrario). (Solar1, 2010). En la [Figura](#page-28-2)  [13](#page-28-2) se muestra el sistema de transmisión para una máquina CNC de corte por plasma.

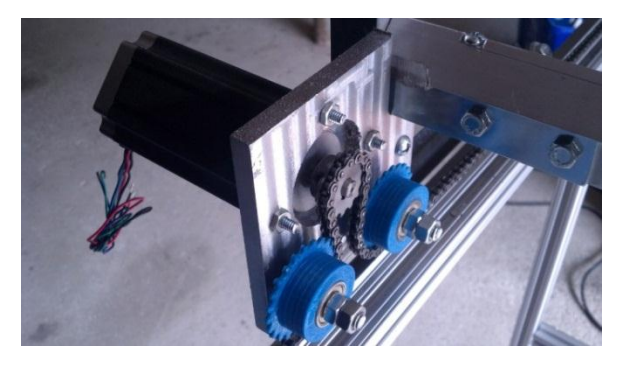

**Figura 13: Sistema Piñón-Cadena Fuente:** (Solar1, 2010)

#### <span id="page-28-2"></span><span id="page-28-0"></span>**2.4.3. Métodos de Sujeción**

Sirven para unir o sujetar dos o más piezas en un ensamble de partes. Entre los más comunes se tienen tornillos, pernos, remaches, pasadores, cuñas adhesivos y métodos de soldadura.

Estas partes cumplen con normas internacionales, como por ejemplo AWS (American Welding Society) para la soldadura, las normas ANSI (American National Standards Institute) y DIN (Deutsches Institut für Normung) para los pernos y roscas, entre otras.

En el presente proyecto se pretender utilizar elementos como tornillos, pernos, además de cordones de soldadura, cuya idoneidad se determinará para las diferentes partes de la máquina

#### <span id="page-28-1"></span>**2.5. Componentes Eléctricos**

Los componentes eléctricos que se tomarán en cuenta serán los necesarios para construir el siguiente esquema

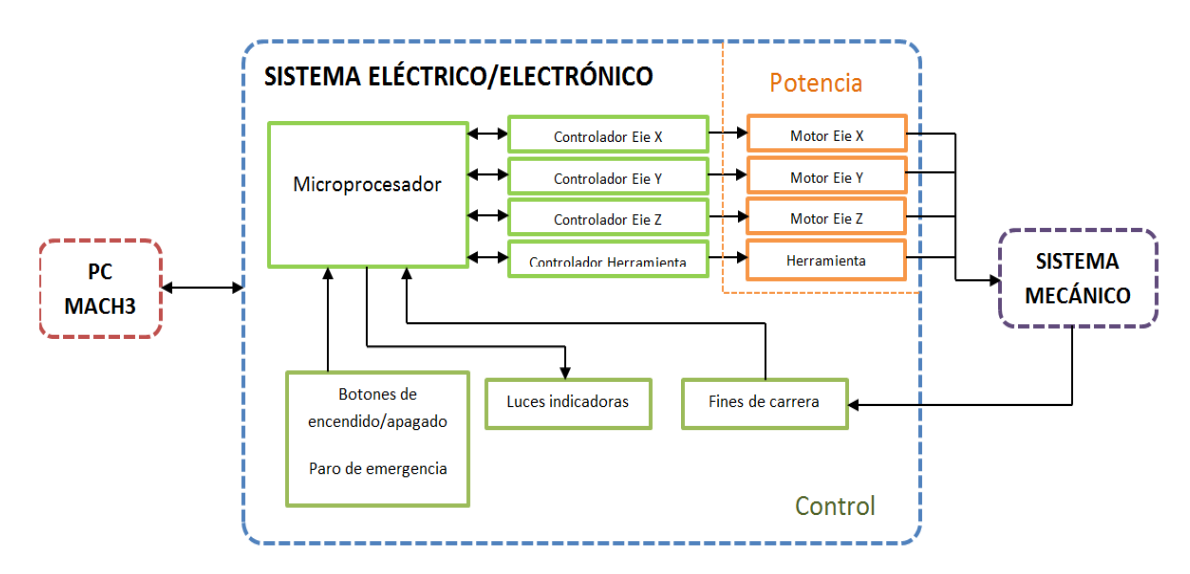

**Figura 14: Esquema general de la máquina**

#### <span id="page-29-1"></span><span id="page-29-0"></span>**2.5.1. Tarjetas Controladoras**

Esta tarjeta constituye la interfaz entre el computador y los componentes eléctricos de la máquina CNC. Tiene como funciones principales traducir el lenguaje del computador a señales de control y aislar la tarjeta madre de la PC de cualquier problema eléctrico que pueda ocurrir.

## *2.5.1.1. Parallel CNC Breakout Board*

Una tarjeta de este tipo usa el puerto paralelo de la PC como medio para convertir la información que envía la computadora en señales para el sistema de movimiento de la máquina. [\(Figura 15\)](#page-30-0). Es la tarjeta más fácil de conseguir y relativamente es más barata, presenta algunas limitaciones, como el número de salidas que se pueden usar, por ejemplo, para conectar indicadores (luces piloto, alarmas, etc.)

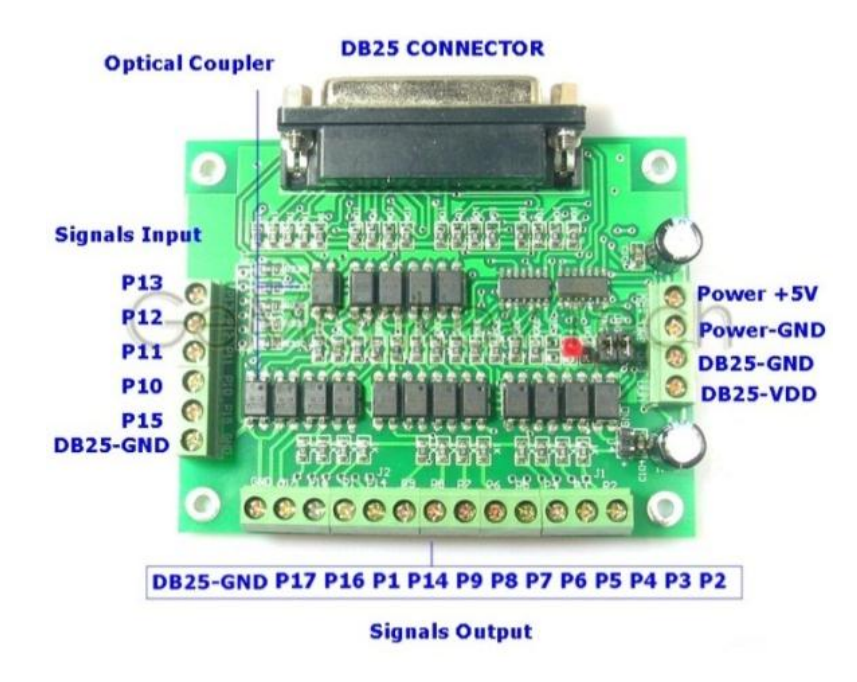

# **Figura 15: Parallel CNC Breakout Board Fuente: (Digital Playground, 2013)**

## <span id="page-30-0"></span>*2.5.1.2. USB Mach Breakout Board AKZ250*

Conocidas también como *"Motion Controllers"*, reemplazan la comunicación mediante puerto paralelo, con un dispositivo USB, que se puede encontrar más ampliamente en el mercado de las computadoras. Siendo más costosa, esta tarjeta, cuenta con mayor número de entradas y salidas, permitiendo el desarrollo de un sistema de control más complejo para la CNC [\(Figura 16\)](#page-30-1).

<span id="page-30-1"></span>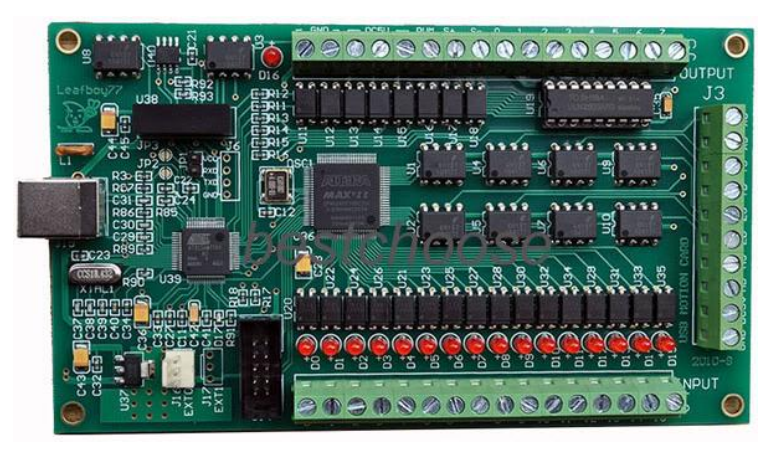

**Figura 16: USB CNC Breakout Board Fuente: (Digital Machinist, 2012)**

#### <span id="page-31-0"></span>**2.5.2. Actuadores**

#### *2.5.2.1. Servomotores AC*

Un servomotor AC [\(Figura 17\)](#page-31-1) tiene una buena característica de torque en un rango de alta velocidad. Además, debido a que este tipo de motor no tiene cepillo, puede ser operado por un largo tiempo sin mantenimiento. (SUH & STOUD, 2008).

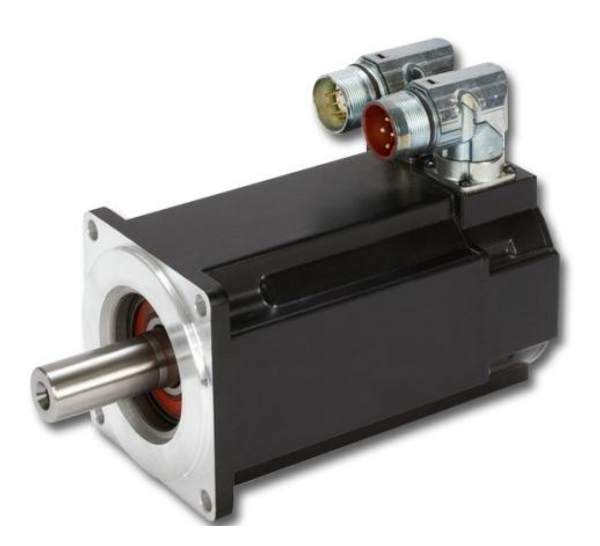

**Figura 17: Servomotor síncrono AC Fuente: (Kollormorgen, 2013)**

#### <span id="page-31-1"></span>*2.5.2.2. Motores Paso a Paso*

Los motores paso a paso son ideales para la construcción de mecanismos en donde se requieren movimientos muy precisos. La característica principal de estos motores es el hecho de poder moverlos un paso a la vez por cada pulso que se le aplique.

Estos motores poseen la habilidad de poder quedar enclavados en una posición o bien totalmente libres. Si una o más de sus bobinas están energizadas, el motor estará enclavado en la posición correspondiente y por el contrario quedará completamente libre si no circula corriente por ninguna de sus bobinas [\(Figura 18\)](#page-32-1).

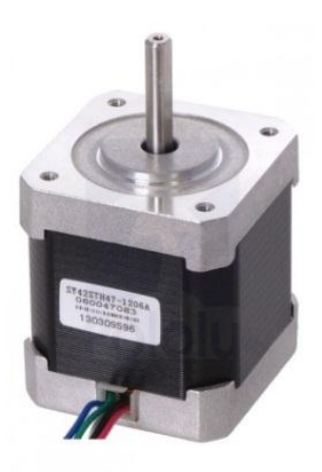

**Figura 18: Motor a paso NEMA 17 Fuente: (Automation Technologies , 2012)**

## <span id="page-32-1"></span><span id="page-32-0"></span>**2.5.3. Driver de Motor**

Es un dispositivo que permite controlar la velocidad de un motor a pasos por medio de la regulación de micropulsos. También regula la corriente que se entrega al motor. Una máquina industrial como la que se propone necesita corriente alrededor de 5A para lo cual se necesita un driver como el que se indica en la [Figura 19.](#page-32-2)

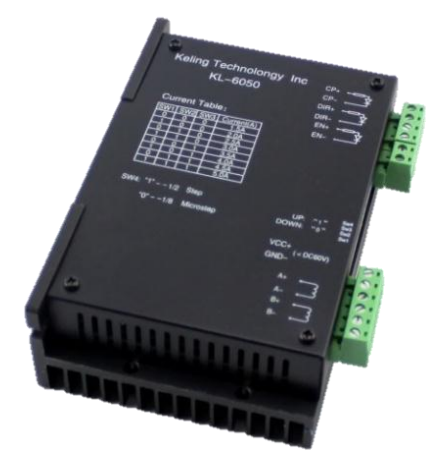

**Figura 19: Driver 5A Fuente: (Automation Technologies , 2012)**

<span id="page-32-2"></span>Las entradas de este driver reciben señales de 0 a 20mA las cuales podrán ser activadas con la placa descrita anteriormente.

Para seleccionar un driver, se debe tomar en cuenta la corriente del motor que se pretende controlar.

## <span id="page-33-0"></span>**2.5.4. Sensores de Posición**

### *2.5.4.1. Micro-switch*

Son mecanismos de precisión, formados por un resorte y un set de contactos que convierten energía mecánica aplicada a un actuador, en señales eléctricas. (Honeywell International Inc., 2014). Son muy comunes debido a su bajo costo y alta durabilidad. [\(Figura 20\)](#page-33-1)

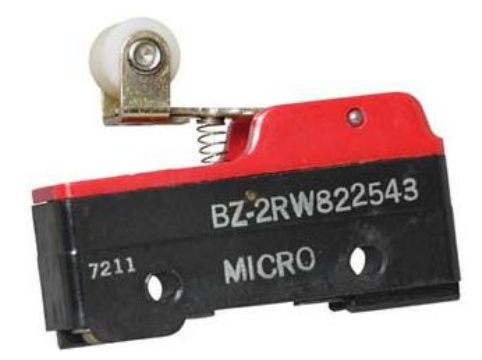

**Figura 20: Microswitch Fuente: (Honeywell International Inc., 2014)**

# <span id="page-33-1"></span>*2.5.4.2. Sensor Inductivo*

Estos sensores detectan el cambio del campo magnético sin la necesidad de que exista contacto mecánico, su funcionamiento se basa en el cambio de inductancia que se produce por la presencia de un objeto de material ferromagnético en un campo creado por una bobina arrollada situada junto a un imán permanente. (Baturone, 2001) [\(Figura 21\)](#page-33-2).

<span id="page-33-2"></span>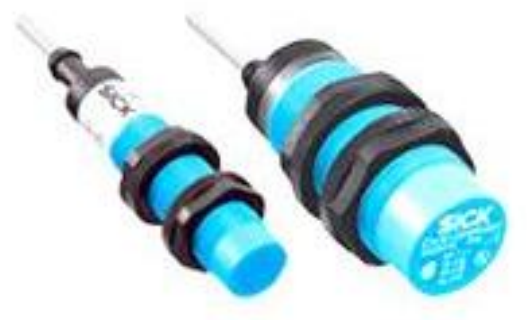

**Figura 21: Sensor inductivo Fuente: (Sick, 2013)**

#### <span id="page-34-0"></span>**2.6. Software**

# <span id="page-34-1"></span>**2.6.1. Controlador GRLB**

El controlador GRBL es un software diseñado para enviar Gcode para máquinas CNC, no es muy utilizado industrialmente pues carece de algunas configuraciones necesarias como es control de velocidad de la herramienta, o encendido y apagado de un dispositivo para enfriar la herramienta, límites de software entre otros. [\(Figura 22\)](#page-34-3)

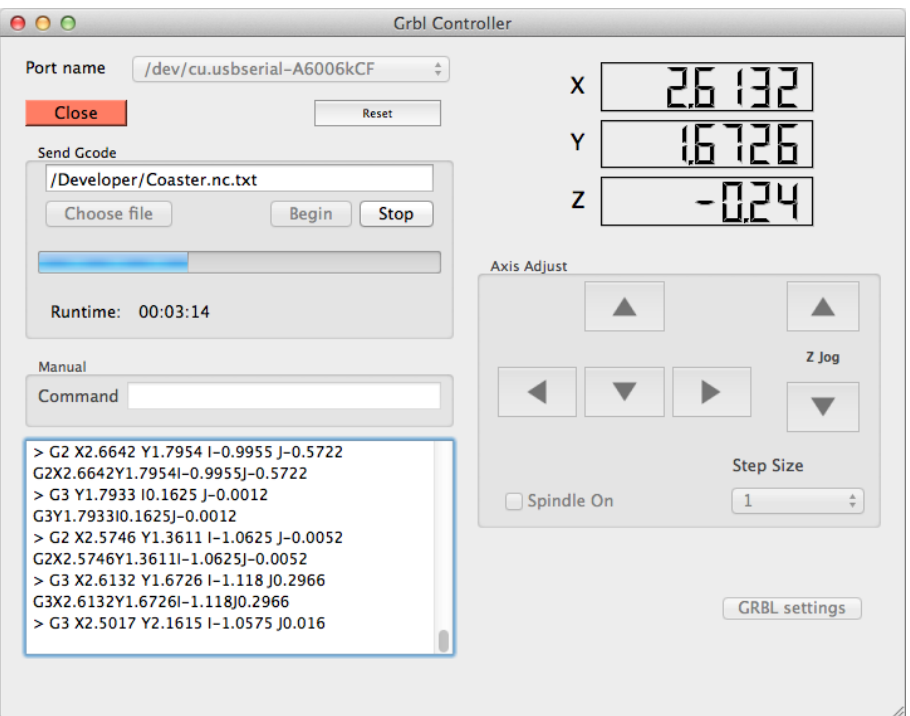

# **Figura 22: Grbl Controller Fuente: (Zampaker, 2013)**

# <span id="page-34-3"></span><span id="page-34-2"></span>**2.6.2. Mach3**

MACH3 es un software que permite la comunicación y el control de una máquina CNC mediante una computadora personal. Posee muchas características avanzadas como es la configuración de la velocidad y aceleración máximas de acuerdo a los motores utilizados en la máquina, permite la importación directa de archivos tipo DXF, BMP, JPG, esto hace que sea muy utilizado en la industria. En la [Figura 23](#page-35-3) se puede observar la pantalla de inicio del software.

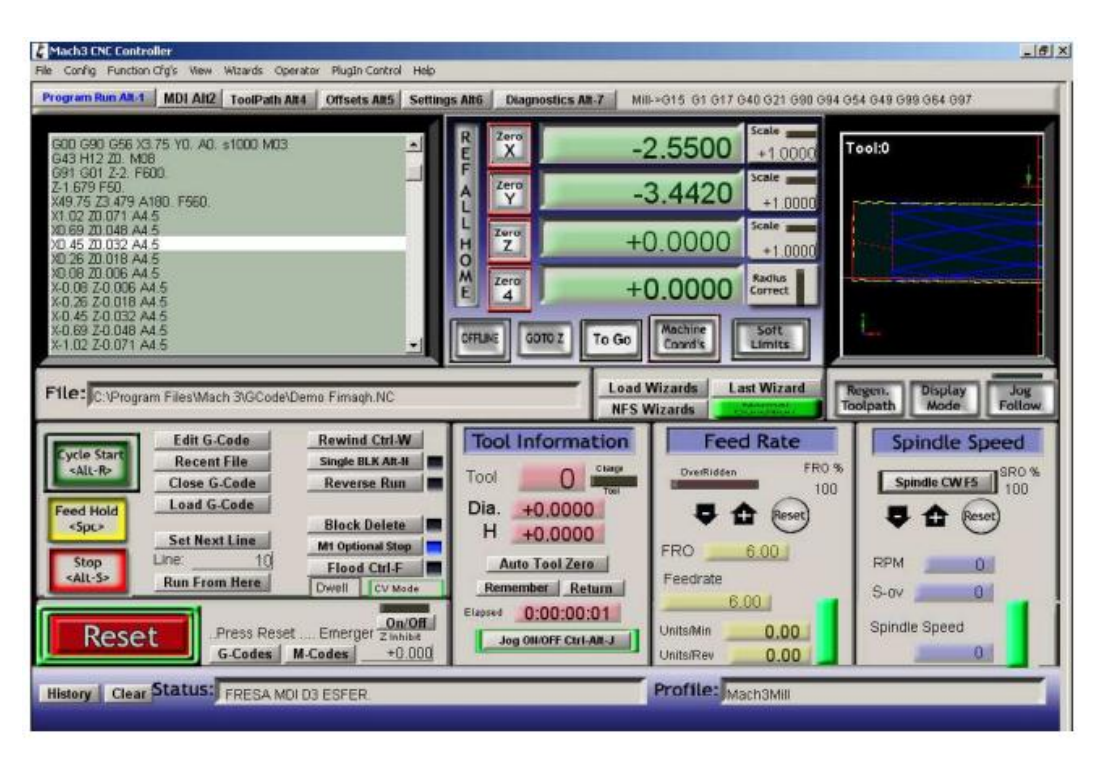

**Figura 23: Pantalla de Inicio de MACH3 Fuente: (Aerobarbarians Grup, 2008)**

# <span id="page-35-3"></span><span id="page-35-0"></span>**2.7. Normativa**

# <span id="page-35-1"></span>**2.7.1. Normativa para Máquinas-Herramientas**

- *UNE 15301:1990:* Fresadoras con mesa de altura fija con husillo horizontal o vertical. Generalidades y terminología.
- *UNE 15302:1990:* Fresadoras con mesa de altura fija con husillo horizontal o vertical. Control de la precisión.

# <span id="page-35-2"></span>**2.7.2. Normativa para Código G**

La norma internacional que rige los estándares de código G es la ISO 6983, que en contenido es similar a la DIN 66024 y 66025.

Estas normas regulan los caracteres que se usan en el código G. Así se tiene:

- *N:* Carácter correspondiente al número de bloque en el código de programación.
- *X Y Z:* Caracteres correspondientes a los ejes cartesianos de la máquina herramienta
- *G:* Función correspondiente a las funciones de mecanizado. Va seguida de dos cifras que permiten llamar a una función correspondiente
- *M:* Funciones misceláneas

### **2.7.3. Normativa de Seguridad**

- *UNE-EN 60204-1:2010:* Seguridad de las máquinas. Equipo eléctrico de las máquinas. Parte 1: Requisitos generales.
- *UNE-EN ISO 14121-1:2008:* Seguridad de las máquinas. Evaluación del riesgo. Parte 1: Principios. (ISO 14121-1:2007)

# **CAPÍTULO III DISEÑO**

### **3.1. Características del Diseño**

Para realizar el diseño del producto, es necesario definir las principales características que tendrá la máquina. Dado que el producto tiene ya un cliente, descrito aquí como la empresa Gutti C. A., se tomarán en cuenta las prioridades sobre el diseño que esta compañía tenga.

Una vez consultadas las necesidades particulares sobre esta máquina, se realiza el siguiente cuadro resumen sobre las principales especificaciones de la CNC [\(Tabla 1\)](#page-37-0)

#### <span id="page-37-0"></span>**Tabla 1**

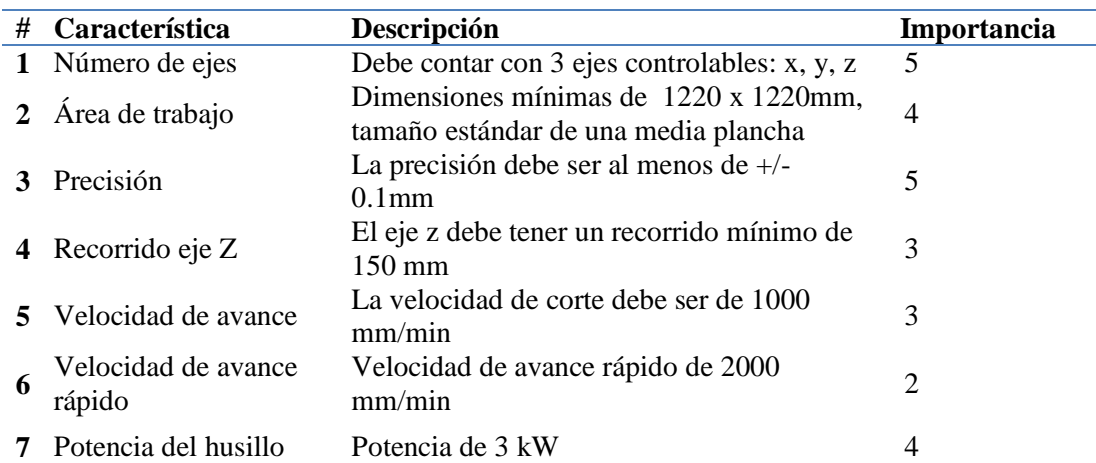

#### **Características de la Máquina**

La importancia de estos parámetros se midió en una escala del 1 al 5, donde 1 es no importante y 5 es muy importante.

Como se puede apreciar, los parámetros más importantes son el número de ejes, que deben ser tres, ya que la máquina debe trabajar con avance en las tres direcciones y la precisión, teniendo en cuenta que se trata de una CNC para elaborar trabajos de manufactura fina.

### **3.2. Selección de Alternativas de Diseño**

En esta selección se considerarán lo sistemas mecánicos, electrónicos/eléctricos y de software más importantes para elaborar los respectivos cuadros comparativos y las tablas de valoración.

## **3.2.1. Sistemas de Transmisión de Movimiento**

Para los sistemas de transmisión de movimiento, se toma en cuenta la precisión, que como ya se mencionó es uno de los parámetros directrices en cuanto al diseño.

También se revisa la eficiencia, y sobretodo el costo de los mecanismos propuestos

### **Tabla 2**

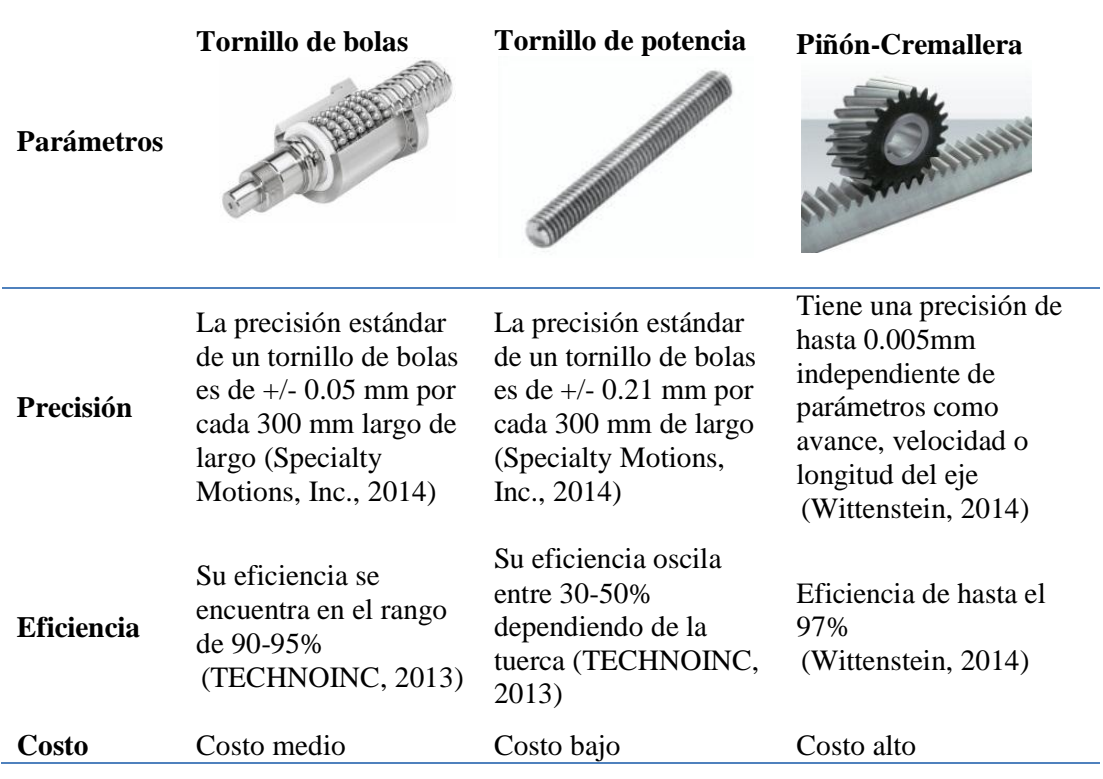

#### **Cuadro comparativo de sistemas de transmisión de movimiento**

#### **Tabla 3**

**Tabla de Valoración de los Sistemas de Transmisión de Movimiento**

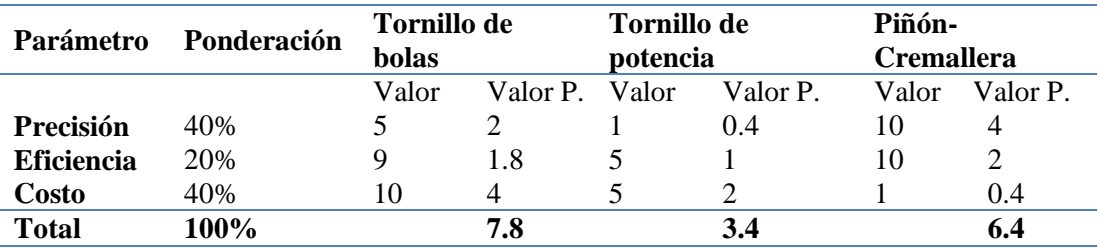

Los tornillos de bolas son el sistema que se elige para transmisión de movimiento, siendo de un acople más sencillo.

### **3.2.2. Sistemas de Movimiento Lineal**

Para los sistemas de movimiento lineal se han considerado dos opciones: ejes sencillos y rieles de soporte de movimiento lineal.

#### **Tabla 4**

#### **Cuadro Comparativo de Sistemas de Movimiento Lineal**

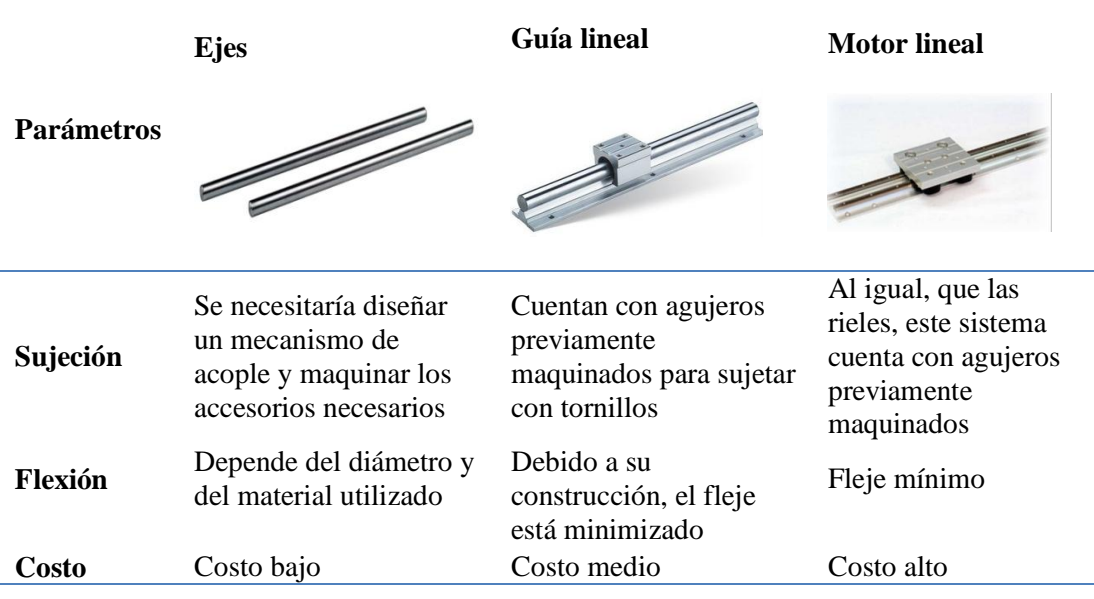

# **Tabla 5**

### **Tabla de Valoración de Sistemas de Movimiento Lineal**

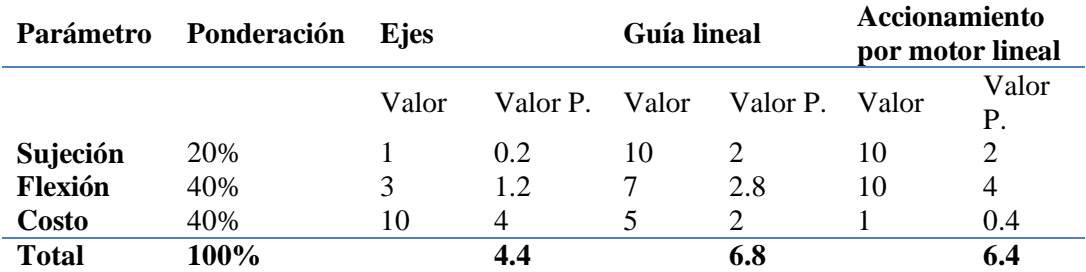

Los rieles de movimiento lineal son fabricados especialmente para maquinaria CNC, además de tener un costo accesible por lo que cuentan con características ideales para este trabajo, lo que facilita su ensamble en la máquina.

### **3.2.3. Tarjeta de Control**

#### **Tabla 6**

### **Cuadro Comparativo de Sistemas de Tarjetas de Control**

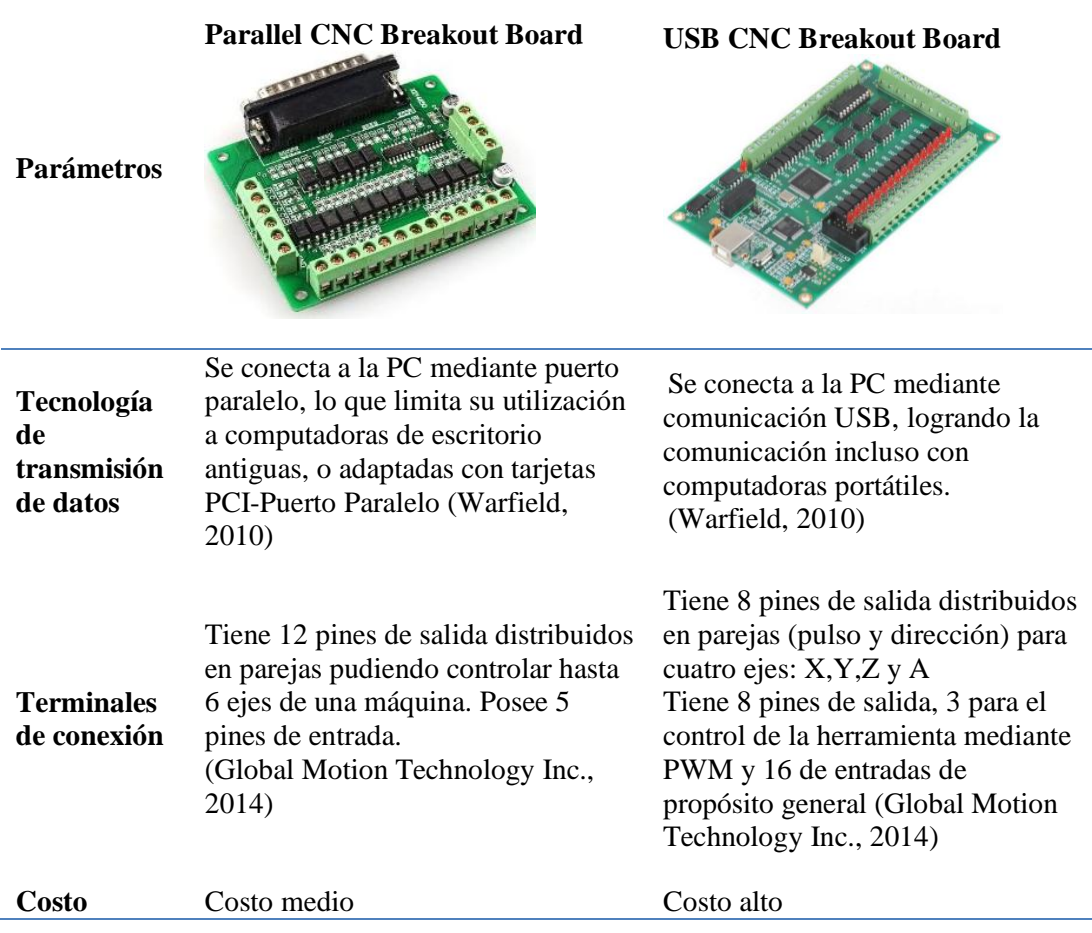

# **Tabla de Valoración de Sistemas de Tarjetas de Control**

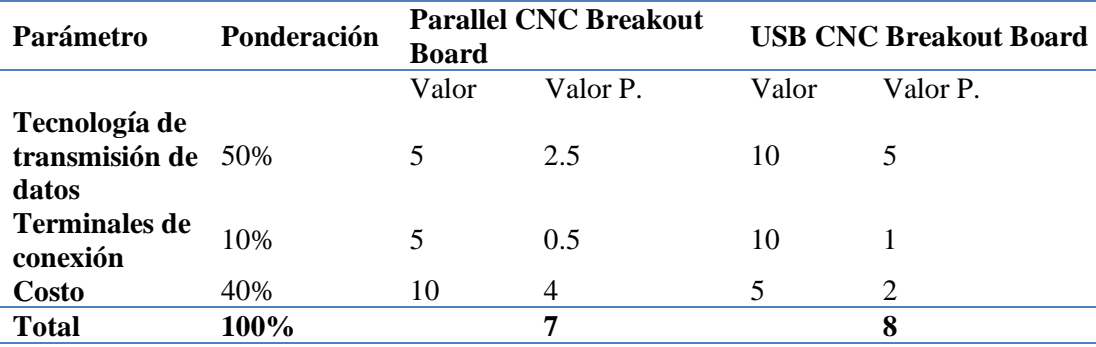

La tarjeta Parallel CNC al estar limitada a la transmisión de datos por puerto paralelo, hace más complicada y limitada la búsqueda de una computadora adecuada, la cual tiene que ser de escritorio. Se elige, por lo tanto, la tarjeta USB CNC, ya que puede conectarse inclusive con laptops, además de poseer múltiples salidas para conectar indicadores, señales de lubricación y control análogo de la herramienta.

# **3.2.4. Motores**

Los dos grandes grupos de motores que se tomarán en cuenta serán los servomotores y los motores paso a paso, de los cuales se analizarán características como: precisión, control, torque y costo

# **Tabla 8**

# **Cuadro Comparativo de Motores**

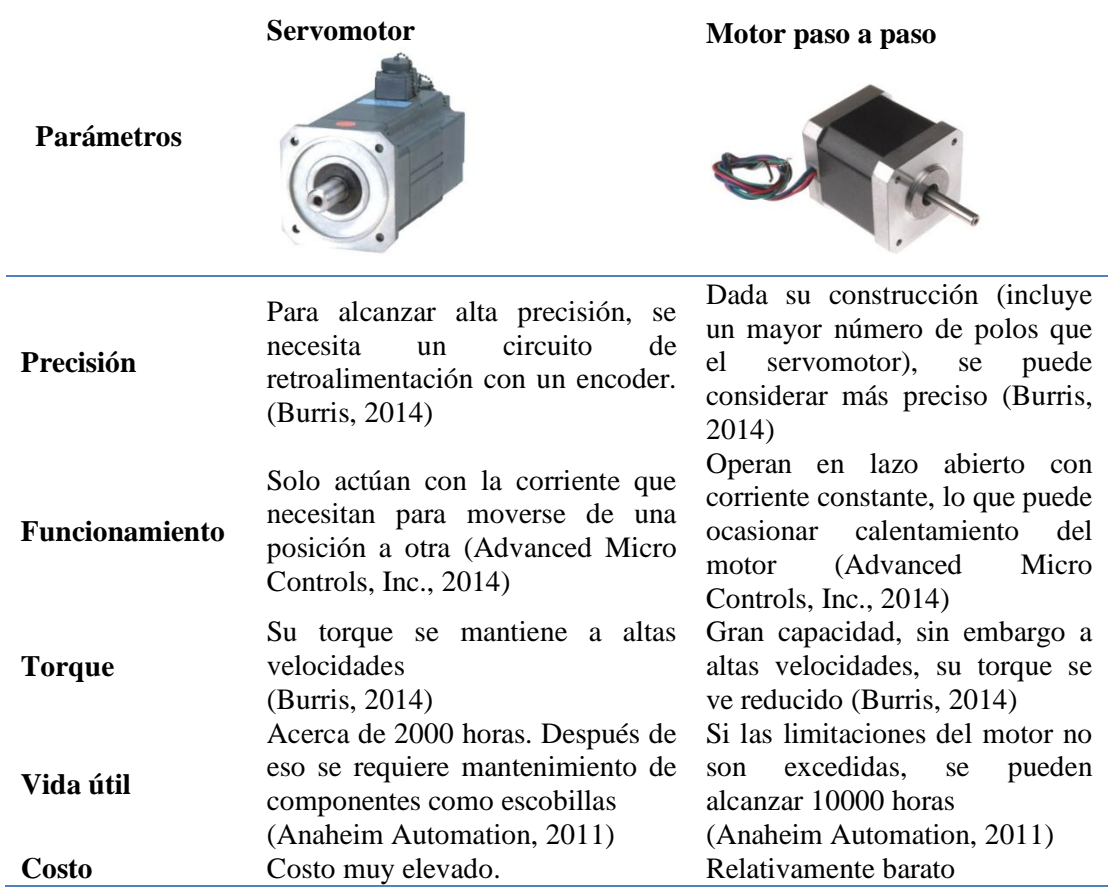

# **Tabla 9**

# **Tabla de Valoración de Motores**

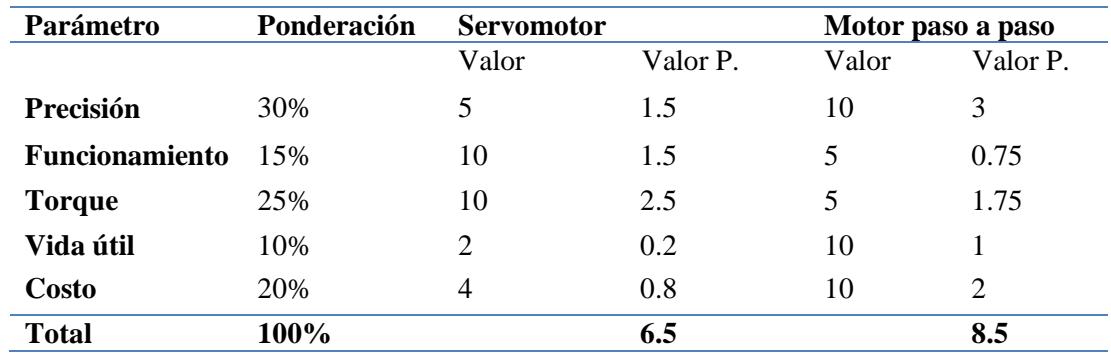

Debido a que la precisión que se consigue con un motor a pasos es mayor y gracias a que la electrónica actual permite un control más sencillo, se elige este motor, que también es más barato que un servomotor.

### **3.2.5. Sensores de Posición**

Estos sensores servirán para determinar el final de carrera a lo largo de los ejes.

#### **Tabla 10**

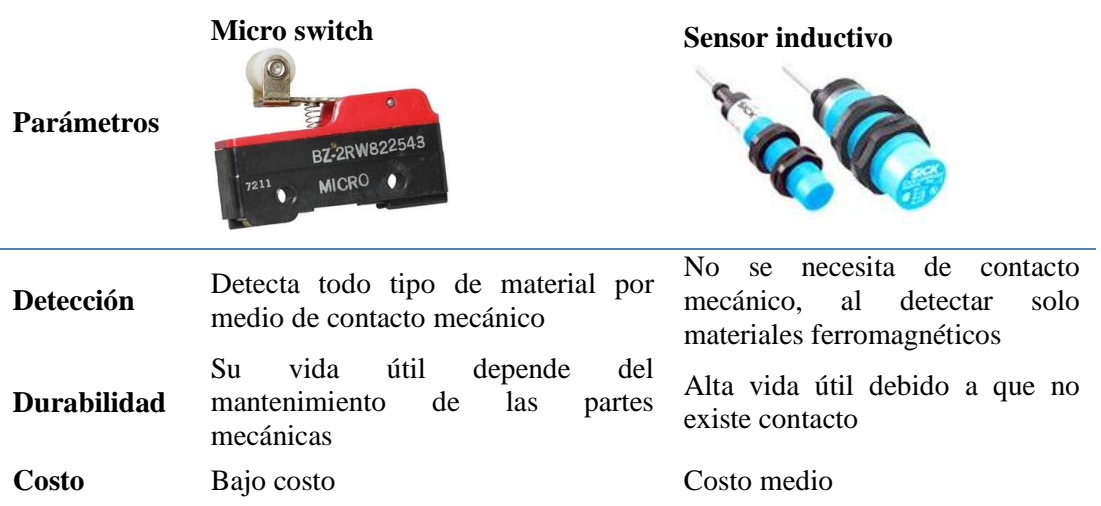

**Cuadro Comparativo de Sensores de Posición**

## **Tabla 11**

#### **Tabla de Valoración de Sensores de Posición**

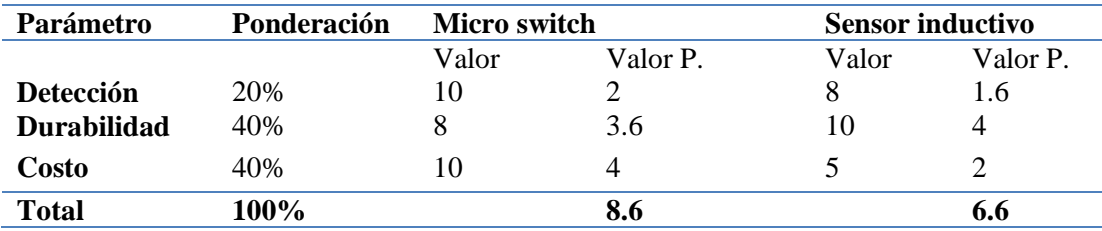

Los sensores inductivos están limitados al funcionamiento solo con materiales ferromagnéticos, lo cual puede suponer un problema al momento de ubicarlos en cierta posición en la máquina, por lo que se opta por los microswitch, que son más baratos y fáciles de conseguir.

#### **3.2.6. Software**

## **Cuadro Comparativo de Software para CNC**

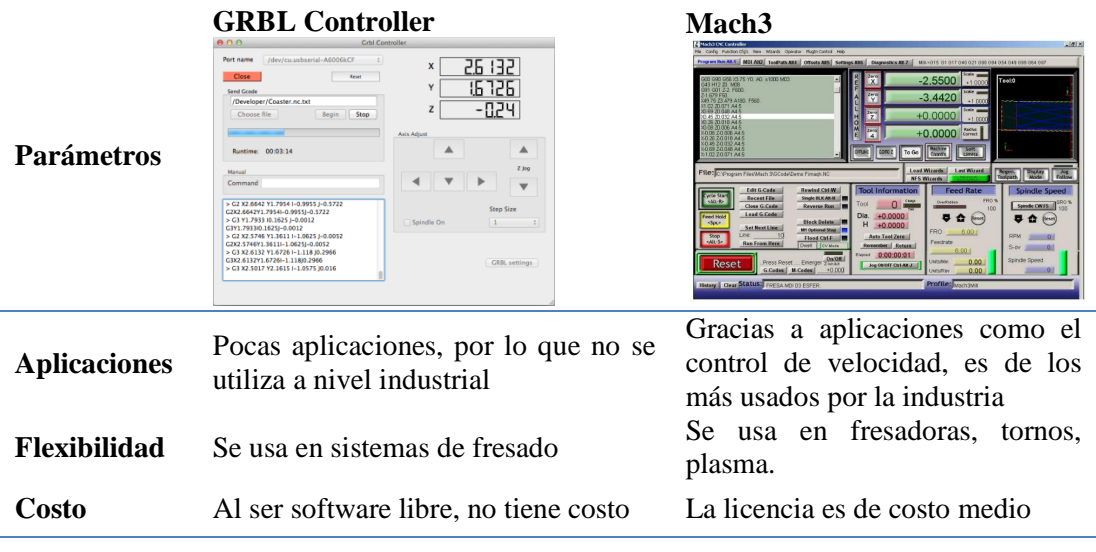

# **Tabla 13**

# **Tabla de Valoración de Software**

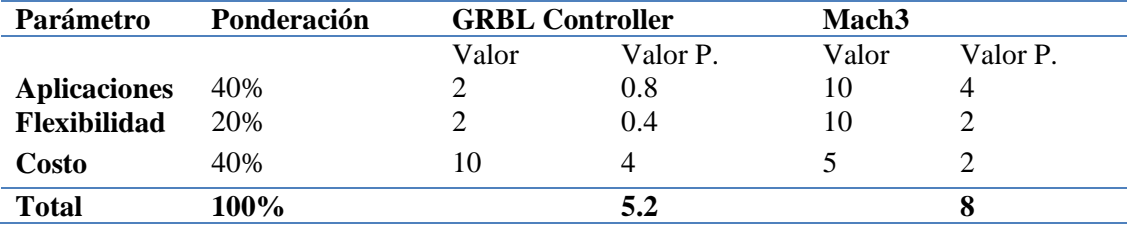

Se escoge el software MACH3, ya que al ser más flexible y ofrecer mayores opciones y facilidad de uso, hace que el costo de su licencia quede justificado.

A continuación, se presenta un esquema de la máquina con los componentes escogidos.

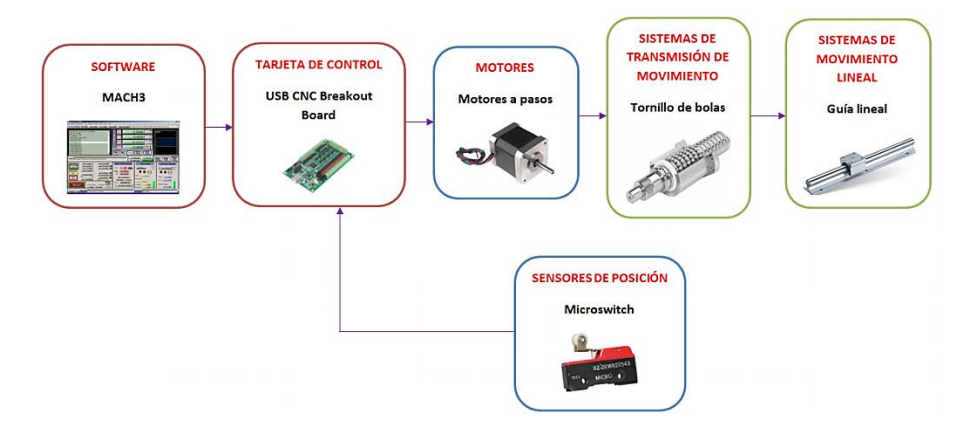

**Figura 24: Esquema de Elementos Seleccionados**

#### **3.3. Diseño Mecánico**

#### **3.3.1. Esquema**

Por facilidad de codificación y para un mejor entendimiento se subdividirá a la máquina en los tres ejes de movimiento X, Y, Z, a fin de que cada uno de estos se convierta en un subsistema que permita analizar sus diferentes partes. [\(Figura 25\)](#page-44-0)

Entre estas partes están rieles lineales, tornillos de bola y motores a pasos.

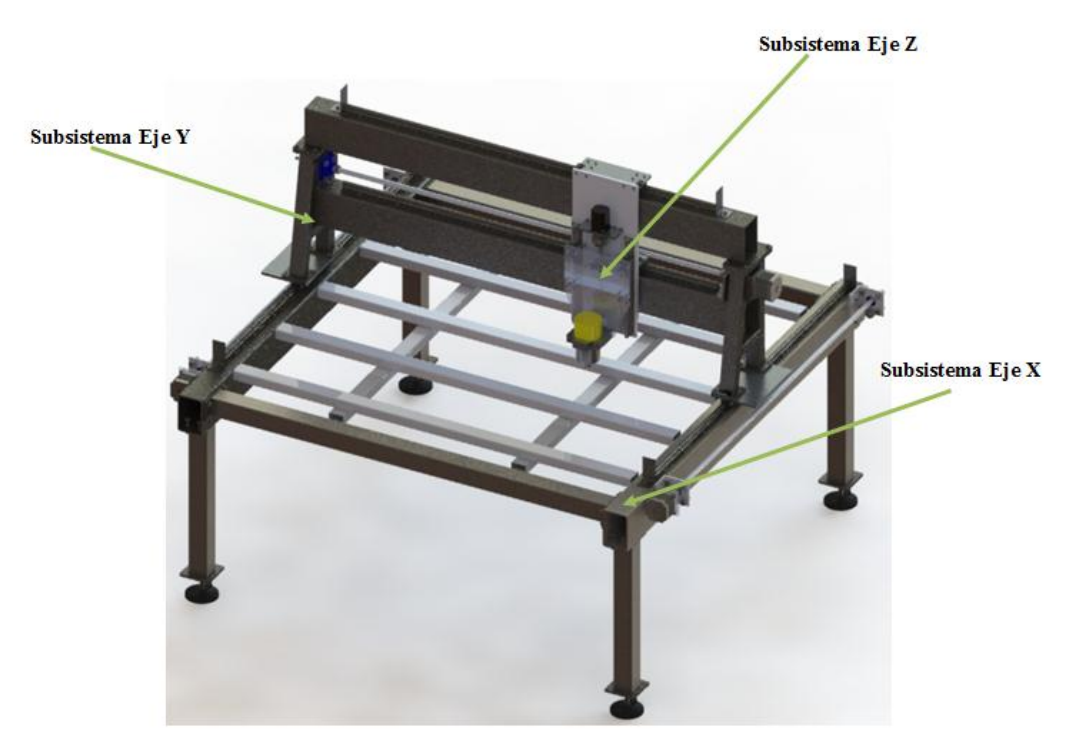

**Figura 25: Esquema del Router CNC**

#### <span id="page-44-0"></span>**3.3.2. Factores de Seguridad Nominales**

El parámetro dominante en el análisis será la deflexión, por lo que se considerará un factor de seguridad del 40% de la precisión solicitada para asegurar que dicho requerimiento se cumpla.

#### **3.3.3. Diagrama de Cuerpo Libre Global**

En la [Figura 26](#page-45-0) se muestra la máquina como un cuerpo aislado, actuando sobre ella la acción de su peso y produciéndose cuatro reacciones en las patas de la mesa como resultado de esta fuerza.

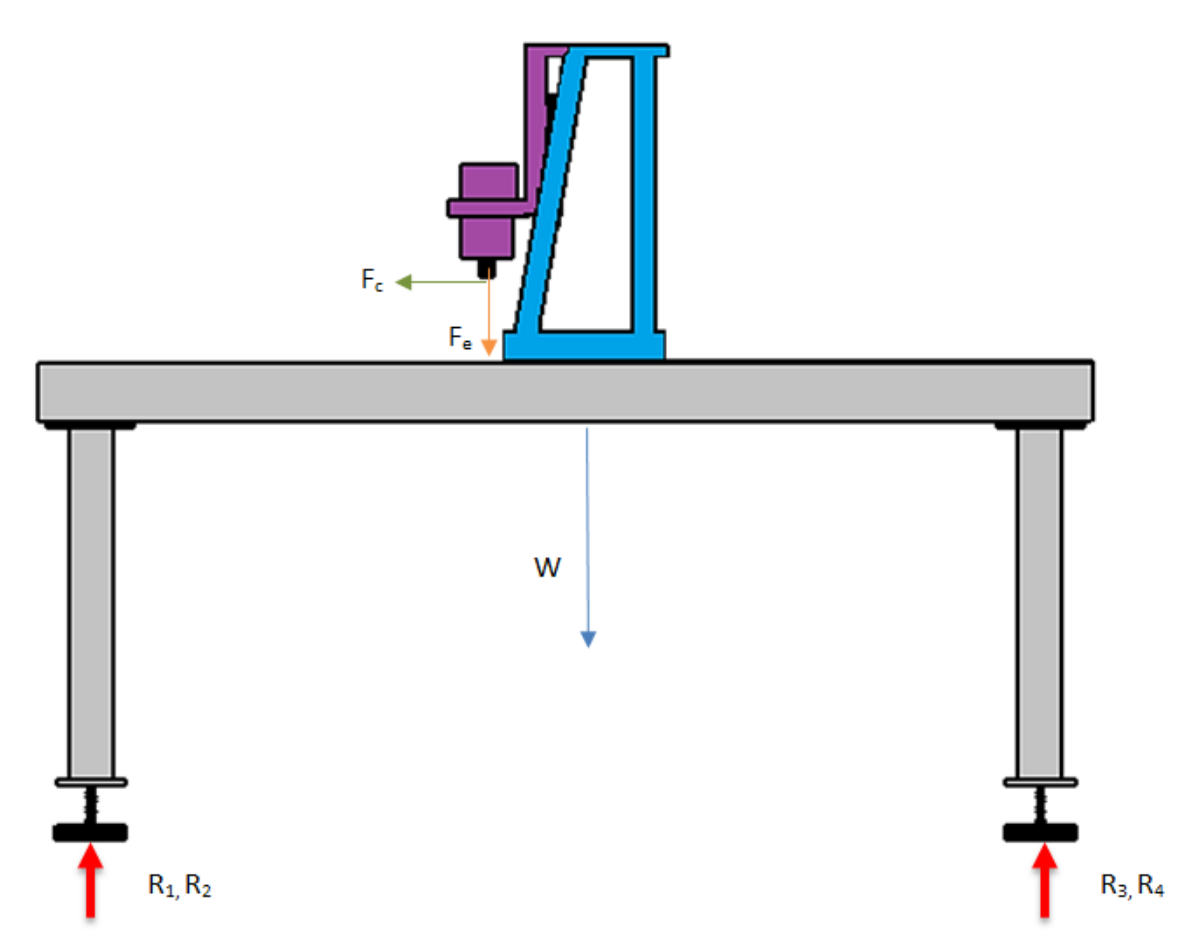

**Figura 26: Diagrama de Cuerpo Libre Global**

# <span id="page-45-0"></span>**3.3.4. Cálculo de los Parámetros de Corte**

En la [Tabla 14](#page-46-0) encuentran los datos de velocidad de corte y avance por diente para distintos materiales, los cuales servirán para calcular los demás parámetros.

<span id="page-46-0"></span>**Velocidades de Corte de Fresado para Distintos Materiales**

| <b>MATERIALES</b>     | <b>VELOCIDAD</b> | <b>VELOCIDAD</b> | <b>OBSERVACIONES</b>     |  |
|-----------------------|------------------|------------------|--------------------------|--|
|                       | (m/min)          | (Ad m/diente)    |                          |  |
| <b>Aluminio</b>       | 200/400          | 0.03/0.10        | Petróleo o RGV-Copos     |  |
|                       |                  |                  | suaves                   |  |
| Aleaciones de         | 200/400          | 0.03/0.10        | Emulsión de aceite corte |  |
| aluminio              |                  |                  |                          |  |
| <b>Latones</b>        | 150/300          | 0.02/0.10        | Emulsión de aceite corte |  |
| <b>Bronces-Zinc</b>   | 100/150          | 0.002/0.10       | Emulsión de aceite corte |  |
| <b>Plásticos</b>      | 50/100           | 0.04/0.20        | Aire                     |  |
| (Baquelita)           |                  |                  |                          |  |
| <b>Termoplásticos</b> |                  |                  |                          |  |
| (Acetato)             |                  |                  |                          |  |
| (Plexi)               | 100/50           | 0.04/0.20        | Aire                     |  |
| (PVC)                 |                  |                  | Agua Vaporizada          |  |
| (Nylon)               |                  |                  |                          |  |
| Acero inoxidable      | 90               | 0.002/0.02       | Emulsión de aceite corte |  |
| <b>Madera</b>         | 60/100           | 0.02/0.12        | Aire                     |  |
|                       |                  |                  |                          |  |

**Fuente: (VinilShop, 2012)**

# *3.3.4.1. Ecuaciones para los Parámetros de Corte*

A continuación se describen las ecuaciones necesarias para encontrar los parámetros de fresado. Estas ecuaciones son tomadas de (SANDVIK, 2012)

*Velocidad de corte* 

<span id="page-46-1"></span>
$$
V_c = \frac{D_e \times \pi \times n}{1000} \tag{3.1}
$$

Donde:

D<sup>e</sup> : Diámetro de corte. mm

N : Velocidad del husillo. RPM

*Velocidad de avance* 

$$
V_f = f_z \times n \times z_c \qquad \qquad \qquad 3.2
$$

Donde:

f<sup>z</sup> : Avance por diente. mm

n : Velocidad del husillo. RPM

z<sub>c</sub>: Número de dientes

*Profundidad de corte radial* 

$$
a_e = \frac{3}{4} \times D_e \tag{3.3}
$$

Donde:

D<sup>e</sup> : Diámetro de corte. mm

*Fuerza de corte específica* 

$$
k_c = k_{c1} \times h_m^{-m_c} \tag{3.4}
$$

Donde:

Kc1 : Fuerza de corte específica para un espesor medio de la viruta de 1 mm

h<sup>m</sup> : Espesor medio de la viruta. mm

m<sub>c</sub>: Factor de corrección

*Espesor medio de la viruta* 

$$
h_m = \frac{360 \times \sin(K_r) \times a_e \times f_z}{\pi \times D_e \times \arccos\left(1 - \frac{2 \times a_e}{D_e}\right)}
$$
 3.5

Donde:

K<sup>r</sup> : Ángulo de posición. grados

- a<sup>e</sup> : Profundidad de corte radial. mm
- f<sup>z</sup> : Avance por diente. mm
- D<sup>e</sup> : Diámetro de corte. mm

# *Área de corte*

$$
A_c = ap \times hm \qquad \qquad 3.6
$$

#### Donde

a<sup>p</sup> : Profundidad de corte axial. mm

hm : Espesor medio de la viruta. mm

*Fuerza de corte*

$$
F_c = A_c \times k_c \tag{3.7}
$$

Donde

 $A_c$ : Área de corte. mm<sup>2</sup>

 $\mathbf{k}_\mathrm{c}$  : Fuerza de corte específica.  $\mathbf{N/mm^2}$ 

*Potencia neta requerida* 

$$
P_c = \frac{a_p \times a_e \times V_f \times k_c}{60 \times 10^6}
$$
 3.8

Donde:

a<sup>p</sup> : Profundidad de corte axial. mm

a<sup>e</sup> : Profundidad de corte radial. mm

 $V_f$ : Velocidad de avance. m/min

k<sub>c</sub>: Fuerza de corte específica. N/mm<sup>2</sup>

*Potencia eléctrica con eficiencia n* 

<span id="page-48-0"></span>
$$
P_e = P_c \times n \tag{3.9}
$$

Donde:

P<sup>c</sup> : Potencia de corte. kW

n : Eficiencia

En la [Tabla 15](#page-49-0) se encuentran los parámetros de corte para el fresado en material termoplástico

<span id="page-49-0"></span>**Parámetros de Corte para el Fresado**

| <b>FRESADO</b>                                                            |              |                 |
|---------------------------------------------------------------------------|--------------|-----------------|
| PARÁMETROS DE CORTE                                                       | <b>DATOS</b> | <b>UNIDADES</b> |
| Velocidad de corte (Vc)                                                   | 100          | mm/min          |
| Avance por diente (fz)                                                    | 0.12         | mm              |
| Diámetro de la herramienta (De)                                           | 40           | mm              |
| Número de dientes (Zc)                                                    | 3            |                 |
| Ángulo de posición (kr)                                                   | $\Omega$     | Grados          |
| Fuerza de corte específica para un espesor<br>medio de viruta de 1mm(kc1) | 1400         | $N/mm^2$        |
| Factor de correción (mc)                                                  | 0.15         |                 |
| Profundidad de corte (ap)                                                 | 3            | mm              |

Reemplazando los datos de la [Tabla 15](#page-49-0) en [3. 1](#page-46-1) - [3.](#page-48-0) 9 , se obtienen los resultados que se muestran en la [Tabla 16.](#page-49-1)

# <span id="page-49-1"></span>**Tabla 16**

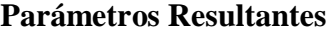

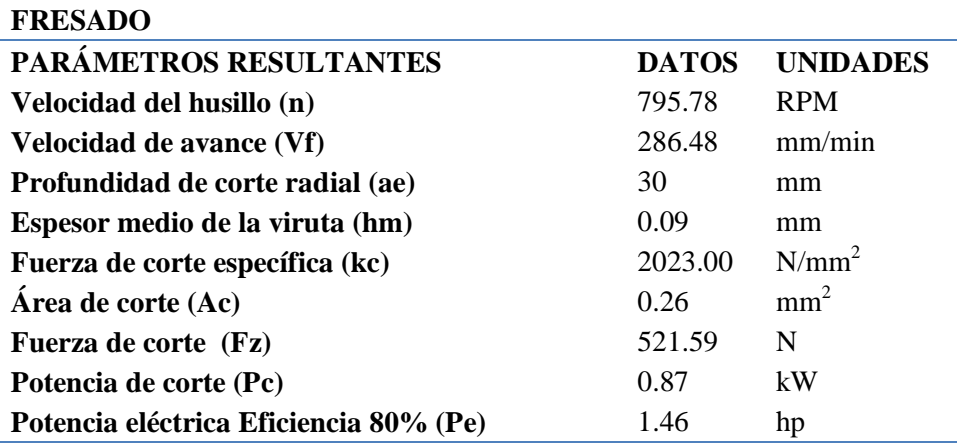

Con los parámetros del fresado se calcula la potencia de la herramienta, así como la fuerza de corte que servirá para el diseño de parámetros de los 3 subsistemas más adelante.

Las ecuaciones desde la 3. [10](#page-50-0) a 3. [13s](#page-50-1)e usarán para calcular parámetros de taladrado.

Es necesario puntualizar que se utilizaron datos de materiales sintéticos de la tabla del ANEXO 2.

*Velocidad de la herramienta*

<span id="page-50-0"></span>
$$
n = \frac{V_c \times 1000}{\pi \times D} \tag{3.10}
$$

Donde:

V<sub>c</sub>: Velocidad de corte. m/min

D: Diámetro. mm

*Avance por revolución* 

$$
f_n = f_z \times z_c \tag{3.11}
$$

Donde:

fz: Avance por diente. mm

z<sub>c</sub>: Número de dientes

*Fuerza de empuje* 

$$
F_e = 11.4 \times K \times D \times (100 \times f_n)^{0.85}
$$
3.12

Donde:

K : Avance por diente. mm

D : Diámetr.o mm

f<sup>n</sup> : Avance por revolución. mm/rev

*Potencia* 

<span id="page-50-1"></span>
$$
P = \frac{1.25 \times D^2 \times K \times n \times (0.056 + 1.5 \times f_n)}{100000}
$$
 3.13

Donde:

- K : Avance por diente. mm
- D : Diámetro. mm
- n : Velocidad de la herramienta. RPM
- f<sup>n</sup> : Avance por revolución. mm/rev

La tabla del ANEXO 3 contiene parámetros de corte para taladrar materiales termoplásticos.

<span id="page-51-0"></span>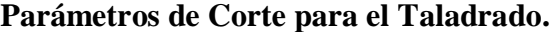

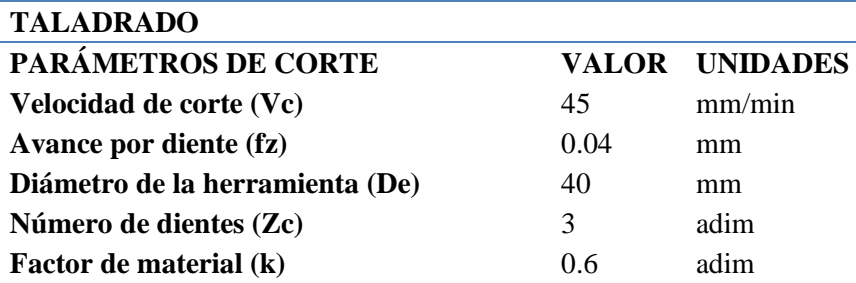

Se utilizan los datos de la [Tabla 17](#page-51-0) en las ecuaciones desde 3. [10](#page-50-0) hasta 3. [13](#page-50-1) obteniéndose los siguientes resultados.

### **Tabla 18**

### **Parámetros Resultantes del Taladrado**

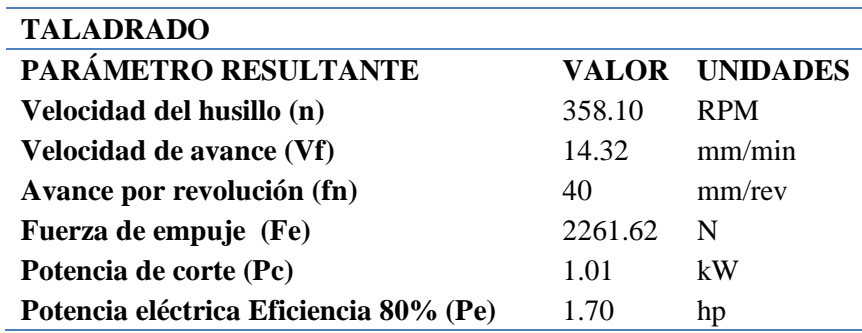

Los datos resultantes del taladrado, tal como la fuerza de empuje sirven para diseñar los componentes del eje vertical o eje z.

### **3.3.5. Cálculo de las Reacciones**

Para calcular las reacciones que se producen en cada uno de los ejes, se tomarán en cuenta las configuraciones dirección de las fuerzas externas y la posición de los cojinetes de desplazamiento lineal en relación a éstas, teniendo como resultado los diagramas y las ecuaciones que se resumen en la [Tabla 19.](#page-52-0)

# <span id="page-52-0"></span>**Configuración de Cojinetes y Fuerzas**

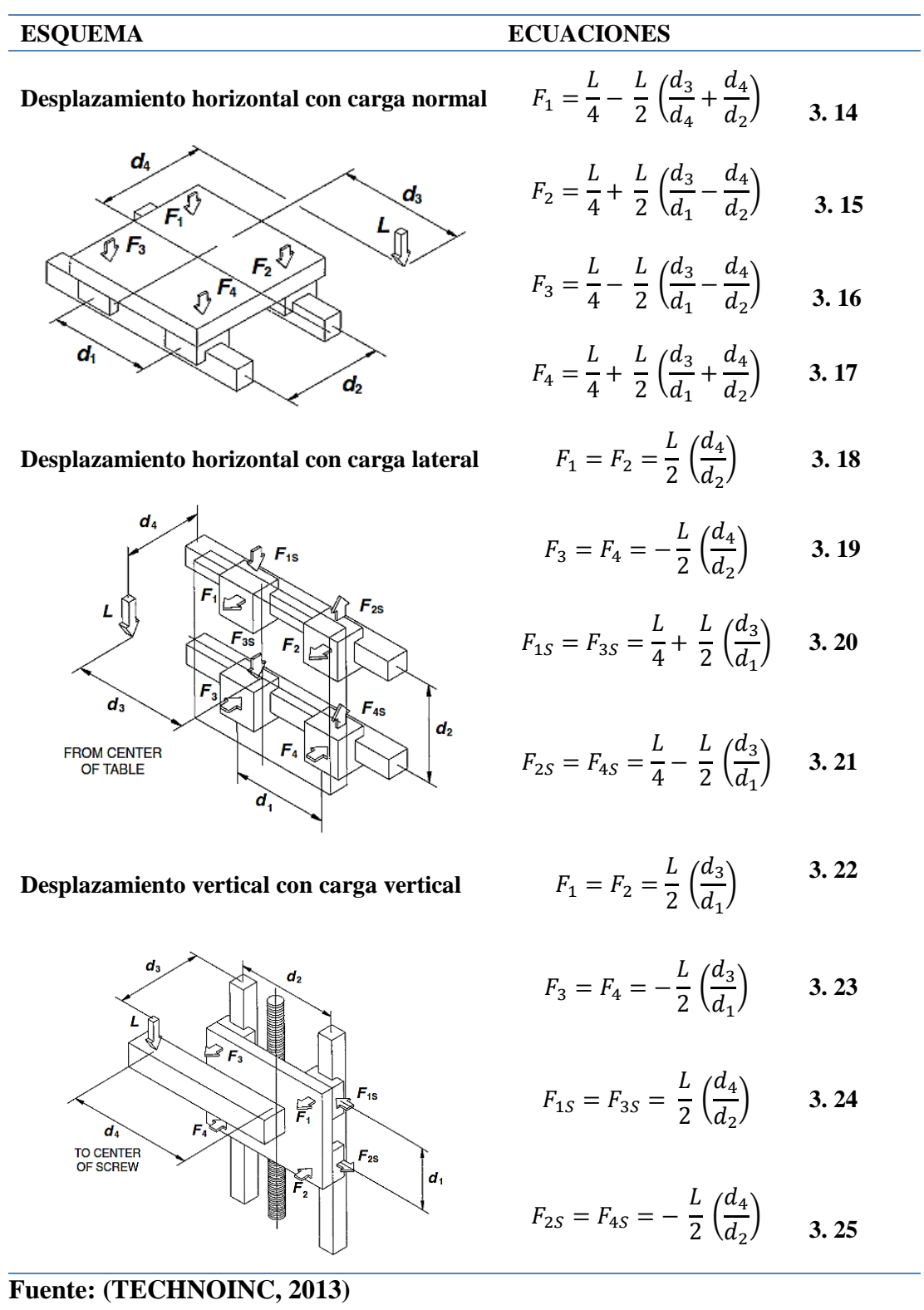

36

### **3.3.6. Cálculo de la Deflexión**

#### **3.3.6.1. Deflexión en el Eje Z**

[\(3. 26\)](#page-53-0) permite encontrar la deflexión en cualquier punto de la viga.

<span id="page-53-0"></span>
$$
EI\frac{d^2\delta}{dx^2} = M
$$
 3. 26

# **3.3.6.2. Deflexión en el Eje X e Y**

( [3. 27\)](#page-53-1) permite encontrar la deflexión para los casos semejantes a la [Figura 27](#page-53-2)

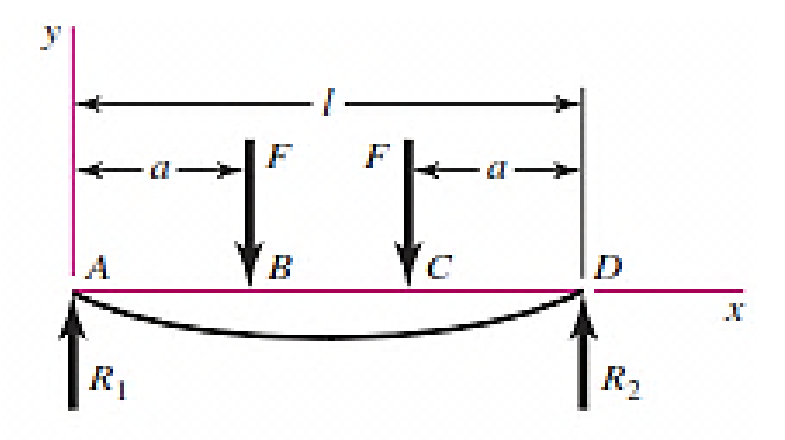

<span id="page-53-2"></span>**Figura 27: Diagrama Apoyos Simples, Cargas Idénticas Fuente: (Budynas & Nisbet, 2010)**

<span id="page-53-1"></span>
$$
\delta = \frac{Fa}{24EI} (4a^2 - 3l^2)
$$
 3.27

Donde:

- F : Fuerza Aplicada. N
- a : Distancia del extremo a la fuerza aplicada. mm
- E : Módulo de elasticidad. MPa
- I : Momento de Inercia. mm<sup>4</sup>
- l : Longitud de la viga. mm

#### **3.3.7. Cálculo del Torque del Motor**

#### **3.3.7.1. Torque del Motor del Eje Z**

Para el cálculo del torque del motor se considera solo la elevación de la carga, ya que ahí realiza mayor fuerza en el motor, por lo tanto se usa [3. 28](#page-54-0)

<span id="page-54-0"></span>
$$
T_R = \frac{Fd_m}{2} \left( \frac{l + \pi f d_m}{\pi d_m - f l} \right)
$$
 3.28

Dónde:

F: Fuerza. N

d<sup>m</sup> : Diámetro medio del tornillo. mm

l : Avance. mm

f : Coeficiente de fricción del tornillo

 $T_R$ : Par de torsión que se requiere para superar la fricción en la rosca para elevar la carga.

#### **3.3.7.2. Torque del Motor del Eje Z**

Para los ejes X e Y se debe considerar la disposición de la [Figura 28.](#page-54-1)

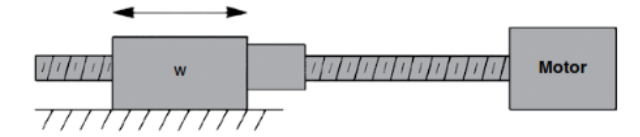

# <span id="page-54-1"></span>**Figura 28: Movimiento Horizontal de la Carga con un Motor a Pasos Fuente: (TECHNOINC, 2013)**

El torque necesario para mover la carga se calcula mediante [\(3. 29\)](#page-54-2)

<span id="page-54-2"></span>
$$
T = 2 \times I_o \times \frac{\omega'}{t} \times \frac{\pi \cdot \theta}{180}
$$
 3.29

Dónde:

T : Torque requerido. oz.in

I<sup>o</sup> : Carga Inercial. lb.in²

Ө : Ángulo de paso. grados

ω' : Velocidad. pasos/segundos

t : Tiempo para alcanzar la velocidad. segundos

La Inercia equivalente se calcula con [3. 30](#page-55-0) y mediante [3. 31](#page-55-1) y [3. 32](#page-55-2)

<span id="page-55-0"></span>
$$
I_o = I_{eq} + I_{tornillo} + I_{rotor}
$$

Dónde:

Ieq : Inercia equivalente. lb.in²

Itornillo : Inercia del tornillo. lb.in²

Irotor : Inercia del rotor. lb.in²

<span id="page-55-1"></span>
$$
I_{eq} = w \times \frac{1}{p^2} \times 0.025
$$
 3.31

Dónde:

w : Peso. lb

p: Paso. hilos/in

<span id="page-55-2"></span>
$$
I_{tornillo} = D^4 \cdot Longitud \cdot 0.028 \qquad \qquad 3.32
$$

Dónde:

D: Diámetro del tornillo. in

#### **3.3.8. Cálculo por Subsistemas**

#### *3.3.8.1. Subsistema Eje Z*

### *3.3.8.1.1. Cálculo de las Reacciones del Subsistema*

Para el cálculo de las reacciones se utilizaran las ecuaciones del desplazamiento horizontal con carga normal, así como del desplazamiento vertical con carga vertical de la [Tabla 19.](#page-52-0)

*3.3.8.1.2. Cálculo de Reacciones en los Apoyos de los Rieles Lineales durante el taladrado*

La [Figura 29](#page-56-0) muestra el diagrama de cuerpo libre del Eje Z para el taladrado.

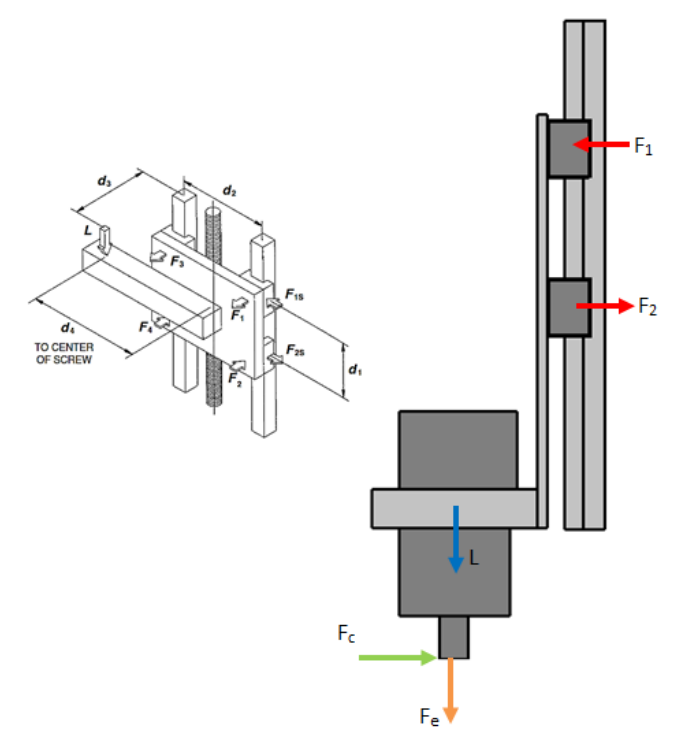

**Figura 29: Diagrama de Cuerpo Libre Eje Z Taladrado**

<span id="page-56-0"></span>Los datos para los cálculos se encuentran en la [Tabla 20](#page-56-1)

### <span id="page-56-1"></span>**Tabla 20**

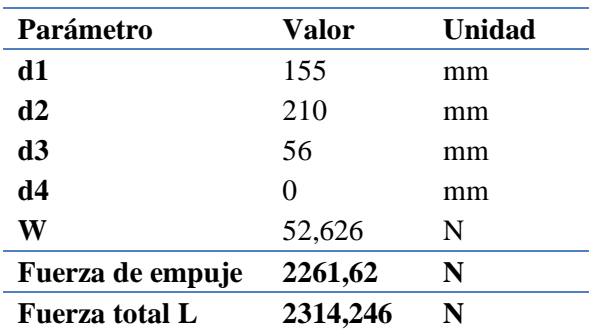

# **Datos de Desplazamiento Vertical con Carga Vertical Eje Z**

Los parámetros resultantes se resumen en la [Tabla 21.](#page-56-2)

# <span id="page-56-2"></span>**Tabla 21**

# **Reacciones Resultantes en Taladrado Eje Z**

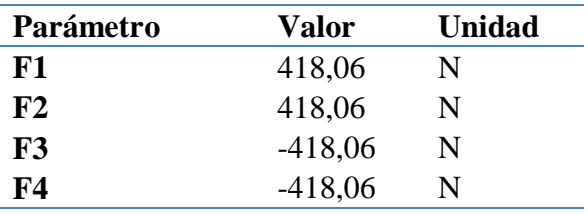

*3.3.8.1.3. Cálculo de Reacciones en los Apoyos de los Rieles durante el Fresado* La [Figura 30](#page-57-0) es el diagrama de cuerpo libre para el fresado.

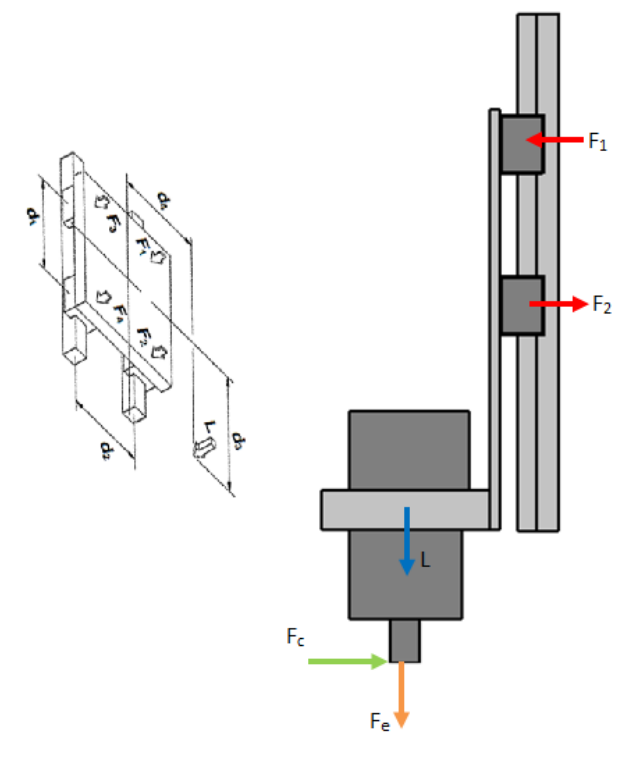

**Figura 30: Diagrama de Cuerpo Libre Eje Z Fresado**

<span id="page-57-0"></span>Los datos para los cálculos se encuentran en la [Tabla 22](#page-57-1)

# <span id="page-57-1"></span>**Tabla 22**

.

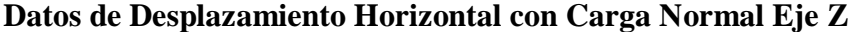

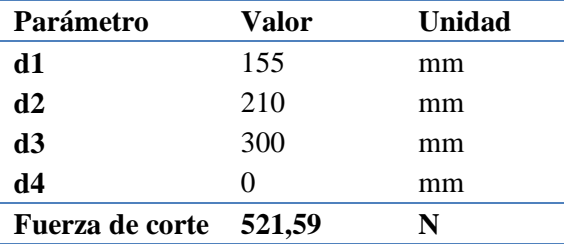

Los parámetros resultantes se resumen en la [Tabla 23](#page-57-2)

# <span id="page-57-2"></span>**Tabla 23**

# **Reacciones Resultantes en Fresado Eje Z**

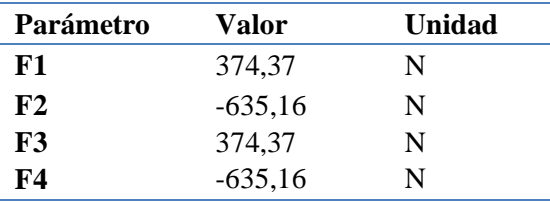

Para encontrar las reacciones resultantes se realiza la suma entre los valores de la Tabla 21 y Tabla 23, dando como resultado las fuerzas resumidas en la Tabla 24

#### **Tabla 24**

**Fuerzas Resultantes del Subsistema Eje Z.**

| Parámetro | Valor      | Unidad |
|-----------|------------|--------|
| F1        | 792,42     | N      |
| F2        | $-1053,22$ | N      |
| <b>F3</b> | 792,42     | N      |
| F4        | $-1053,22$ | N      |

El diagrama de cuerpo libre de la placa se muestra en la [Figura 31](#page-58-0)

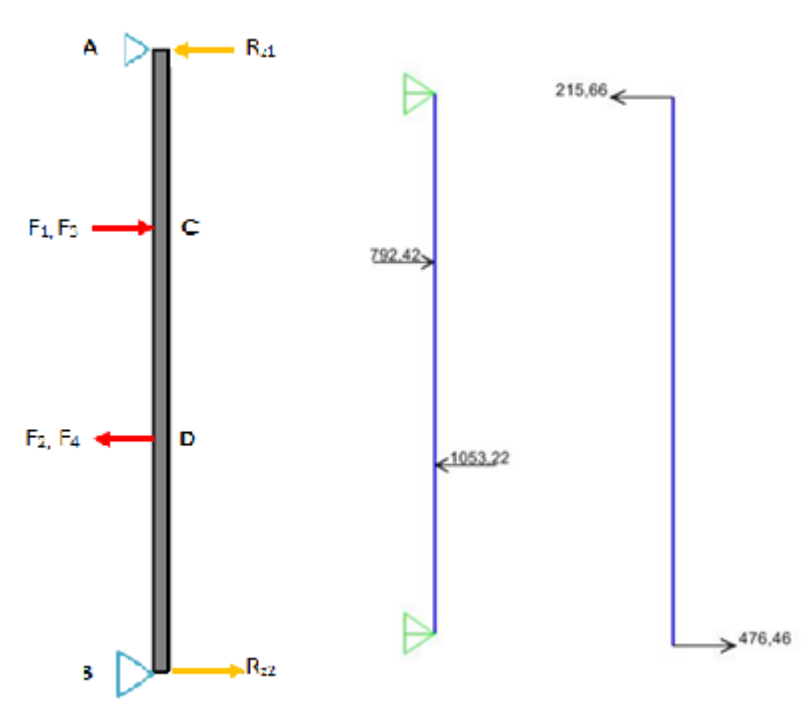

**Figura 31: Diagrama de Cuerpo Libre Placa Eje Z**

<span id="page-58-0"></span>Para el cálculo de las reacciones en los apoyos de los rieles se usará un programa de análisis de estructural.

Las fuerzas se aplican a una distancia d2 especificada en la [Tabla 20,](#page-56-1) así se indica en la [Figura 31](#page-58-0)

Las reacciones encontradas se muestran en la [Figura 31](#page-58-0) y a su vez en la [Tabla 25](#page-59-0) y se trasladan al subsistema del Eje Y para sus posteriores cálculos.

<span id="page-59-0"></span>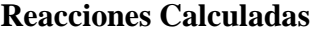

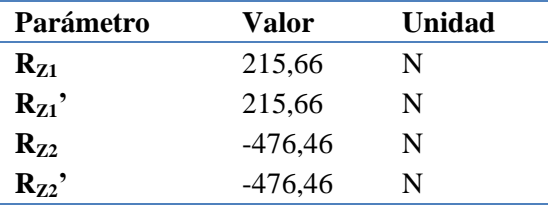

*3.3.8.1.4. Selección del Riel Lineal y del Espesor de la Placa que lo Sostiene*

Para la selección del diámetro del riel, así como del espesor de la placa, es necesario recordar que la precisión es de 0.1 mm; para lo cual la deformación nominal aceptable es 0.04 mm.

Para el cálculo teórico de la deformación se calculó por tramos, mediante [3. 26](#page-53-0) y por medio de la sumatoria de momentos, basándose en la [Figura 31.](#page-58-0) La Figura 32 es un diagrama de ejemplo para hallar la ecuación de momento del tramo CD.

El momento del tramo AC está dado por [3. 33](#page-60-0)

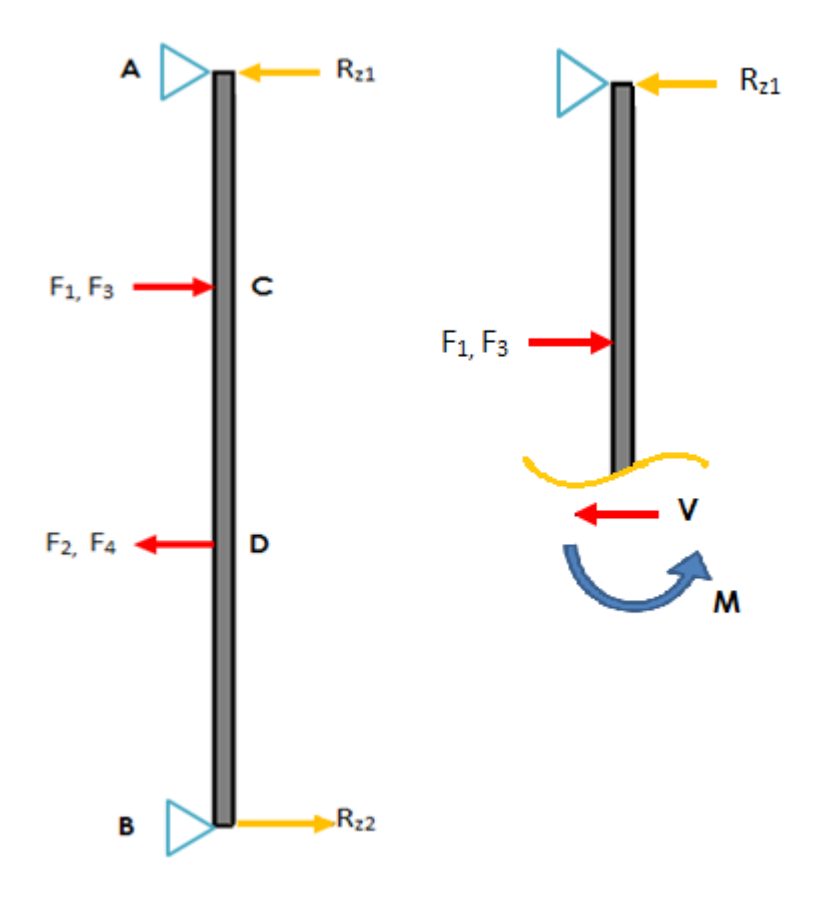

**Figura 32: Diagrama para el cálculo del tramo CD**

<span id="page-60-3"></span><span id="page-60-2"></span><span id="page-60-1"></span><span id="page-60-0"></span>
$$
M = -215.66x
$$
 3.33

Del tramo CD en [\(3. 34\)](#page-60-1)

$$
M = -215.66x + 792.42(x - 122.5)
$$

Del tramo DB en [\(3. 35\)](#page-60-2)

$$
M = -215.66x + 792.42(x - 122.5) - 1053.22(x - 277.5)
$$

Aplicando [\(3. 26\)](#page-53-0) y a su vez integrando tenemos:

$$
\delta = \frac{215.66x^3}{6} + \frac{792.42(x - 122.5)^3}{6} - \frac{1053(x - 277.5)^3}{6} + C1x + C2
$$
 3.36

Para encontrar los valores de C1 y C2 aplicamos las condiciones de borde en [3.](#page-60-3)  [36,](#page-60-3) hay que tener en cuenta que si los valores en los paréntesis con negativos automáticamente es cero

$$
x=0; \ \delta=0 \ \rightarrow \ \mathit{C2}=0
$$

<span id="page-60-4"></span>
$$
x = 400; \delta = 0 \rightarrow C1 = 497946.076
$$

Reemplazando los valores de C1 y C2 en [3. 36,](#page-60-3) se obtiene la ecuación general para encontrar la deflexión en cualquier punto de la viga para el eje z.

$$
\delta = \frac{215.66x^3}{6} + \frac{792.42(x - 122.5)^3}{6} - \frac{1053(x - 277.5)^3}{6} + 497946.076x \quad 3.37
$$

Se usará una tabla comparativa, con valores comerciales de espesores de placas, así como de diámetros de rieles lineales para encontrar la deflexión a partir de [3. 37](#page-60-4)

La [Tabla 26](#page-60-5) presenta los datos necesarios para calcular la deflexión

#### <span id="page-60-5"></span>**Tabla 26**

#### **Datos Constantes para el Cálculo de la Deflexión**

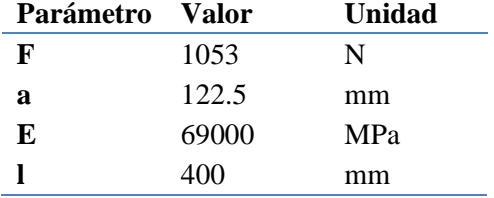

La [Tabla 27](#page-61-0) contiene los parámetros resultantes de aplicar la ecuación de deflexión

<span id="page-61-0"></span>**Tabla 27**

**Cálculo de la Deflexión con Distintos Espesores y Diámetros**

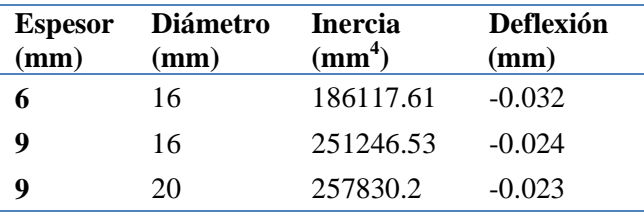

Se usará una placa de 9 mm de espesor y un riel lineal con diámetro 16 mm debido a que la deflexión que se produce en este caso es aceptable; no se usa el de diámetro 20 mm debido a que aumenta el costo, y la deflexión resultante del seleccionado está dentro de lo permitido.

### *3.3.8.1.5. Simulación CAD*

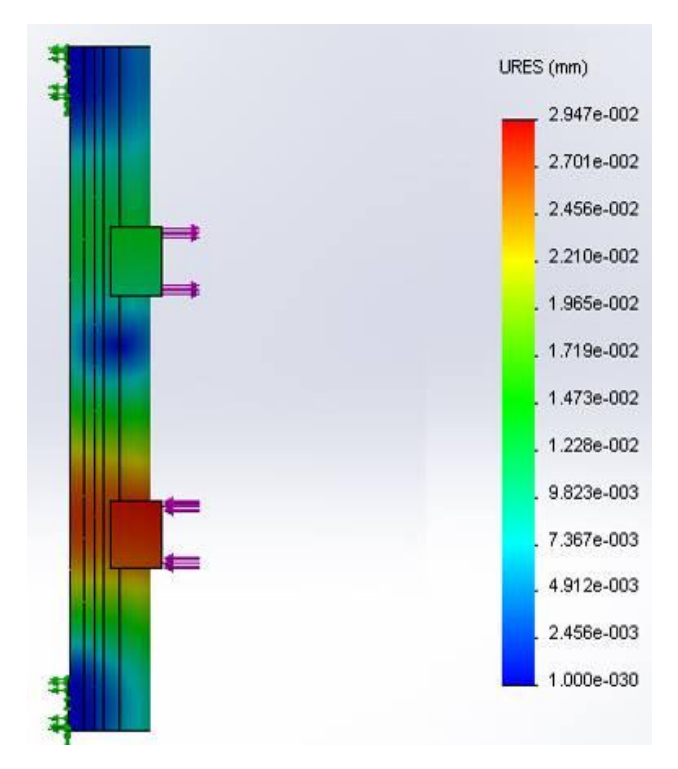

**Figura 33: Simulación de Deformación Eje Z.**

<span id="page-61-1"></span>Se realiza la simulación en un programa CAD que muestra que la deformación máxima en la simulación es de 0,0137 mm como se indica en la [Figura 33.](#page-61-1)

La Tabla 28 muestra los resultados obtenidos de las deflexiones.

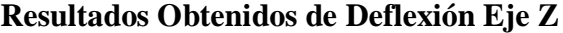

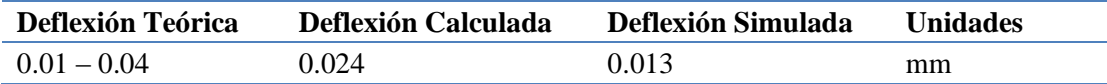

#### *3.3.8.1.6. Selección del Tornillo de Bolas*

Para la selección del tornillo se utiliza la [Figura 35](#page-63-0) en la que se toma como dato la velocidad máxima a la que la máquina se moverá; en este caso 4000 mm/min para el eje z, y el tipo de apoyos que tendrá el tornillo que es el B, que se muestra en la [Figura 34.](#page-62-0)

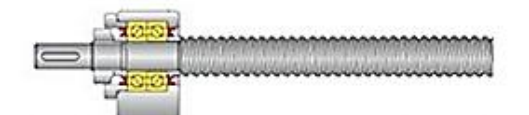

- A: One end supported with a Double Bearing EZZE-MOUNT™, other end Free. Use Line A" in reference to the charts shown on the following pages.
- NOTE: Not recommended for any application other than short travels and slow speeds.

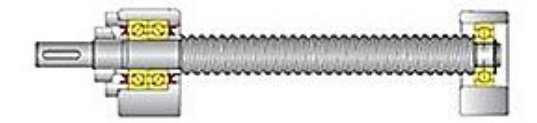

<span id="page-62-0"></span>B: One end supported with a Double Bearing EZZE-MOUNT", other supported with a Single Bearing EZZE-MOUNT". Use Line B in reference to the charts shown on the following pages.

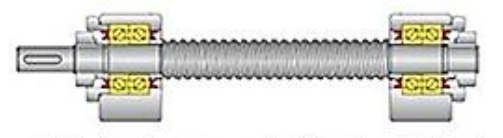

C: Both ends supported with a Double Bearing EZZE-MOUNT". Use Line C in reference to the charts shown on the following pages.

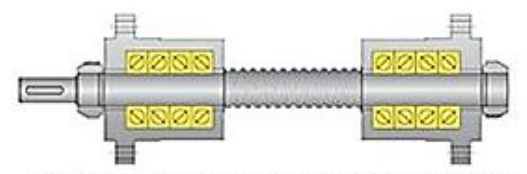

- D: Both ends supported with a Quad Bearing EZRF EZZE MOUNT". Use Line D in reference to the charts shown on the following pages.
- NOTE: When supporting a screw with two EZRF mounts, the screw is highly rigid. Extra care should be taken to ensure compliance in your assembly.

**Figura 34: Tipo de Soportes en Tornillo de Bolas**

**Fuente: (Nook, 2015)**

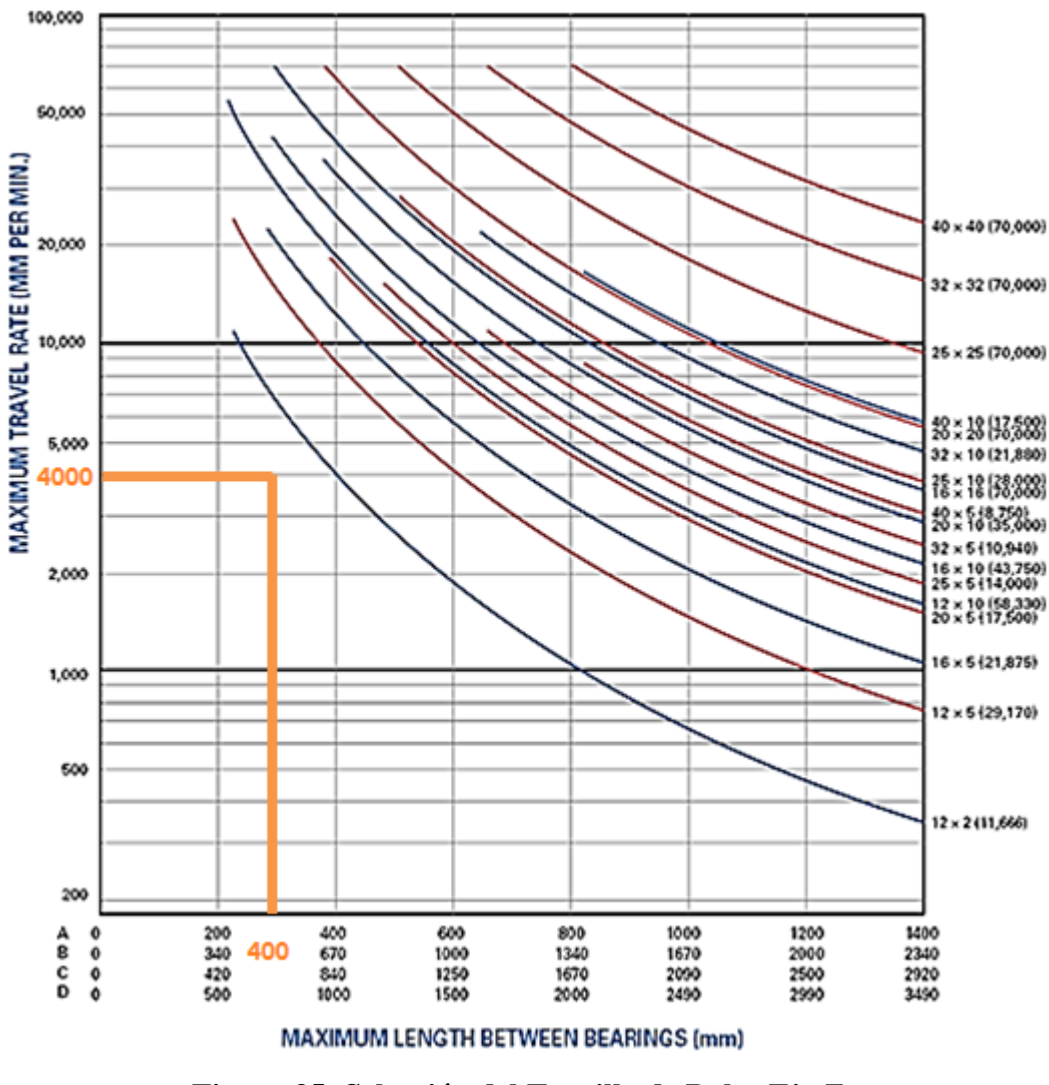

**Figura 35: Selección del Tornillo de Bolas Eje Z. Fuente: (Nook, 2015)**

<span id="page-63-0"></span>El tornillo seleccionado es aquel que se acerque por arriba de la intersección de las dos líneas trazadas, es decir 12 x 2 que quiere decir, 12 mm de diámetro con 2 mm de paso.

La empresa adquirió previamente un tornillo de 16 x 5, 16 mm de diámetro con 5 mm de paso.

#### *3.3.8.1.7. Selección del Motor por Medio de Cálculo del Torque*

Para el cálculo del torque se usan los datos de la [Tabla 29](#page-64-0)

#### <span id="page-64-0"></span>**Tabla 29**

**Datos para el Cálculo del Torque del Motor Eje Z**

| Parámetro     | Valor    | Unidad |
|---------------|----------|--------|
| Fuerza (Fe+W) | 2314.223 | N      |
|               | 5        | mm     |
|               | 0.15     | adim   |
| dm            | h        | mm     |

El resultado se obtiene a partir de [\(3. 28\)](#page-54-0)

$$
T = 424.58 \text{ on. in}
$$

Se seleccionó un motor a pasos con torque de 438 on.in ya que este es el valor comercial.

### *3.3.8.2. Subsistema Eje Y*

.

*3.3.8.2.1. Cálculo de Reacciones en los Apoyos de los Rieles Lineales* 

La [Figura 36](#page-64-1) indica el diagrama de cuerpo libre del eje Y.

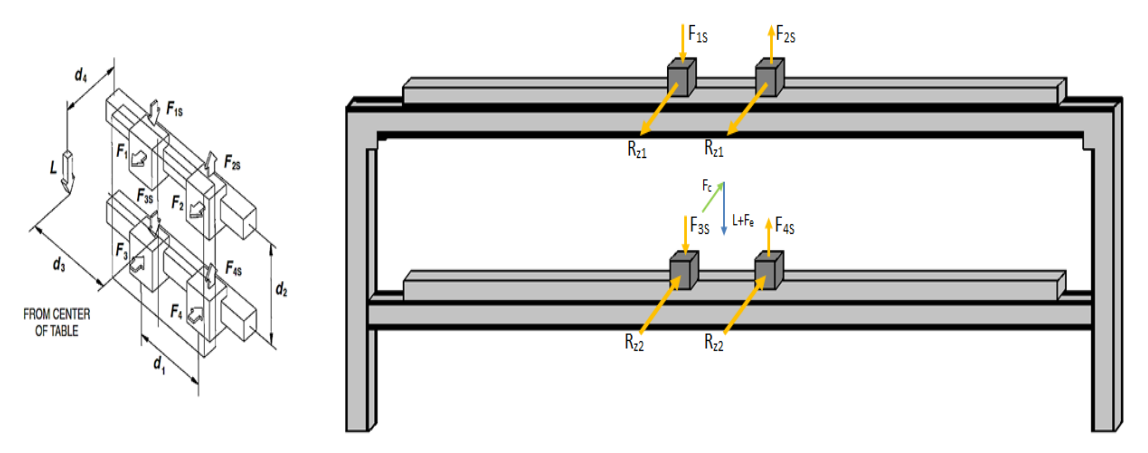

**Figura 36: Diagrama de Cuerpo Libre Eje Y**

<span id="page-64-1"></span>Los datos para los cálculos se encuentran en la Tabla 30

| Parámetro             | Valor    | <b>Unidad</b> |
|-----------------------|----------|---------------|
| d1                    | 195      | mm            |
| d2                    | 320      | mm            |
| d3                    | 0        | mm            |
| d4                    | 126      | mm            |
| W                     | 139.748  | N             |
| Fuerza de empuje      | 2261.62  | N             |
| <b>Fuerza total L</b> | 2401.368 | N             |

**Datos de Desplazamiento Horizontal con Carga Lateral Eje Y**

El valor de F1, F2, F3, F4 se transmitieron del diagrama de cuerpo libre del eje z por acción y reacción. (Corresponden a  $R_{z1}$ , y  $R_{z2}$ ). Estos resultados se encuentran en la [Tabla 31.](#page-65-0)

### <span id="page-65-0"></span>**Tabla 31**

**Reacciones Transmitidas Eje Y**

| Parámetro | Valor   | Unidad |
|-----------|---------|--------|
| F1        | 215.66  | N      |
| F2        | 215.66  | N      |
| F3        | -476.46 | N      |
| F4        | -476.46 | N      |

El cálculo de las fuerzas en el taladrado en el Eje Y, se realizó por medio de las ecuaciones del desplazamiento horizontal con carga lateral de la [Tabla 19.](#page-52-0)

La [Tabla 32](#page-65-1) muestra las reacciones resultantes que se dan por la acción de taladrado

#### <span id="page-65-1"></span>**Tabla 32**

**Reacciones Resultantes en Taladrado Eje Y**

| Parámetro         | Valor   | Unidad |
|-------------------|---------|--------|
| $F_{1S}$          | 600.342 | N      |
| $F_{2S}$          | 600.342 | N      |
| $\mathbf{F}_{3S}$ | 600.342 | N      |
| $F_{4S}$          | 600.342 | N      |

#### *3.3.8.2.2. Selección del Riel Lineal y del Tubo Estructural que lo Sostiene*

Para la selección del diámetro del riel, y del tubo estructural, es necesario calcular la deflexión por medio de [\(3. 27\)](#page-53-1).

Los datos para el cálculo se muestran en la [Tabla 33](#page-66-0)

### <span id="page-66-0"></span>**Tabla 33**

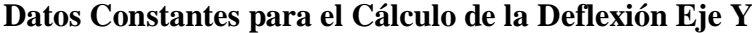

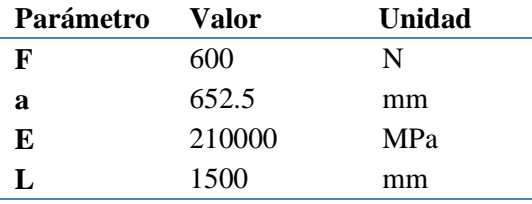

Mediante una tabla comparativa con valores comerciales de largo, ancho y espesor de tubos, se realiza el cálculo de la deflexión.

#### **Tabla 34**

### **Cálculo de la Deflexión con Distintos Tubos Estructurales Eje Y**

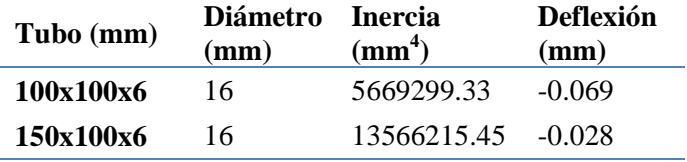

Se selecciona un tubo de 150x100x6 y un riel lineal con diámetro 16 mm debido a que la deflexión que se produce en este caso se encuentra dentro del rango permitido.

#### *3.3.8.2.3. Simulación*

Se realiza la simulación en un programa CAD demostrando que la deformación máxima en la simulación es de 0.01522 mm como se indica en la [Figura 37](#page-67-0)

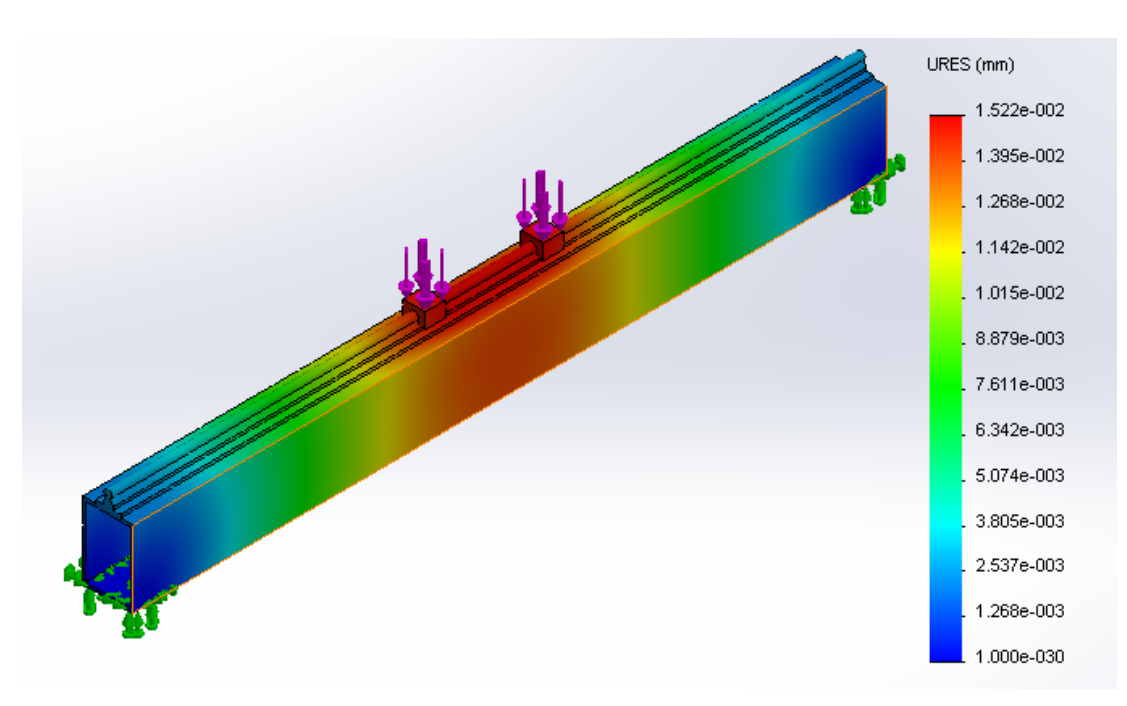

### **Figura 37: Simulación de Deformación Eje Y**

<span id="page-67-0"></span>La [Tabla 35](#page-67-1) es un resumen de los resultados obtenidos de las deflexiones.

### <span id="page-67-1"></span>**Tabla 35**

### **Resultados Obtenidos de Deflexión del Eje Y**

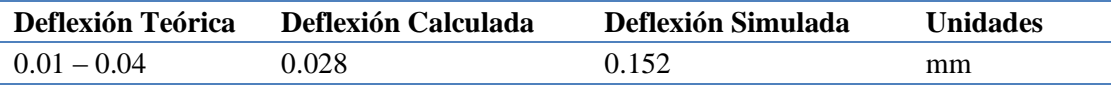

### *3.3.8.2.4. Selección del Tornillo de Bolas*

Para la selección del tornillo se utiliza la [Figura 38](#page-68-0) en la que se toma como dato la velocidad máxima a la que la máquina se moverá; en este caso 2000 mm/min para el eje y, y el tipo de apoyos que tendrá el tornillo que es el B, que se muestra en la [Figura 34.](#page-62-0)

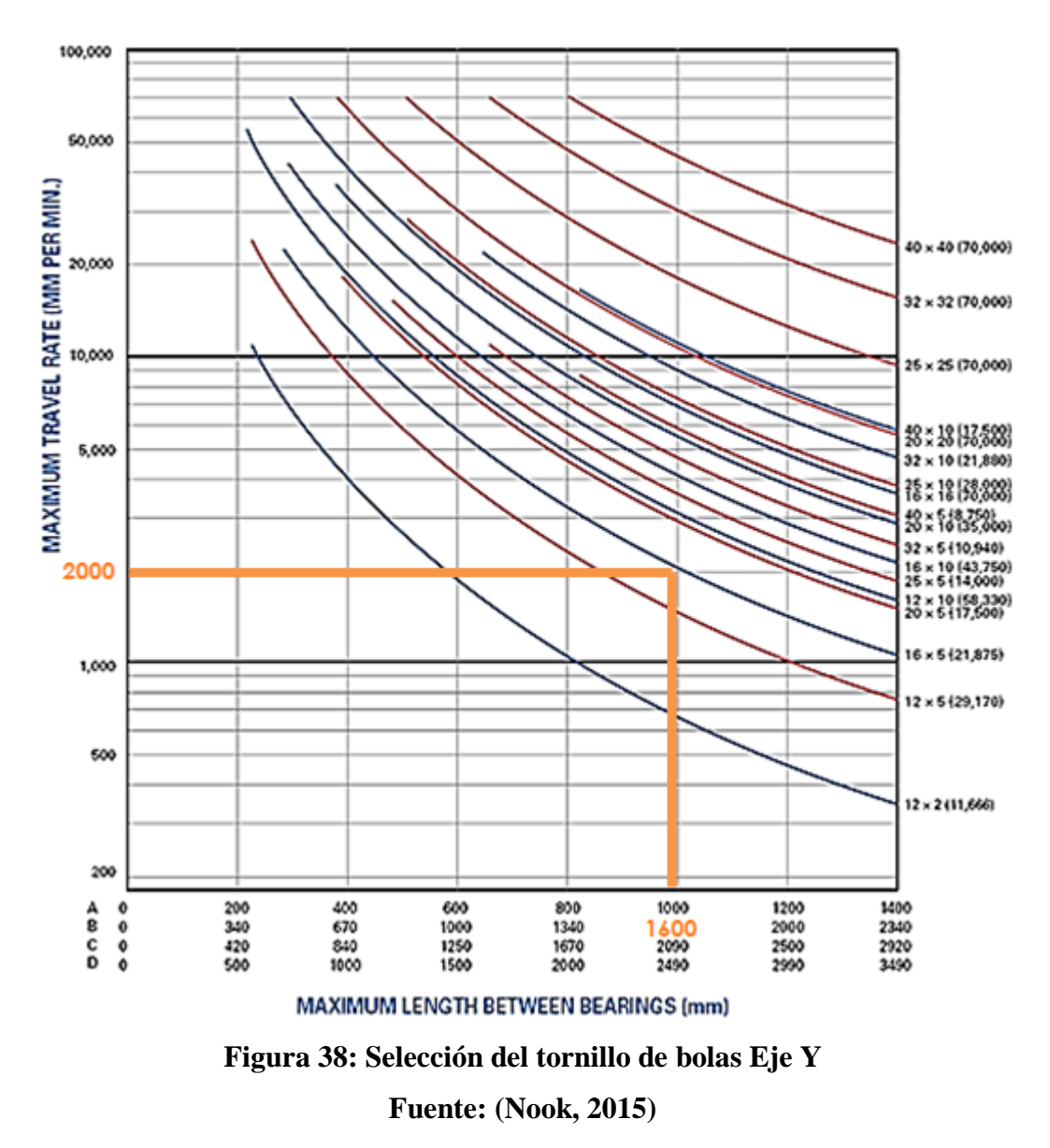

<span id="page-68-0"></span>En este caso el punto de intersección da justo en la curva de selección por lo que no es aconsejable tomar esa medida y se pasa a la siguiente que es el 20 x 5 que quiere decir, 20 mm de diámetro con 5 mm de paso.

### *3.3.8.2.5. Selección del motor a través del cálculo del torque*

Para el cálculo del torque del motor del Eje Y, se debe encontrar la carga inercial, para lo cual se debe calcular primero la inercia equivalente [\(Tabla 36\)](#page-69-0), inercia del tornillo [\(Tabla 37\)](#page-69-1), y la inercia del rotor, esta última siendo dato del fabricante. Los resultados se resumen en la [Tabla 38.](#page-69-2)

#### <span id="page-69-0"></span>**Tabla 36**

#### **Datos para Calcular la Inercia Equivalente**

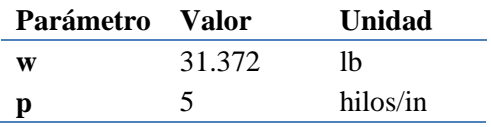

#### <span id="page-69-1"></span>**Tabla 37**

#### **Datos para Calcular la Inercia del Tornillo**

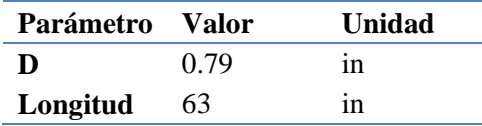

#### <span id="page-69-2"></span>**Tabla 38**

#### **Datos para Calcular la Carga Inercial**

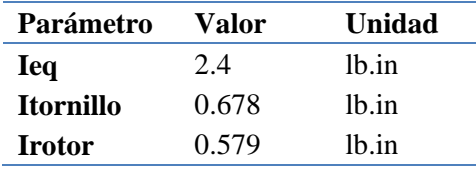

#### **Tabla 39**

#### **Datos para Calcular el Torque del Motor**

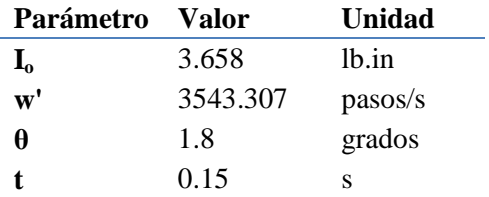

El torque se obtiene a partir de [3. 29](#page-54-2)

### $T = 452,69$  on. in

Se seleccionó un motor a pasos con torque de 637 on.in ya que este es el valor comercial.

# *3.3.8.3. Subsistema Eje X*

*3.3.8.3.1. Cálculo de Reacciones en los Apoyos de los Rieles Lineales durante Taladrado*

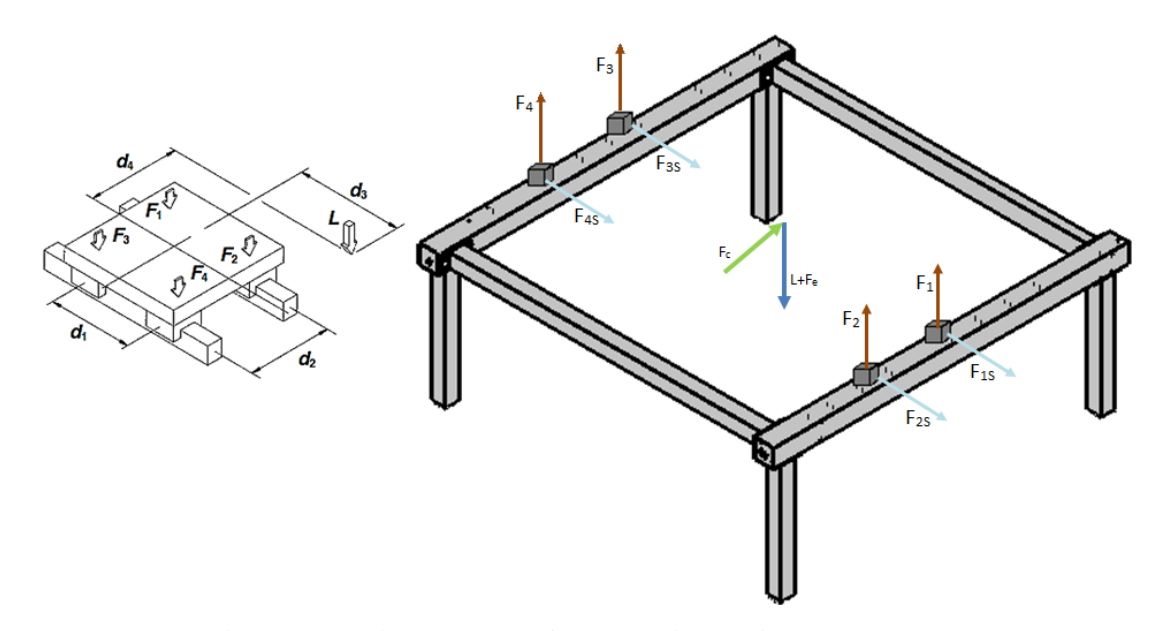

**Figura 39: Diagrama de Cuerpo Libre Eje X Taladrado**

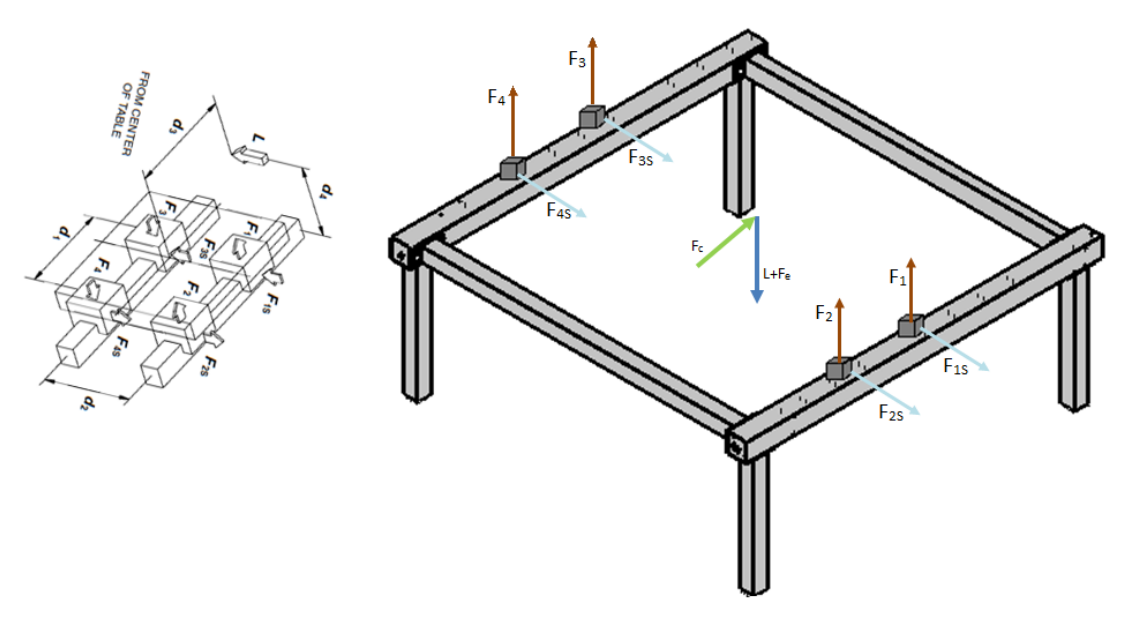

**Figura 40: Diagrama de Cuerpo Libre Eje X Fresado**

Los datos para los cálculos se encuentran en la Tabla 40

### **Datos de Desplazamiento Horizontal con Carga Lateral Eje X**

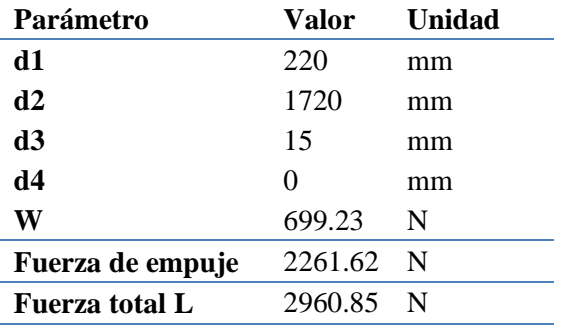

Con los datos de la tabla anterior, se realizan los cálculos y se obtienen como resultados los parámetros resumidos en la Tabla 41

#### **Tabla 41**

#### **Reacciones Resultantes en el Taladrado Eje X**

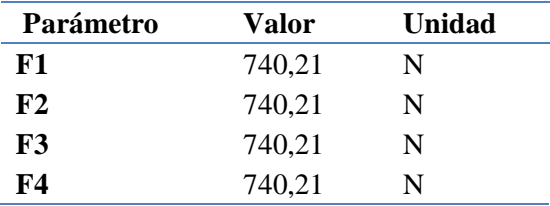

El cálculo de las fuerzas en el taladrado en el Eje X, se realizó por medio de las ecuaciones del desplazamiento horizontal con carga normal de la [Tabla 19.](#page-52-0)

# *3.3.8.3.2. Cálculo de Reacciones en los Apoyos de los Rieles Lineales durante Fresado*

La Tabla 43 contiene los datos de desplazamiento horizontal con carga vertical

#### **Tabla 42**

### **Datos de Desplazamiento Horizontal con Carga Normal**

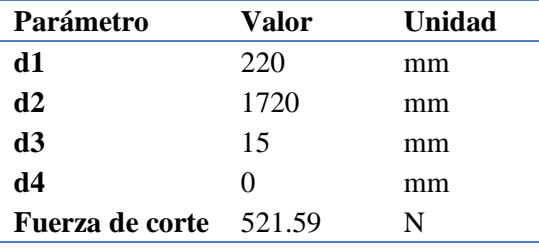

La Tabla 43 muestra las reacciones resultantes que se dan por la acción de fresado
**Reacciones Resultantes en Taladrado Eje Y**

| Parámetro         | Valor  | Unidad |
|-------------------|--------|--------|
| $F_{1S}$          | 145.62 | N      |
| $\mathbf{F}_{2S}$ | 110.67 | N      |
| $F_{3S}$          | 145.62 | N      |
| ${\bf F_{4S}}$    | 110.67 | N      |

*3.3.8.3.3. Selección del Riel Lineal y del Tubo Estructural que lo Sostiene*

Para la selección del diámetro del riel, y del tubo estructural, es necesario calcular la deflexión por medio de [\(3. 27\)](#page-53-0).

Los datos para el cálculo se muestran en la [Tabla 44](#page-72-0)

#### <span id="page-72-0"></span>**Tabla 44**

**Datos Constantes para el Cálculo de la Deflexión Eje X**

| Parámetro | Valor   | Unidad     |  |
|-----------|---------|------------|--|
| F         | 74.2125 | N          |  |
| a         | 652.5   | mm         |  |
| F.        | 210000  | <b>MPa</b> |  |
|           | 1500    | Mm         |  |
|           |         |            |  |

Mediante una tabla comparativa [\(Tabla 45\)](#page-72-1) con valores comerciales de largo, ancho y espesor de tubos, se realiza el cálculo de la deflexión.

#### <span id="page-72-1"></span>**Tabla 45**

**Cálculo de la Deflexión con Distintos Tubos Estructurales Eje X**

| Tubo           | <b>Diámetro</b> | <b>Inercia</b> | Deflexión |
|----------------|-----------------|----------------|-----------|
| $100x100x6$ 16 |                 | 5669299.33     | $-0.0853$ |
| 150x100x6 16   |                 | 13566215.45    | $-0.0356$ |

Se selecciona un tubo de 150x100x6 y un riel lineal con diámetro 16 mm debido a que la deflexión que se produce en este caso se encuentra dentro del rango permitido.

#### *3.3.8.3.4. Simulación*

Se realiza la simulación en un programa CAD y se obtiene que la deformación máxima en la simulación es de 0.01878 mm como se indica en la [Figura 41](#page-73-0)

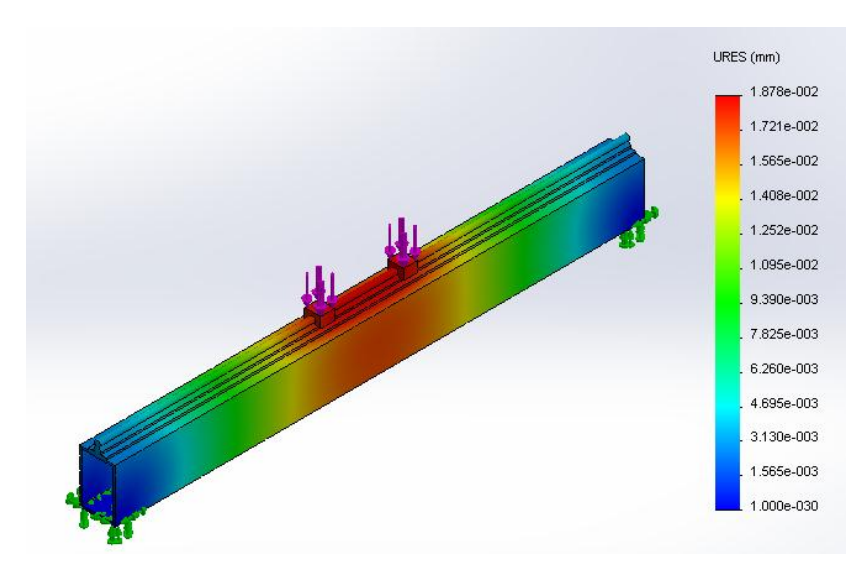

**Figura 41: Simulación de deformación Eje X**

<span id="page-73-0"></span>La [Tabla 46](#page-73-1) es un resumen de los resultados obtenidos de las deflexiones.

# <span id="page-73-1"></span>**Tabla 46**

#### **Resultados Obtenidos de Deflexión del Eje X**

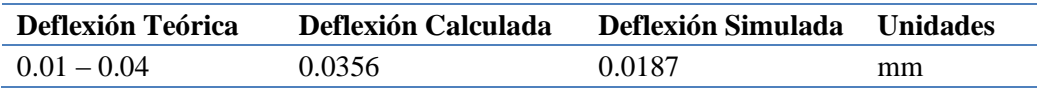

# *3.3.8.3.5. Selección del Tornillo de Bolas*

Para la selección del tornillo se utiliza la [Figura 42](#page-74-0) en la que se toma como dato la velocidad máxima a la que la máquina se moverá; en este caso 2000 mm/min para el eje X, y el tipo de apoyos que tendrá el tornillo que es el B, que se muestra en la [Figura 34.](#page-62-0)

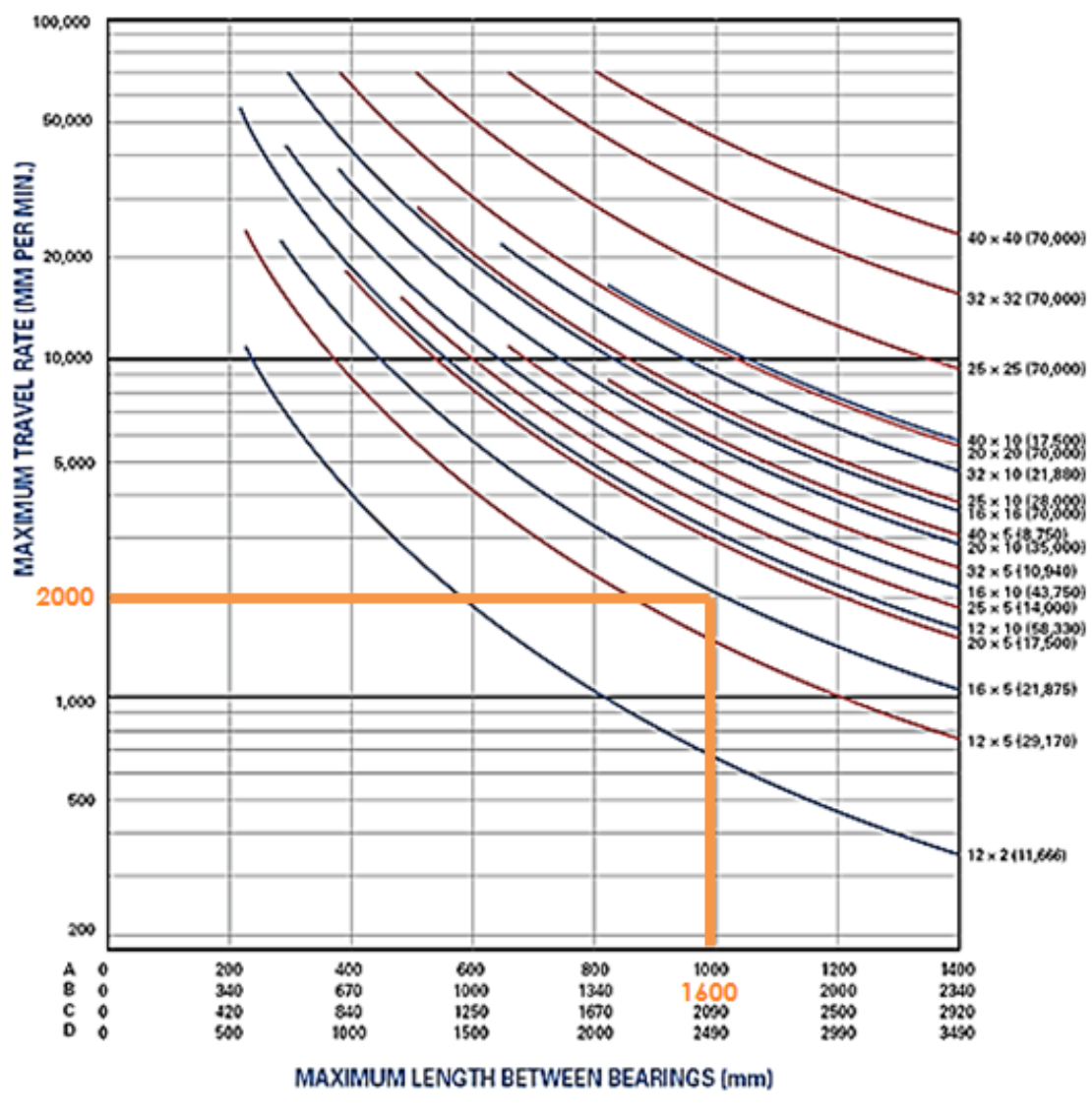

**Figura 42: Selección del tornillo de bolas Eje X**

#### **Fuente: (Nook, 2015)**

<span id="page-74-0"></span>Al igual que en el Eje Y se selecciona el tornillo de 20 x 5 pues el punto de intersección coincide con la curva.

# *3.3.8.3.6. Selección del Motor a Través del Cálculo del Torque*

Para el cálculo del torque del motor del Eje X, se debe encontrar la carga inercial, para lo cual se debe calcular primero la inercia equivalente (Tabla 47), inercia del tornillo [\(Tabla 48\)](#page-75-0) y la inercia del rotor, está última siendo dato del fabricante. Los resultados de estas inercias se resumen en la [Tabla 49.](#page-75-1)

# **Datos para Calcular la Inercia Equivalente**

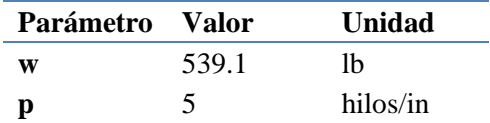

#### <span id="page-75-0"></span>**Tabla 48**

# **Datos para Calcular la Inercia del Tornillo**

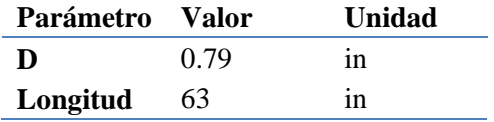

### <span id="page-75-1"></span>**Tabla 49**

#### **Datos para Calcular la Carga Inercial**

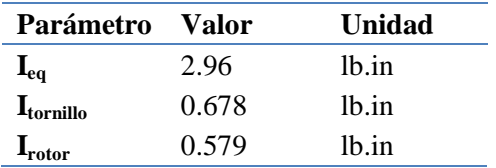

#### **Tabla 50**

#### **Datos para Calcular el Torque del Motor**

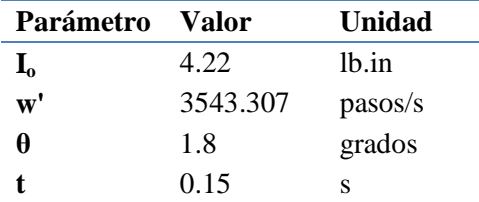

El torque se obtiene a partir de [3. 29](#page-54-0)

$$
T=521.7\;on.in
$$

Se seleccionó un motor a pasos con torque de 637 on.in ya que este es el valor comercial.

Si se desea utilizar dos motores, el torque debe ser 260.8 on.in pero el torque para un motor a pasos comercial es 311 on.in.

#### **3.3.9. Cálculo de Precisión para los Tres Ejes**

El cálculo de la precisión se realiza por [3. 38](#page-76-0) ; para los tres ejes es la misma, pues el paso al igual que los pulsos por revolución.

<span id="page-76-0"></span>60

$$
Precision = \frac{paso\left(\frac{mm}{rev}\right)}{\frac{pulsos}{rev}} \qquad \qquad 3.38
$$
\n
$$
Precision = \frac{5}{400}
$$

 $Precision = 0.012$  (mm)

# **3.4. Diseño Electrónico y de Control**

El diseño electrónico se divide en dos partes: Control y Potencia, entendiéndose como control todos aquellos componentes que se encargan de producir, recibir, administrar y dirigir señales. Mientras que potencia son los elementos eléctricos comandados por estas señales, como por ejemplo, los motores a pasos.

La [Figura 43](#page-76-1) presenta un diagrama de bloques de los sistemas de control y de potencia

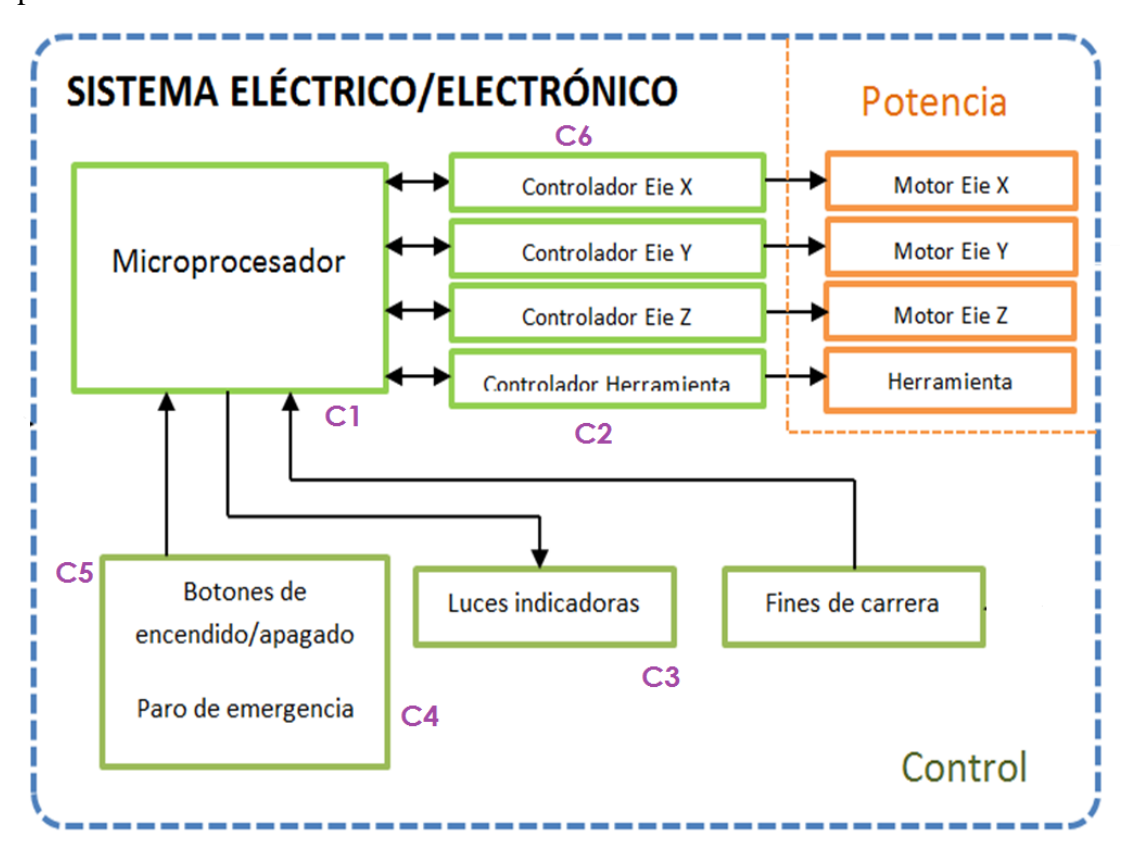

<span id="page-76-1"></span>**Figura 43: Diagrama de Diseño Electrónico/Eléctrico**

### **3.4.1. Sistema de Control**

#### *3.4.1.1. Requerimientos del Sistema*

Los requerimientos de control establecidos por parte de la empresa son los siguientes:

- *Control de velocidad de la herramienta:* Se requiere que la herramienta sea capaz de variar la velocidad en el rango de 8000- 24000 RPM de acuerdo con la clase de madera y el tipo de trabajo que se quiera realizar (desbaste, acabado, etc.)
- *Encendido de la herramienta manual y automático:* El encendido manual se realizaría por medio de un interruptor en el panel de control y el automático en la pantalla del software.
- *Encendido de aspiradora manual y automático:* Al igual que la herramienta, el control manual debe estar en el panel de control y el automático en el programa.
- *Luces de seguridad:* Se colocarán en el panel. Deberán indicar el estado de la máquina así como de la herramienta y la aspiradora, si se ha activado algún sensor de posición y si el paro de emergencia está activo.
- *Interruptor de conexión/desconexión para el encendido de la máquina:* Permitirá energizar el sistema y desconectarlo.
- *Paro de emergencia:* Un pulsador que permita detener por completo el funcionamiento de la máquina.

#### *3.4.1.2. Diagrama de Control*

En la [Figura 44](#page-78-0) se pueden distinguir los componentes del sistema de control que se ha diseñado de acuerdo a los requisitos previamente expuestos.

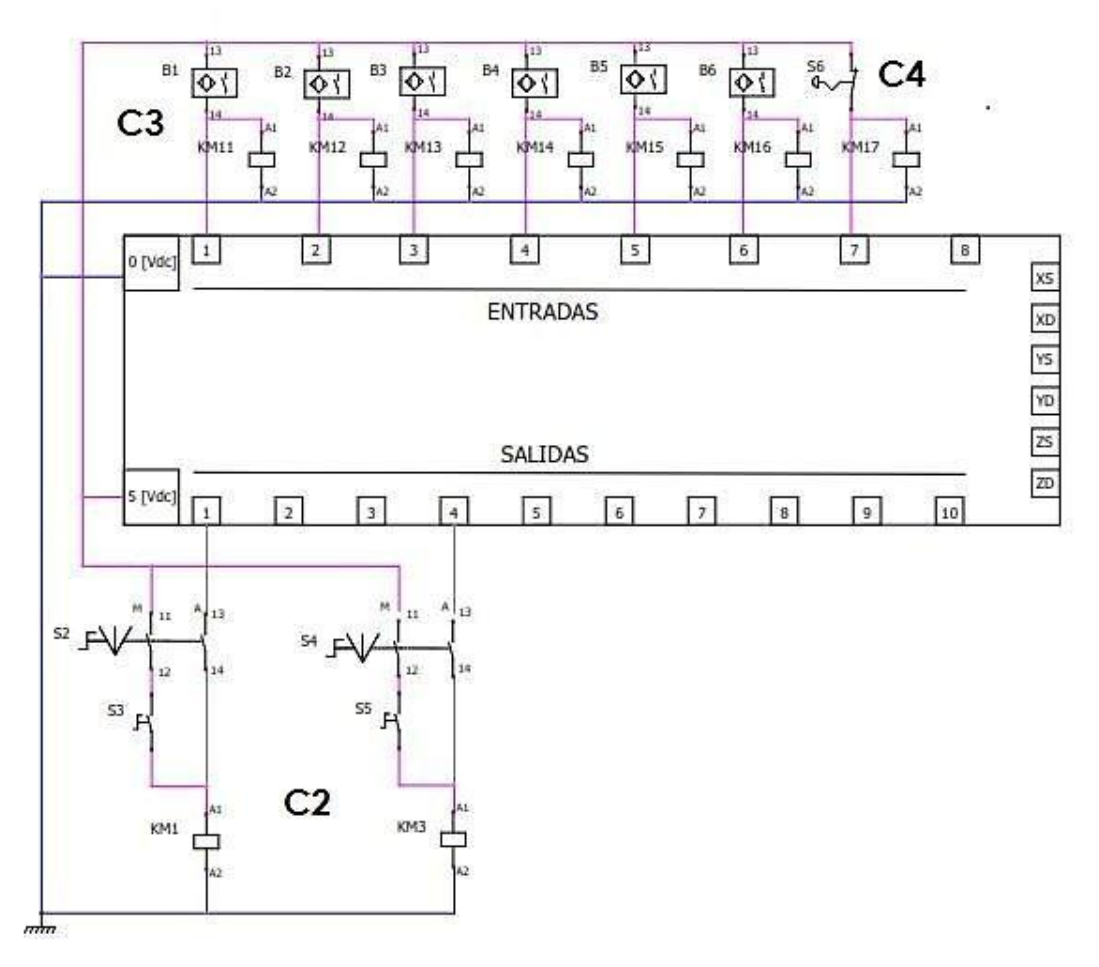

**Figura 44: Diagrama de Control con la Tarjeta**

<span id="page-78-0"></span>KM1-KM17 son las bobinas de relés componentes de un módulo de 120 V–10 A.

#### *3.4.1.2.1. Tarjeta de Control*

Es el componente electrónico que maneja y procesa las señales entre la PC y demás componentes electrónicos, como sensores y controladores.

Como consta en la parte de selección de alternativas, se ha elegido la tarjeta USB Mach Breakout Board AKZ250, la cual cuenta con las siguientes entre sus características más importantes:

- Soporta todas las versiones de Mach3, hasta la versión Mach3 R3.042.040
- Soporta Windows, incluyendo Windows2000/XP/Vista/Windows7
- No se necesita instalar ningún driver USB. (Plug and Play)
- La frecuencia máxima de paso-pulso es 200 KHz, la cual es adecuada para el servo o motor a pasos
- 16 entradas de propósito general, con indicadores particulares
- Una fuente de poder externa, no es requerida, ya que la tarjeta cuenta con una fuente aislada.
- Cuenta con optoacopladores de alta velocidad, 24 optoacopladores generales para aislar todas las señales de entrada/salida, este diseño proporciona alto desempeño y un sistema estable.
- La tarjeta electrónica cuenta con un procesador ATMEL AT91SAM7S64, el cual es un microcontrolador de propósito general, tiene un puerto integrado para USB.

#### *3.4.1.2.2. Pines de la Tarjeta*

En la [Figura 45](#page-79-0) se agrupan los pines principales de la tarjeta eléctrica, cuyas características se detallarán más adelante en la [Tabla 51.](#page-80-0)

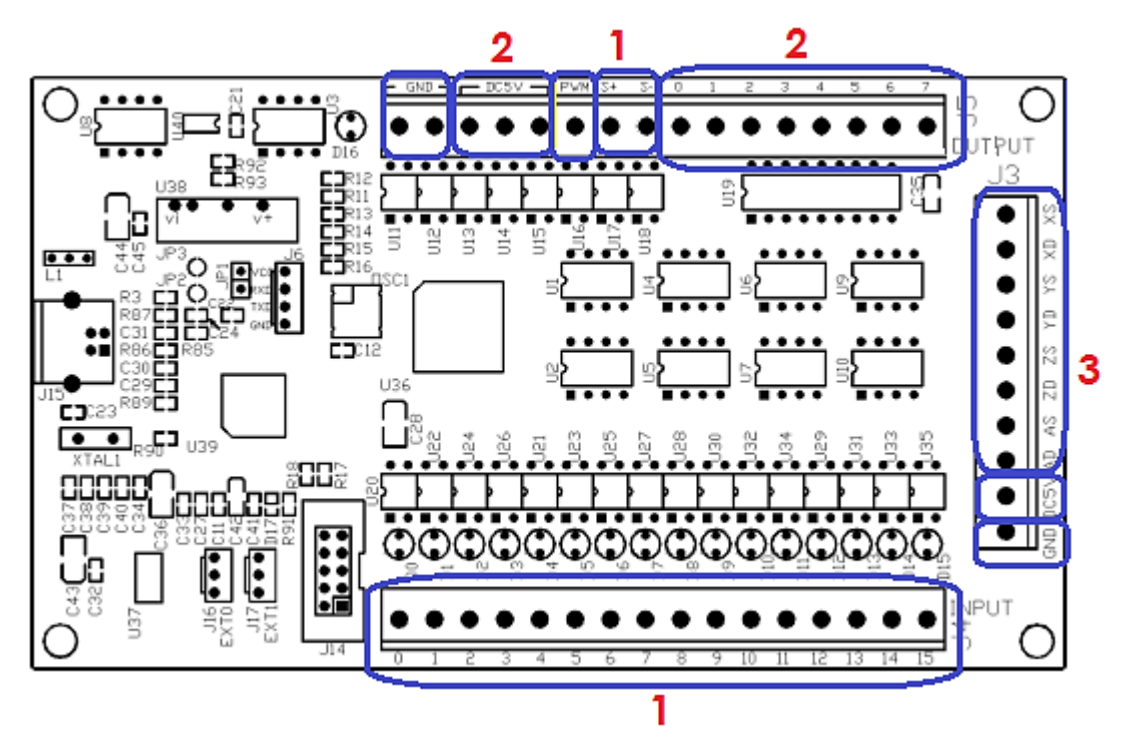

<span id="page-79-0"></span>**Figura 45: Ubicación de los Pines de Entrada y Salida de la Tarjeta Fuente: (Automation Technologies , 2012)**

# <span id="page-80-0"></span>**Descripción de los Pines de Entrada y Salida de la Tarjeta**

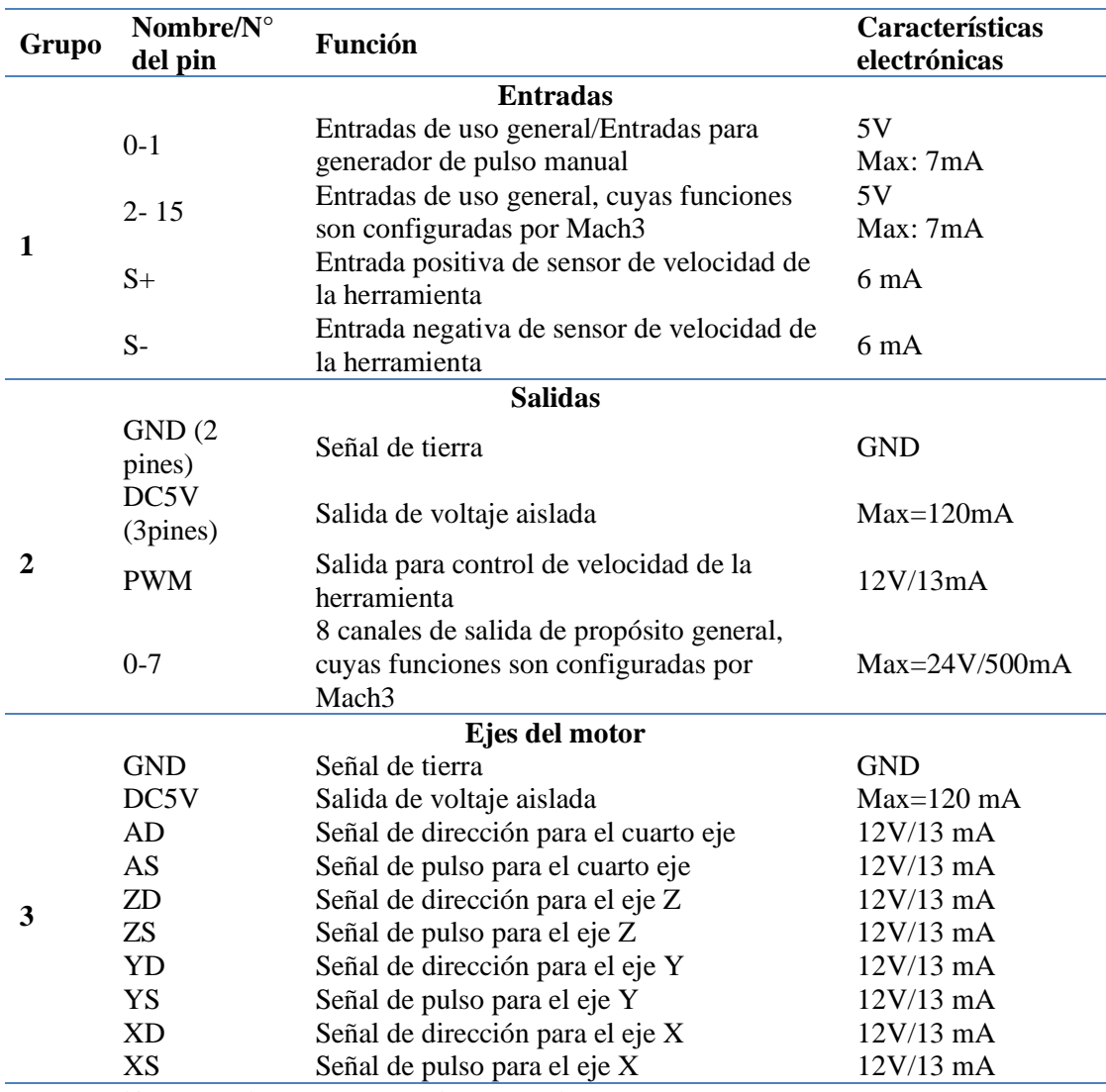

**Fuente: (Automation Technologies , 2012)**

A continuación se presentan los circuitos correspondientes tanto a las entradas de la tarjeta, como a las salidas, de propósito general y motores.

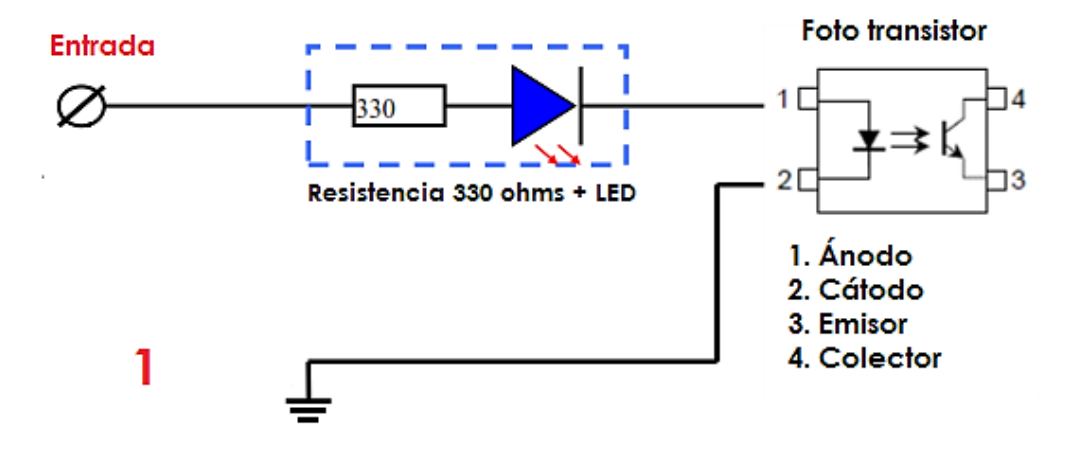

*Detalle del Circuito de los Pines de Entrada de la Tarjeta*

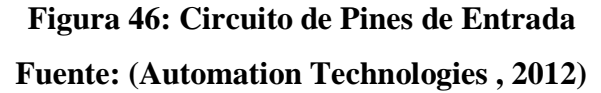

Las entradas se pueden asignar para ser activadas mediante un 1 lógico (alto) o un 0 lógico (bajo). Esta asignación se la realiza por medio del software Mach3.

*Detalle del Circuito de los Pines de Salida de la Tarjeta*

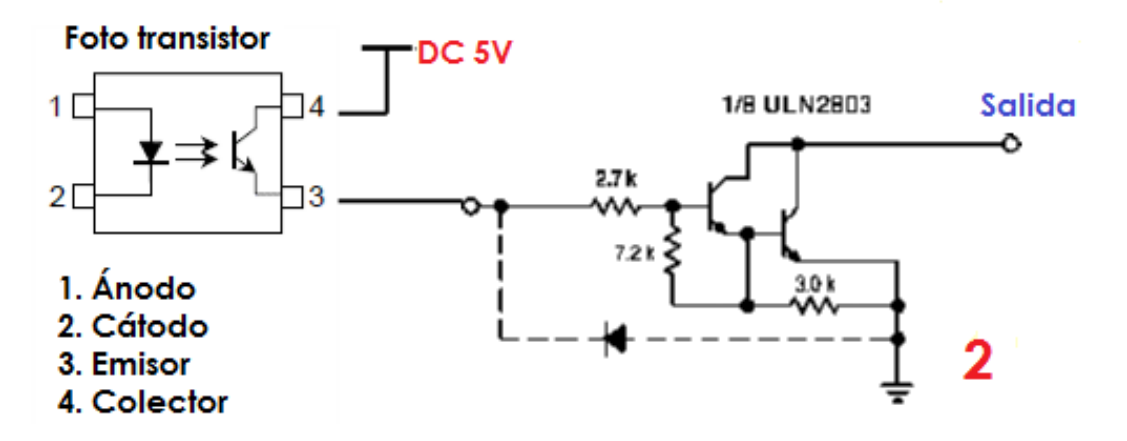

**Figura 47: Circuito de Pines de Salida Fuente: (Automation Technologies , 2012)**

 *Detalle del Circuito de los Pines de Control de Motores de la Tarjeta (Motores de Ejes y Herramienta)*

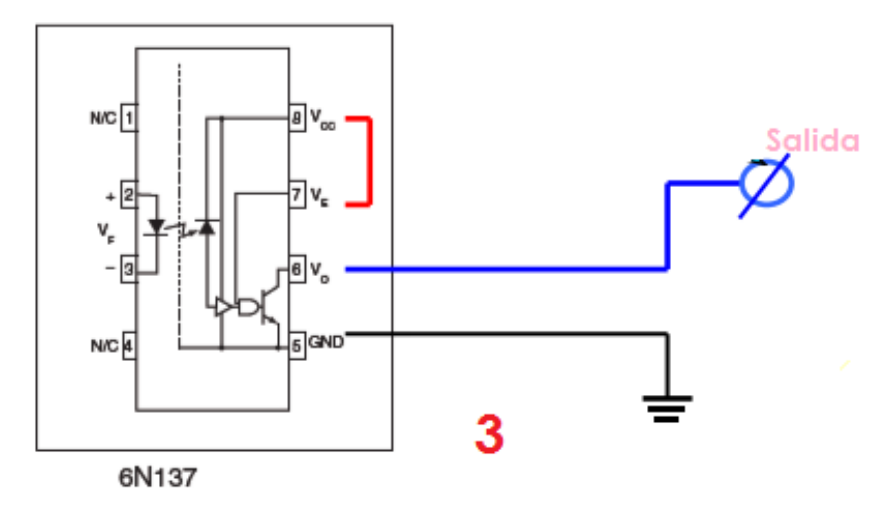

**Figura 48: Circuito de los Pines de Control de Motores Fuente: (Automation Technologies , 2012)**

*3.4.1.2.3. Control de la Herramienta*

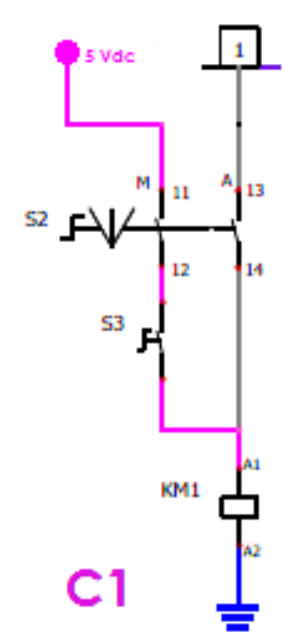

**Figura 49: Esquema de Conexión de la Herramienta**

Se tienen dos líneas conectadas en paralelo para la activación del relé de 5V KM1. S2 es el interruptor de dos posiciones que se encarga de conmutar entre funcionamiento manual o automático:

- Para el modo Manual se conecta en serie con la alimentación de 5Vdc el interruptor S3, y el contacto normalmente abierto del interruptor S2.
- El modo Automático recibe la señal de activación de un pin de salida (previamente asignado por software), el cual está conectado al contacto normalmente cerrado del interruptor S2.

### *3.4.1.2.4. Control de la Aspiradora*

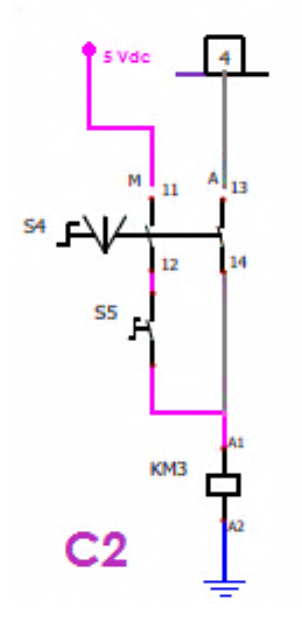

**Figura 50: Circuito de Conexión de Aspiradora**

El funcionamiento de este circuito es bastante similar al anterior, ya que también se conectan dos líneas en paralelo para la activación del relé KM3 que controla el encendido del motor de la herramienta

El interruptor de dos posiciones S4 permite elegir entre funcionamiento manual o automático:

- Para el modo Manual se conecta en serie con la alimentación de 5Vdc el interruptor S5, el cual será interruptor de encendido/apagado, y el contacto normalmente abierto del interruptor S4.
- El modo Automático recibe la señal de activación de un pin de salida (previamente asignado por software), el cual está conectado al contacto normalmente cerrado del interruptor S4.

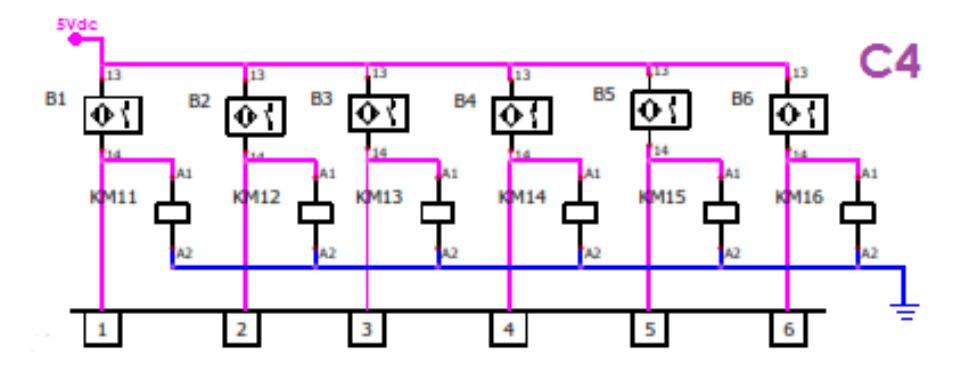

**Figura 51: Circuito de Conexión de Fines de Carrera**

<span id="page-84-0"></span>Los sensores de posición (B1-B6 en la [Figura 51\)](#page-84-0) corresponden a fines de carrera mecánicos, los cuales actúan como interruptores cuando chocan contra algún obstáculo. Se conecta el contacto normalmente abierto, para que envíen por defecto un 0 lógico, y por lo tanto, se asigna en el software una entrada en alto. Paralelamente, el interruptor se conecta a un relé (KM11-KM16) el cual se encarga del control de las luces de seguridad.

*3.4.1.2.6. Paro de Emergencia*

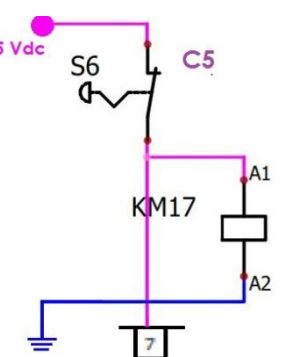

**Figura 52: Circuito de conexión de paro de emergencia**

<span id="page-84-1"></span>El dispositivo de paro de emergencia (S6 en la [Figura 52\)](#page-84-1) es un pulsador con memoria que permite al operador detener la máquina si ha ocurrido un fallo. Está conectado de manera similar a los fines de carrera, con dos ramificaciones después del pulsador: una de ellas hacia la entrada de la tarjeta, la cual está activada en bajo, ya que los contactos de un pulsador de emergencia son normalmente cerrados y la otra al relé KM17 que cumple con la función de controlar la luz de paro de emergencia en el panel de control.

*3.4.1.2.7. Activación de los Contactores para Motores de Ejes, Herramienta y Aspiradora*

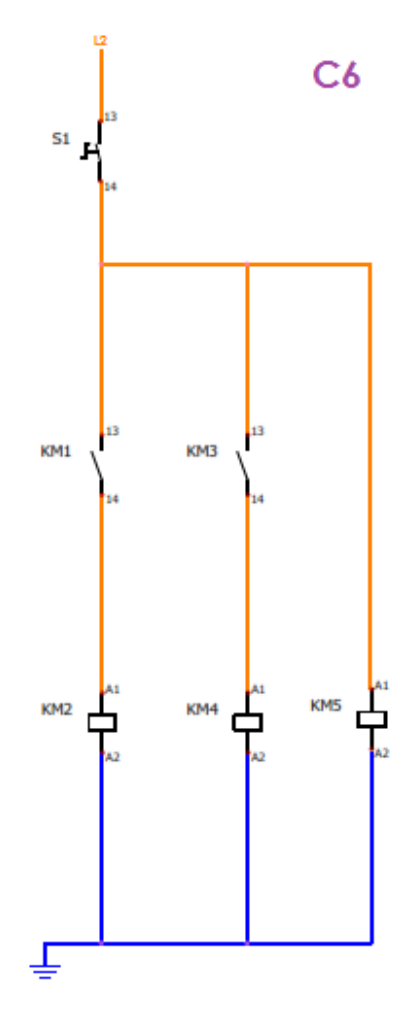

**Figura 53: Circuito de Conexión de los Contactos de Relés y Bobinas de los Contactores**

El interruptor S1, el cuál es el de encendido/apagado de la máquina se encarga de alimentar a las líneas de los contactores KM2, KM4 y KM5.

KM1 es el contacto del relé que se encarga de activar a la bobina del contactor KM2, el cual controla al motor de la herramienta.

KM3 es el contacto del relé que controla la activación de la bobina del contactor KM4, controlando el motor de la aspiradora.

KM5 se conecta a la línea a través de S1, siendo este el contactor que controla los motores correspondientes a los ejes.

### *3.4.1.2.8. Control de los Motores de los Ejes*

La tarjeta envía al driver dos señales por cada eje, una de paso y otra de dirección.

Los *Microstep drivers* se han elegido por su capacidad de enviar subdivisiones de pasos completos (micropasos), ya que aumentan la suavidad y resolución de los movimientos de los motores (Ureta P., 2015).

Las señales enviadas al motor, en el modo de paso completo, tendrían forma cuadrada [\(Figura 54\)](#page-86-0). El driver cuenta con un DAC que entrega señales sinusoidales escalonadas desfasadas 90° para poder rotar al motor un giro completo regulando la corriente en las fases.

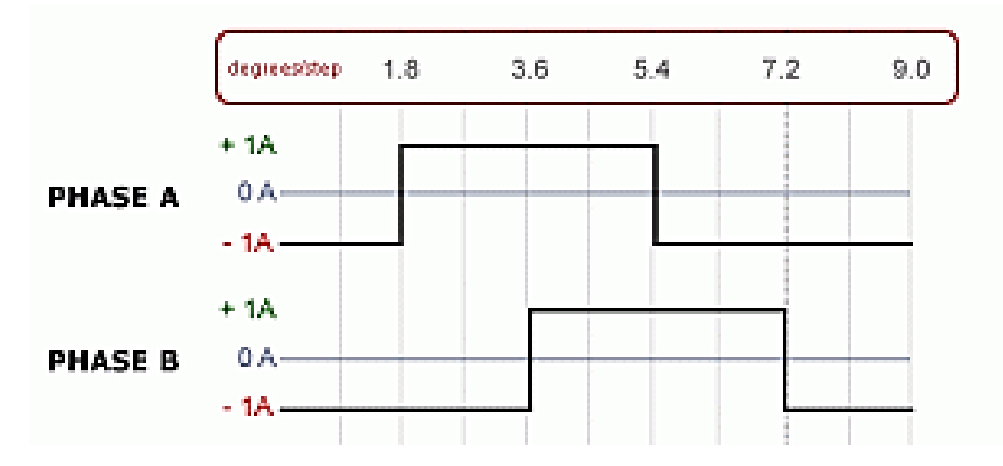

<span id="page-86-0"></span>**Figura 54: Forma de Onda enviada a un Motor en el Modo de Paso Completo Fuente: (Ureta P., 2015)**

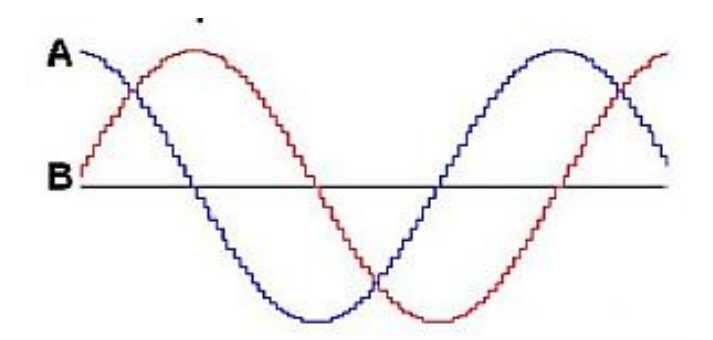

**Figura 55: Forma de Onda enviada a un Motor en el Modo de Micropaso Fuente: (Ureta P., 2015)**

En la Tabla 52 se resumen las características eléctricas de los drivers

| <b>Parámetros</b>                              | Tipo M556     | Tipo M542     |  |  |  |
|------------------------------------------------|---------------|---------------|--|--|--|
| Tensión de alimentación                        | $20 - 50$ Vdc | $20 - 50$ Vdc |  |  |  |
| Corriente de salida                            | $1.4 - 5.6$ A | $1 - 4.2$ A   |  |  |  |
| Frecuencia de entrada de pulsos                | $0 - 400$ KHz | $0 - 300$ KHz |  |  |  |
| <b>Fuente: (Leadshine Technology Co, 2015)</b> |               |               |  |  |  |

**Características Eléctricas de los** *Microstep Drivers*

#### **3.4.2. Sistema de Potencia**

La corriente nominal de los motores viene especificada por el fabricante de los motores seleccionados. A partir de esta información se dimensionan los componentes de cada rama mediante las siguientes fórmulas, en las que se toma un factor de seguridad para realizar los cálculos:

*Intensidad de Corriente de Disyuntor en A*

<span id="page-87-2"></span>
$$
I_{disyuntor} = 1.25 \times I_c
$$
 3.39

*Intensidad de Corriente de Relé Térmico en A*

<span id="page-87-4"></span>
$$
I_{RT} = 1.5 \times I_C
$$
 3.40

*Intensidad de Corriente de Fusible en A*

<span id="page-87-1"></span>
$$
I_{fusible} = 1.75 \times I_C
$$
 3.41

Donde:

 $I_{C}$ : Corriente del circuito  $(A)$ 

# *Intensidad de Corriente del Contactor en A*

<span id="page-87-0"></span>
$$
I_{contactor} = 1.25 \times I_{nominal}
$$

Donde:

Inominal: Corriente nominal del motor (A)

### *Potencia del Variador de Frecuencia en W*

<span id="page-87-3"></span>
$$
P_{\nu \text{ de frecuencia}} = 1.25 \times P_{motor}
$$

Donde:

P<sub>motor</sub>: Potencia del motor (W)

Es necesario dimensionar los conductores de acuerdo a la calificación AWG, que indica con un número el diámetro del conductor. En la [Tabla 53](#page-88-0) se muestran los principales parámetros para los conductores eléctricos

# <span id="page-88-0"></span>**Tabla 53**

|            |         | <b>FORMACION</b> |                          |                 |              | Capacidad de corriente    |            |              | Altern. |
|------------|---------|------------------|--------------------------|-----------------|--------------|---------------------------|------------|--------------|---------|
| Calibre    | Sección | No. de Hilos     | <b>ESPESOR</b>           | <b>DIAMETRO</b> | <b>PESO</b>  | Para 1 cond. Para 3 cond. |            | <b>TIPO</b>  | de      |
| AWG ó      | mm2     |                  | por diámetro AISLAMIENTO | <b>EXTERIOR</b> | <b>TOTAL</b> | al aire libre             | en conduit | <b>CABLE</b> | embal.  |
| <b>MCM</b> |         | en mm.           | mm                       | mm              | Kg/Km        | Amp.                      | Amp.       |              |         |
|            |         |                  |                          |                 |              |                           |            |              |         |
| 20         | 0.52    | $1 \times 0.813$ | 0.76                     | 2.33            | 9.81         | 6                         |            | TF           | A,E     |
| 18         | 0.82    | $1 \times 1.02$  | 0.76                     | 2.54            | 13.16        | 6                         |            | TF           | A,E     |
| 16         | 1.31    | $1 \times 1,29$  | 0.76                     | 2.81            | 18.10        | 10                        | 8          | TF           | A,B     |
| 14         | 2.08    | $1 \times 1,63$  | 0.76                     | 3.15            | 26.10        | 20                        | 15         | TW           | A,B     |
| 12         | 3.31    | $1 \times 2.05$  | 0.76                     | 3.57            | 38.30        | 25                        | 20         | TW           | A,C     |
| 10         | 5.26    | $1 \times 2.59$  | 0.76                     | 4.11            | 57.40        | 40                        | 30         | TW           | A,D     |
| 8          | 8.34    | $1 \times 3,26$  | 1.14                     | 5.54            | 95.20        | 60                        | 40         | TW           | A,B     |

**Conductores Eléctricos de Acuerdo a su Calibre AWG**

**Fuente: (Disensa, 2013)**

#### *3.4.2.1. Diagrama de Potencia*

Se diseña un esquema que muestre la conexión de los motores de la maquinaria y de las luces de señalización. El esquema se puede revisar en el ANEXO 4

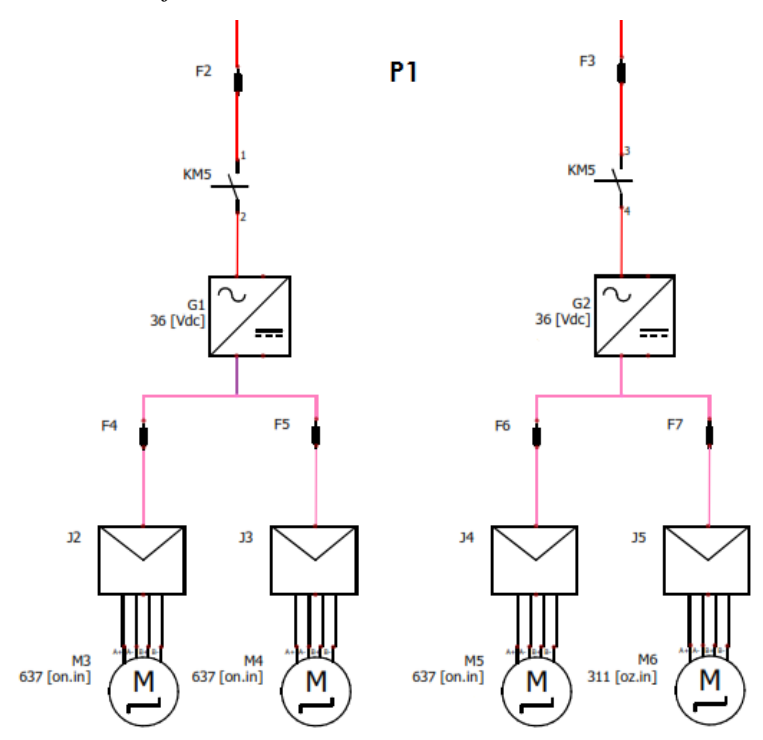

**Figura 56: Circuito de Potencia de Motores de Ejes**

<span id="page-89-0"></span>El contacto principal KM5, se conecta a la alimentación del conversor AC/DC, el cual a su vez entrega 36 V a dos *Microstep Drivers* que controlan cada uno a un motor a pasos, teniendo un total de dos fuentes, cuatro drivers y cuatro motores.

#### *Dimensionamiento de Componentes*

#### *Fuentes de Poder:*

Las fuentes alimentan a los *Microstep Drivers* (G1 y G2 en [Figura 56\)](#page-89-0) deben proporcionar una tensión entre 20-50 VDC de acuerdo a la Tabla 52 y sumando la intensidad de corriente, G1 debe ser de 12 A y G2 de 10 A. *Contactores:*

Se dimensionan de acuerdo a la intensidad de corriente del aparato que esté controlando. De acuerdo a 3. [42](#page-87-0) se tiene que:

Para G1:

 $I_{contactor} = 1.25 \times I_{nominal}$  $I_{contactor} = 1.25 \times 12$   $A = 15$   $A$  Para G2:

 $I_{contactor} = 1.25 \times I_{nominal}$  $I_{contact} = 1.25 \times 10 \text{ A} = 12.5 \text{ A}$ 

Como se necesita que un solo contactor encienda a todos los motores, se escoge el valor mayor, que es 15 A. El valor comercial más próximo es un contactor de 16 A, tipo AC1.

*Fusible:*

Los fusibles F4 y F5 protegen a los *Microstep Drivers*, los cuales, según la Tabla 52, consumen máximo 5.6 A, siendo este el valor con el que se aplica 3. [41](#page-87-1)

 $I_{fusible} = 1.75 \times 5.6 A$ 

 $I_{fusible} = 9.8 A$ 

Se escoge un fusible gL (uso general) de 10 A que es el siguiente valor comercial. *Cable:*

Para la selección del cable se usará la [Tabla 53.](#page-88-0)

La [Tabla 54](#page-90-0) es un resumen de los componentes que se usan para los motores.

#### <span id="page-90-0"></span>**Tabla 54**

**Dimensionamiento de Componentes de los Motores de Ejes**

| Símbolo                         | Componente      | Corriente A | Valor<br><b>Comercial</b> | Referencia | Cable         |
|---------------------------------|-----------------|-------------|---------------------------|------------|---------------|
| F <sub>2</sub> , F <sub>3</sub> | Fusible $(gL)$  | 20          | 20                        |            | <b>AWG 14</b> |
| <b>KM5</b>                      | Contactor (AC1) | 15          | 16                        | 3.42       | <b>AWG 14</b> |
| G1                              | Fuente AC/DC    | 10.8        | 12                        |            | <b>AWG 14</b> |
| G <sub>2</sub>                  | Fuente AC/DC    | 9.6         | 10                        |            | <b>AWG 16</b> |
| F4, F5,<br>F6                   | Fusible $(gL)$  | 9.8         | 10                        | 3.41       | AWG 16        |
| F7                              | Fusible $(gL)$  | 7.35        | 10                        | 3.42       | AWG 16        |

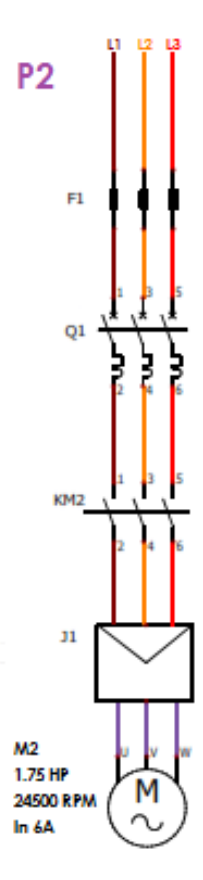

**Figura 57: Circuito de Potencia del Motor de la Herramienta**

### *Dimensionamiento de Componentes*

Los contactos principales del KM2 activan el variador de frecuencia que controla la velocidad del motor trifásico de la herramienta, el cual maneja una potencia de 1.3 KW o 1 ¾ HP. En la [Tabla 55](#page-91-0) se muestra el dimensionamiento de los componentes de la herramienta, el cálculo es similar al de la sección anterior.

#### <span id="page-91-0"></span>**Tabla 55**

| Símbolo  | Componente                  | <b>Corriente</b><br>A | Potencia<br>KW                                       | Valor<br>comercial | Referencia   | Cable            |
|----------|-----------------------------|-----------------------|------------------------------------------------------|--------------------|--------------|------------------|
| F1<br>Q1 | Fusible $(gM)$<br>Disyuntor | 10.5<br>7.5           | $\overline{\phantom{0}}$<br>$\overline{\phantom{0}}$ | 16<br>10           | 3.41<br>3.39 | AWG 14<br>AWG 16 |
| KM2      | Contactor (AC3) 7.5         |                       | $\overline{\phantom{0}}$                             | 10                 | 3.42         | <b>AWG 16</b>    |
| $\bf J1$ | Variador de<br>Frecuencia   |                       | 1.625                                                | 2.2                | 3.43         | <b>AWG 14</b>    |

**Dimensionamiento de Componentes de la Herramienta**

Fusible gM es un fusible de protección para motor.

*3.4.2.1.3. Aspiradora*

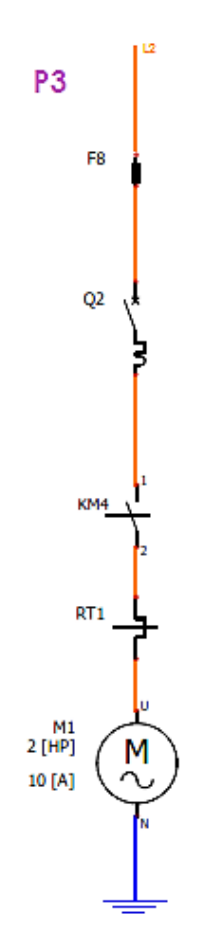

**Figura 58: Circuito de Potencia del Motor de Aspiradora**

El motor de la aspiradora es un motor monofásico de 2 HP, el cuál es activado por el contacto principal KM4

*Dimensionamiento de Componentes*

La [Tabla 56](#page-92-0) muestra el dimensionamiento de los componentes de la aspiradora, el cálculo es similar a la primera sección.

# <span id="page-92-0"></span>**Tabla 56**

| Símbolo         | Componente     | Corriente<br>A | Valor<br>comercial | <b>Referencia</b> | Cable         |
|-----------------|----------------|----------------|--------------------|-------------------|---------------|
| F <sub>8</sub>  | Fusible $(gM)$ | 17.5           | 20                 | 3.41              | AWG 14        |
| $\overline{O2}$ | Disyuntor      | 12.5           | 16                 | 3.39              | <b>AWG 14</b> |
| <b>KM4</b>      | Contactor      | 15             | 16                 | 3.42              | <b>AWG 14</b> |
| RT1             | Relé Térmico   | 15             | 20                 | 3.40              | AWG 14        |

**Dimensionamiento de Componentes de la Aspiradora**

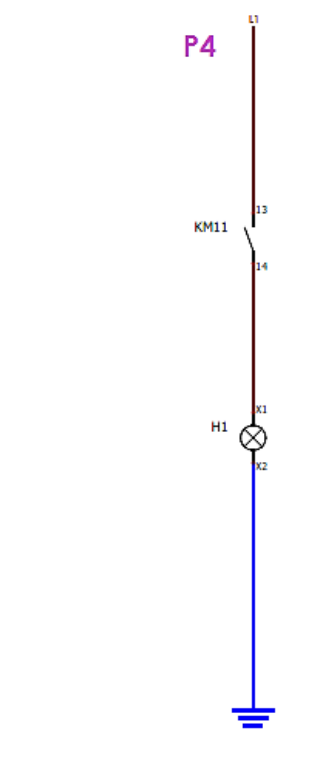

**Figura 59: Circuito de Potencia de las Luces Indicadoras**

Los contactos de los contactores KM11 – KM16 activan las luces H1- H6, que corresponden a los fines de carrera, KM17 activa la luz H7 indicando que está activo el Paro de Emergencia, KM5 activa la luz H8 que indica el funcionamiento de los motores, KM1 es el contacto auxiliar que activa H9 indicando el funcionamiento de la herramienta y por último el contacto del contactor KM3 que activa H10, el foco indicador de la aspiradora.

El foco consume 300 mA por lo que se usará cable AWG 22 según la [Tabla 53.](#page-88-0)

#### **3.4.3. Panel de Control**

Se adquiere un panel de control tomando en cuenta la norma IP, que se usa para identificar los niveles de protección del gabinete contra agentes externos como polvo y agua. Se ha elegido un gabinete que cumple con la norma IP65, que quiere decir que el gabinete se encuentra protegido totalmente contra polvo y contra chorros de agua a presión en todas direcciones (Legrand, 2013)

De acuerdo al número de elementos y las dimensiones se elige un gabinete de las siguientes medidas

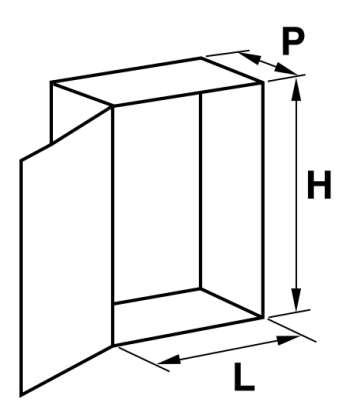

**Figura 60: Dimensiones del Gabinete Eléctrico**

**Fuente** (Legrand, 2013)

En donde:

 $H = 800$  mm

 $L = 600$  mm

 $P = 250$  mm

#### *3.4.3.1. Ubicación de los Componentes en el Gabinete Eléctrico*

En el siguiente esquema se visualiza la ubicación de los componentes eléctricos en el panel de control.

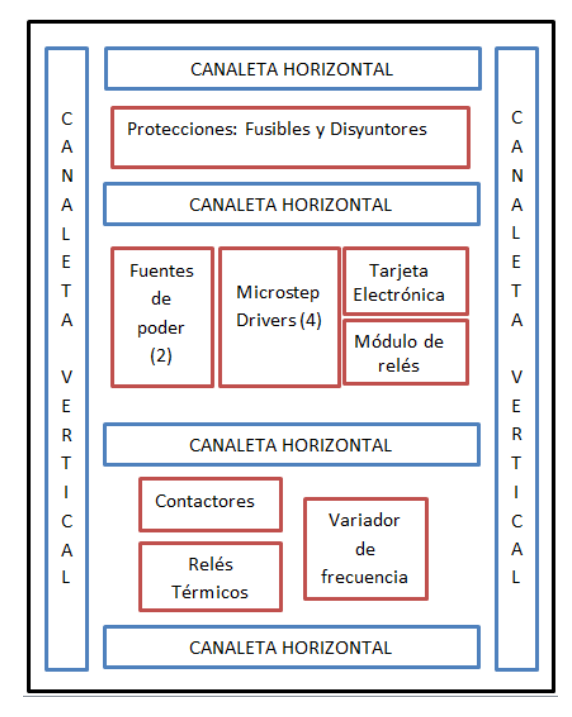

**Figura 61: Diagrama de Distribución de los Elementos Electrónicos y Eléctricos en el Gabinete Eléctrico**

La caja tiene incorporada una platina metálica que es a la cual se fijarán los diversos componentes

Las canaletas se utilizan para distribuir y ordenar los cables que interconectan los elementos de la caja.

Elementos como fusibles, disyuntores y contactores son ubicados en la caja utilizando rieles DIN [\(Figura 62\)](#page-95-0), mientras que fuentes, drivers y la tarjeta de control se ajustan con tornillos a la platina trasera.

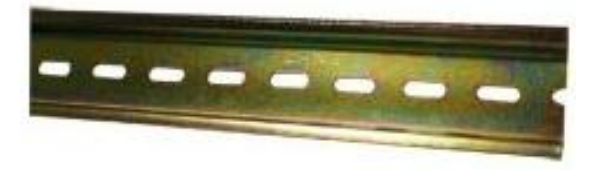

**Figura 62: Riel DIN Perforada Fuente: (Calvos Electrónica, 2015)**

#### <span id="page-95-0"></span>*3.4.3.2. Ubicación de los Componentes en el Panel de Control*

En el panel de control se colocan los botones, interruptores y luces indicadoras descritas anteriormente. Estos elementos se ubicarán en la tapa del gabinete eléctrico

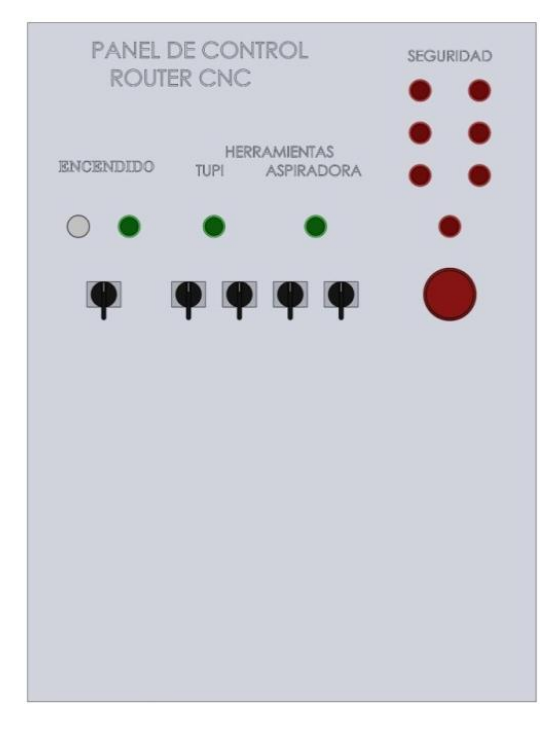

<span id="page-95-1"></span>**Figura 63: Distribución de los Componentes en el Panel**

La [Figura 63](#page-95-1) es el diseño en un software CAD que muestra la ubicación de interruptores, botones y luces de acuerdo a la norma. En ella se detalla que la distribución horizontal debe ser: en la mitad superior van los elementos de señalización, como las luces indicadores, y en la mitad inferior, elementos de control tales como el interruptor de encendido/apagado general, los interruptores de selección manual y automática tanto para la herramienta como la aspiradora y sus respectivos interruptores de encendido/apagado y por último el paro de emergencia, que se lo identifica como un pulsador de color rojo de mayor tamaño que los demás, de tal manera que se facilite su visualización. La distribución vertical debe ser tal que en la parte izquierda se ubiquen los elementos de mando y señalización correspondientes al funcionamiento de la máquina, mientras que en la parte derecha, se ubican aquellos de seguridad, como el paro de emergencia, y luces que muestran la activación de los fines de carrera de cualquiera de los ejes

# **CAPÍTULO IV FABRICACIÓN**

#### **4.1. Diagramas de Procesos de Fabricación**

Se define como proceso de fabricación al conjunto de operaciones que se realizan sobre una materia prima para conseguir un producto terminado.

Se presentan tres diagramas de procesos de fabricación en las [Figura 64](#page-97-0) a [Figura](#page-99-0) **[66](#page-99-0)** de tres piezas como ejemplo, una por cada subsistema. Los diagramas de fabricación de todas las piezas se encuentran detallados en el [ANEXO 5.](#page-144-0)

### **4.1.1. Subsistema Eje X**

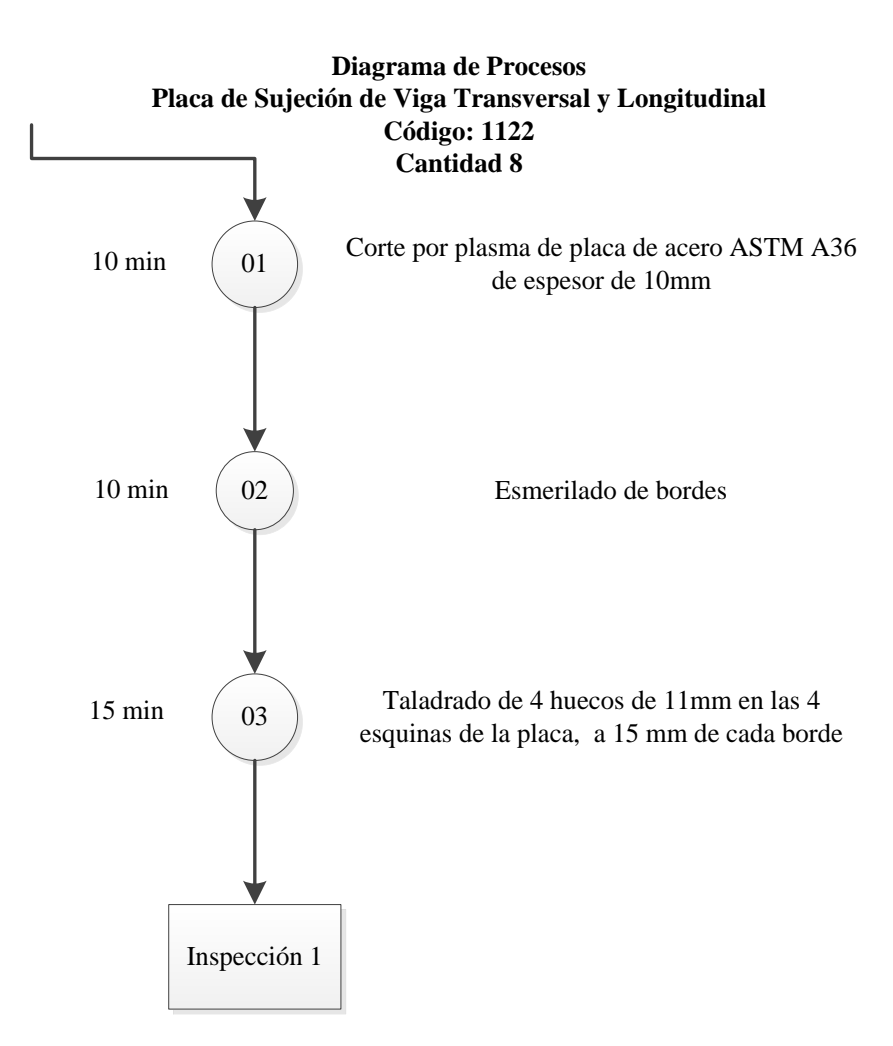

<span id="page-97-0"></span>**Figura 64: Diagrama de Operación de Procesos de la Placa de Sujeción de Vigas Horizontal y Vertical**

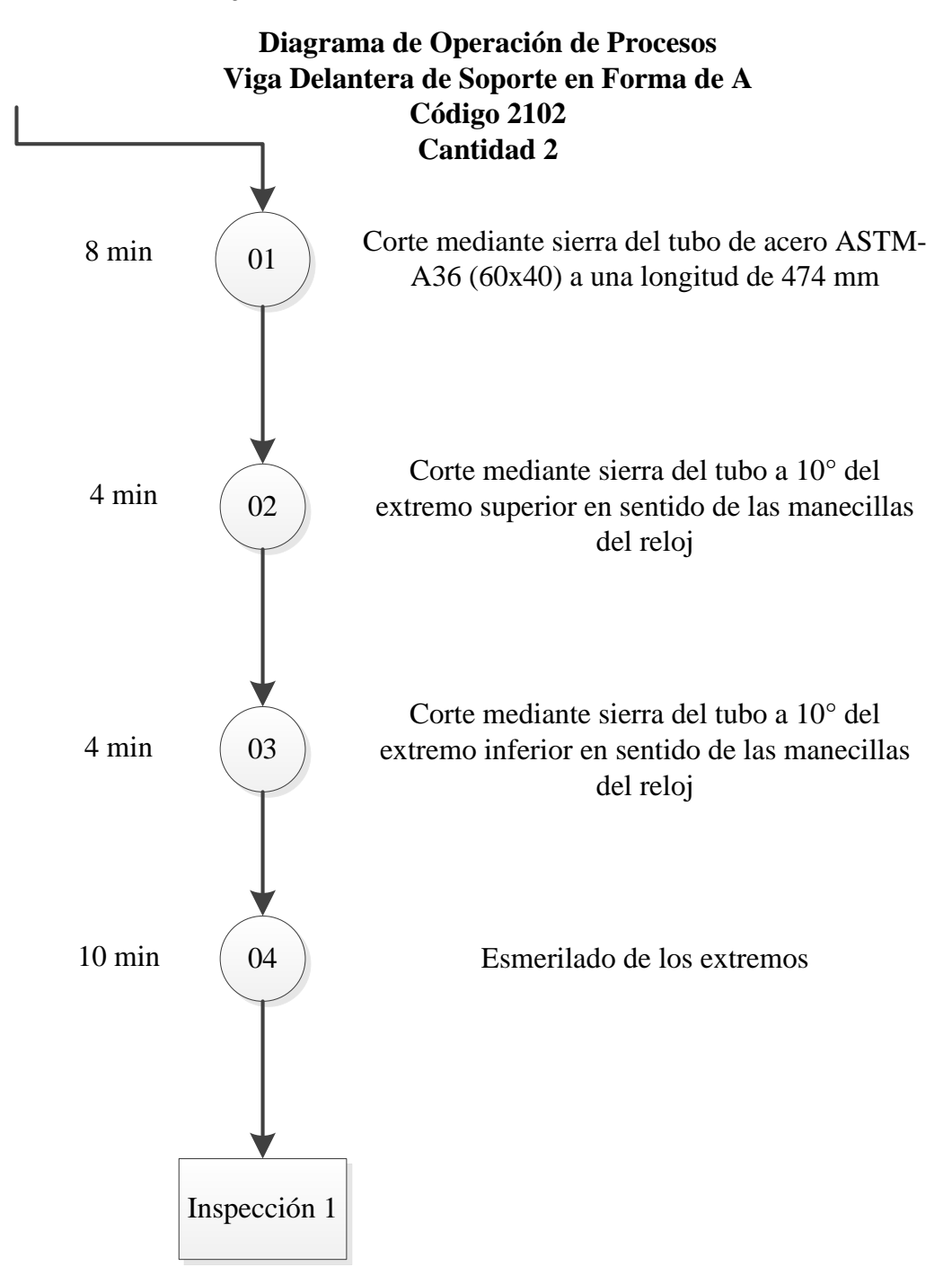

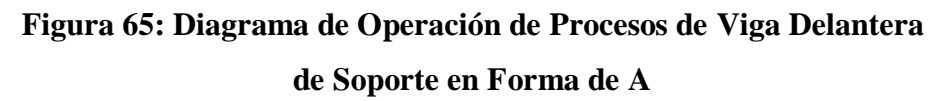

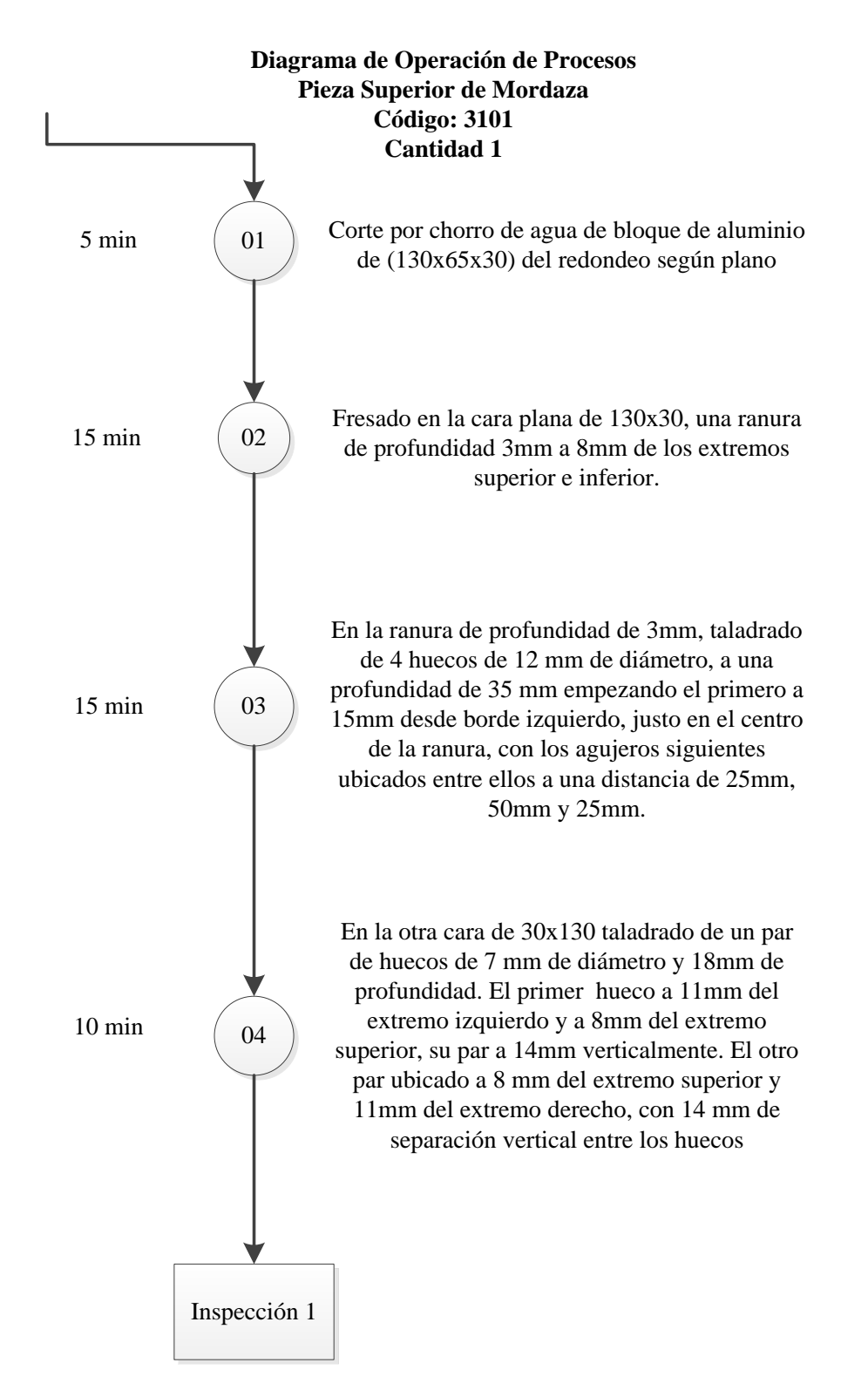

<span id="page-99-0"></span>**Figura 66: Diagrama de Operación de Procesos de Pieza Superior de Mordaza**

# **4.2.Operaciones Tecnológicas**

Las operaciones tecnológicas que se llevaron a cabo durante la fabricación del Router CNC se muestran en la [Tabla 57](#page-100-0)

#### <span id="page-100-0"></span>**Tabla 57**

# **Operaciones Tecnológicas**

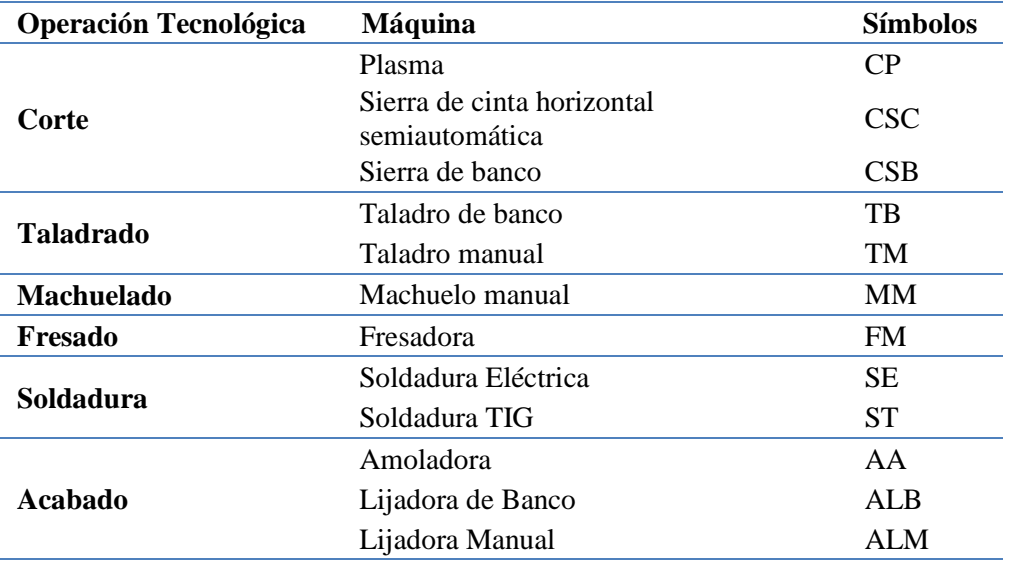

#### **4.3.Tiempos de Fabricación**

Los tiempos de fabricación que se utilizaron en el proceso se muestran de forma detallada en las [Tabla 58](#page-100-1) a [Tabla](#page-103-0) **60**, las cuales están organizadas por subsistemas.

# <span id="page-100-1"></span>**Tabla 58**

### **Tiempos de Fabricación por Subsistema Eje X**

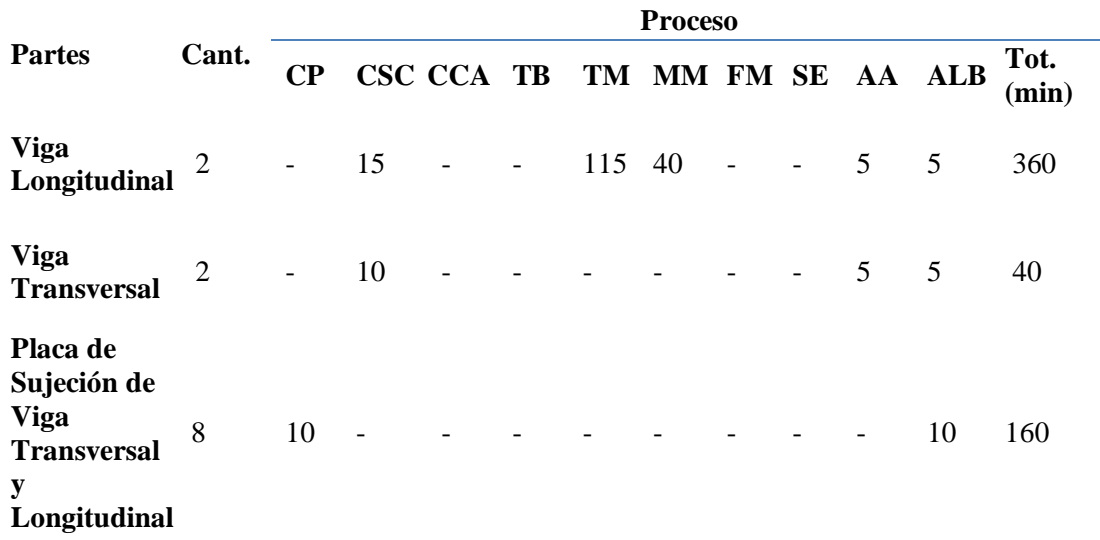

 $\overline{\text{CONTINUA}}$ 

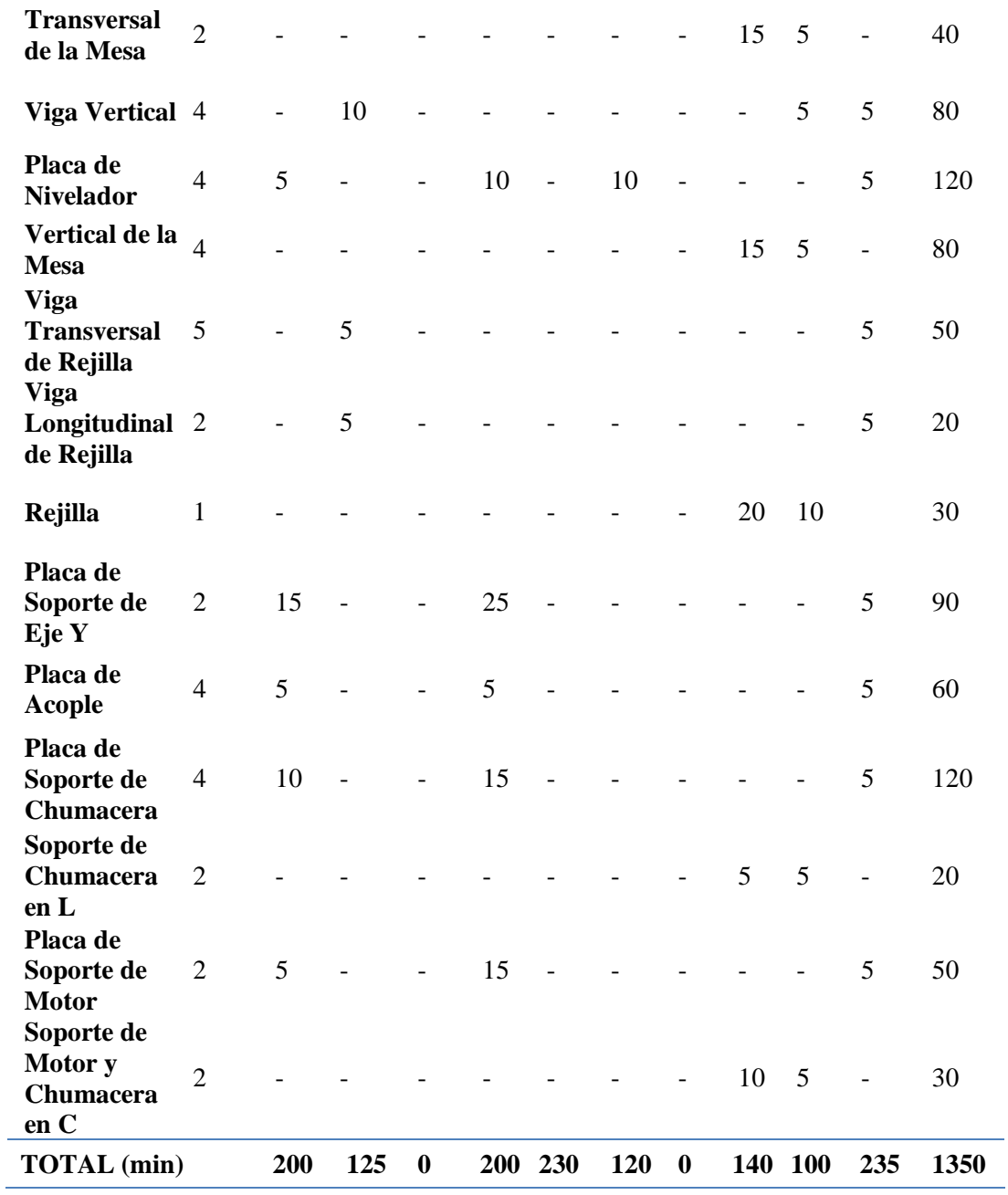

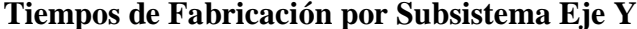

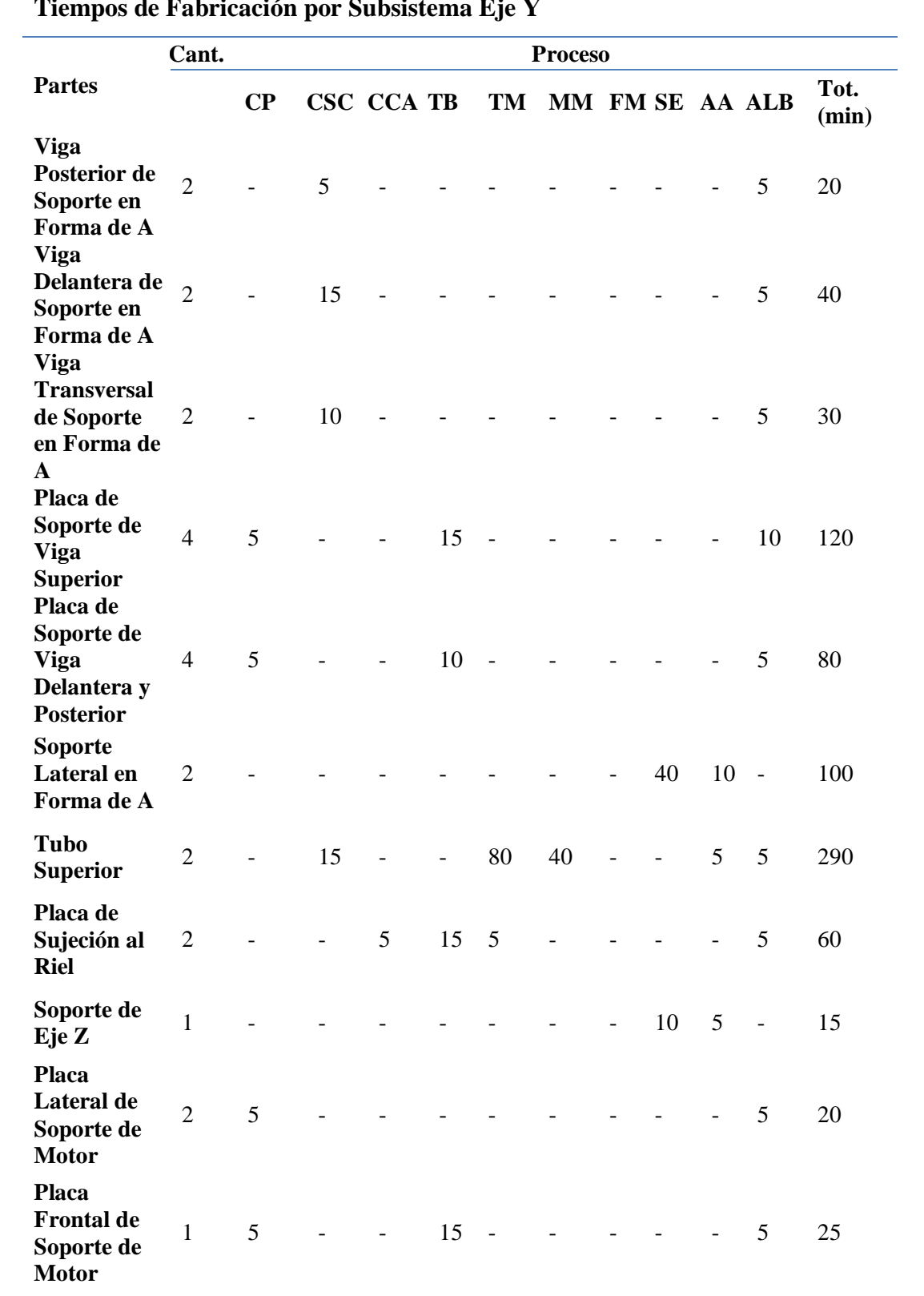

 $\boxed{\textbf{CONTINÚA} \xrightarrow{\sim} }$ 

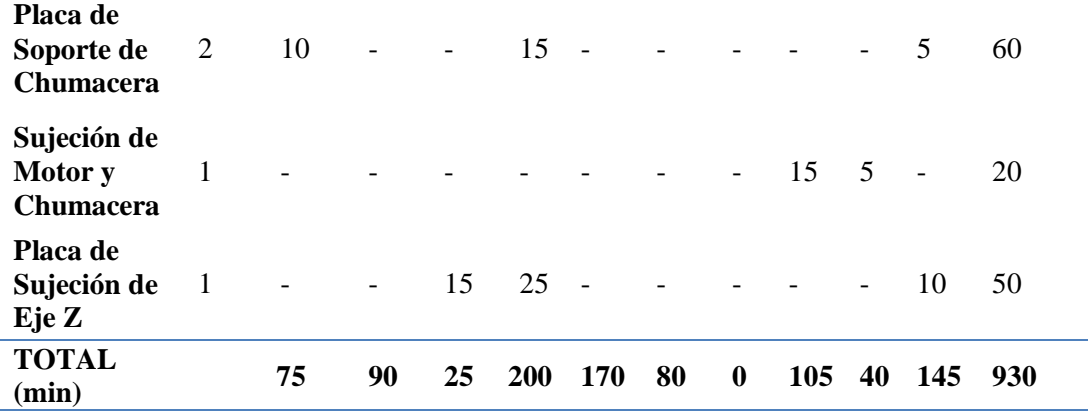

# <span id="page-103-0"></span>**Tiempos de Fabricación por Subsistema Eje Z**

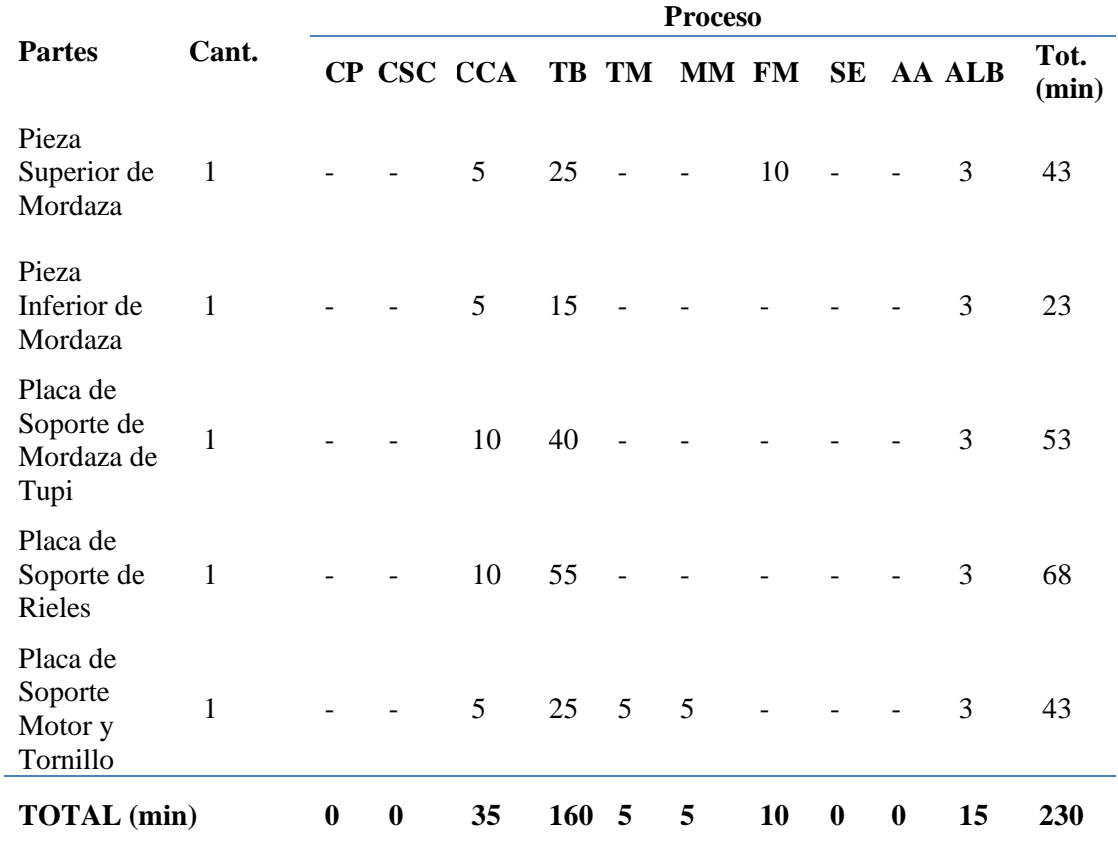

En la Tabla 61 se resumen los tiempos de fabricación por proceso según cada subsistema y se muestra el tiempo total.

#### **Tiempos de Fabricación por Proceso**

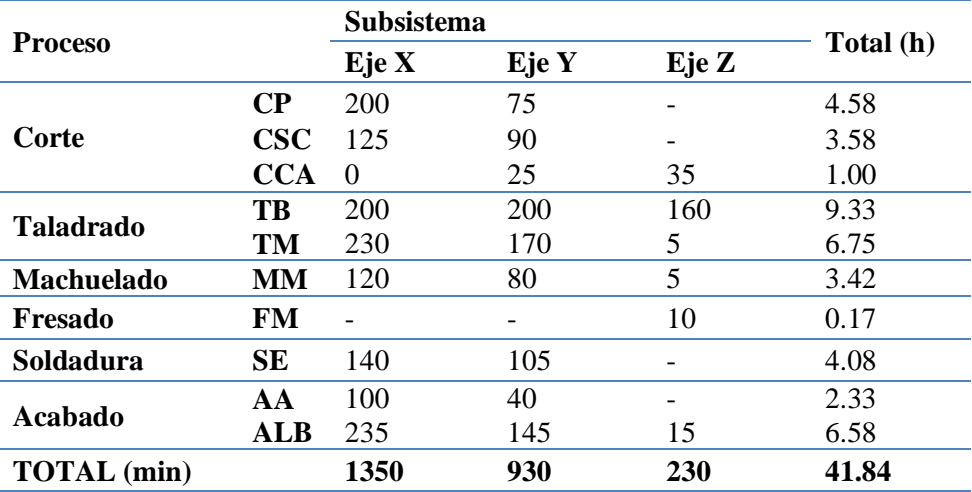

# **4.4.Tiempos Totales de Fabricación y Montaje**

 Los tiempos totales de construcción y montaje se los ha dividido en Mecánico y Electrónico/Eléctrico.

# **Tabla 62**

# **Tiempos de Ensamblaje Mecánico**

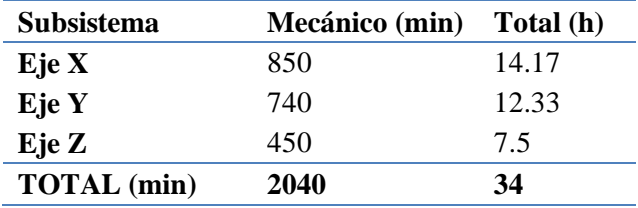

# **Tabla 63**

#### **Tiempos de Ensamblaje Eléctrico/Electrónico**

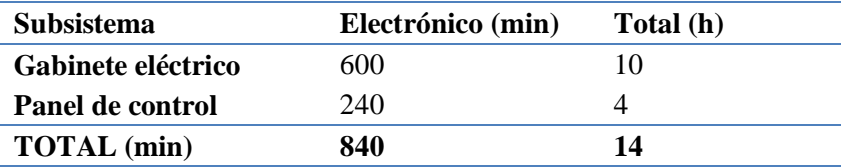

En la [Tabla 64](#page-105-0) se aprecia el tiempo total de ensamblaje al unir las partes tanto mecánicas como eléctricas/electrónicas.

<span id="page-105-0"></span>**Tiempo Total de Ensamblaje**

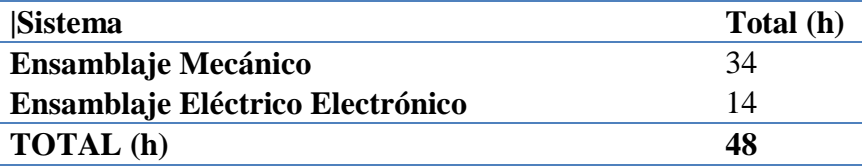

#### **4.5.Manual de Operación**

El Manual de Operación orienta al usuario sobre los principales aspectos a ser tomados en cuenta acerca de la máquina, tales como: especificaciones, conexión, seguridades, entre otros.

Este documento se detalla en el [ANEXO 6.](#page-145-0)

# **4.6.Manual de Instalación, Configuración y Manejo de Software**

El Manual de Software detalla las principales características de Mach3. Es decir, especifica las configuraciones iniciales, hasta las pantallas que lo componen y las funciones necesarias del programa que permitirán trabajar de una manera adecuada con la máquina Router CNC.

Este documento se detalla en el [ANEXO 7.](#page-146-0)

# **CAPÍTULO V PRUEBAS Y RESULTADOS**

Las pruebas a las que se somete la máquina tienen como objetivo evaluar el funcionamiento, para lo cual se toman en cuenta las dimensiones más importantes de las piezas más críticas y se realizan pruebas funcionales para verificar parámetros importantes como velocidad, precisión y nivelación de la superficie.

#### **5.1.Pruebas Dimensionales**

Para este tipo de pruebas se divide en subsistemas para detallar las dimensiones que pueden incidir en el funcionamiento de la máquina.

### **5.1.1. Subsistema Eje X**

De las Figuras 66 a la 68, se muestran los esquemas de los subensambles del Eje X tomados en consideración para el análisis dimensional, así como las respectivas longitudes.

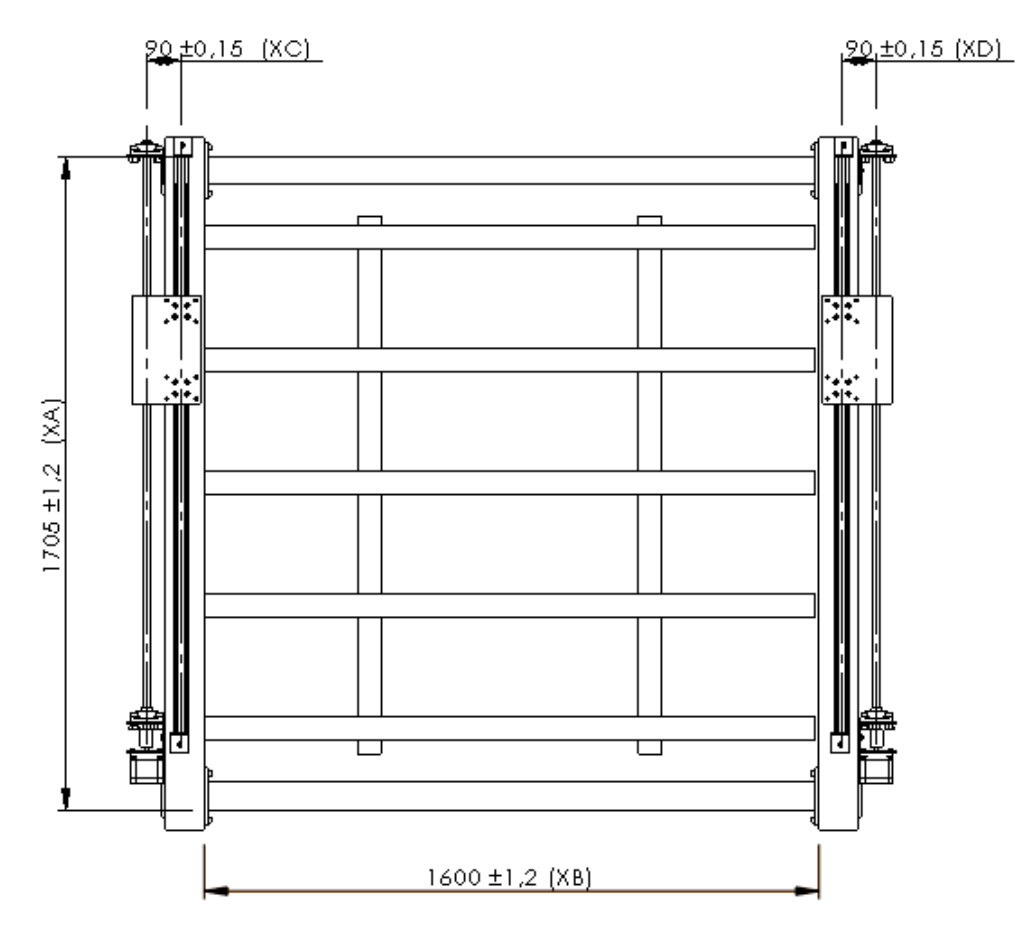

**Figura 67: Dimensiones Principales Subensamble de Eje X**

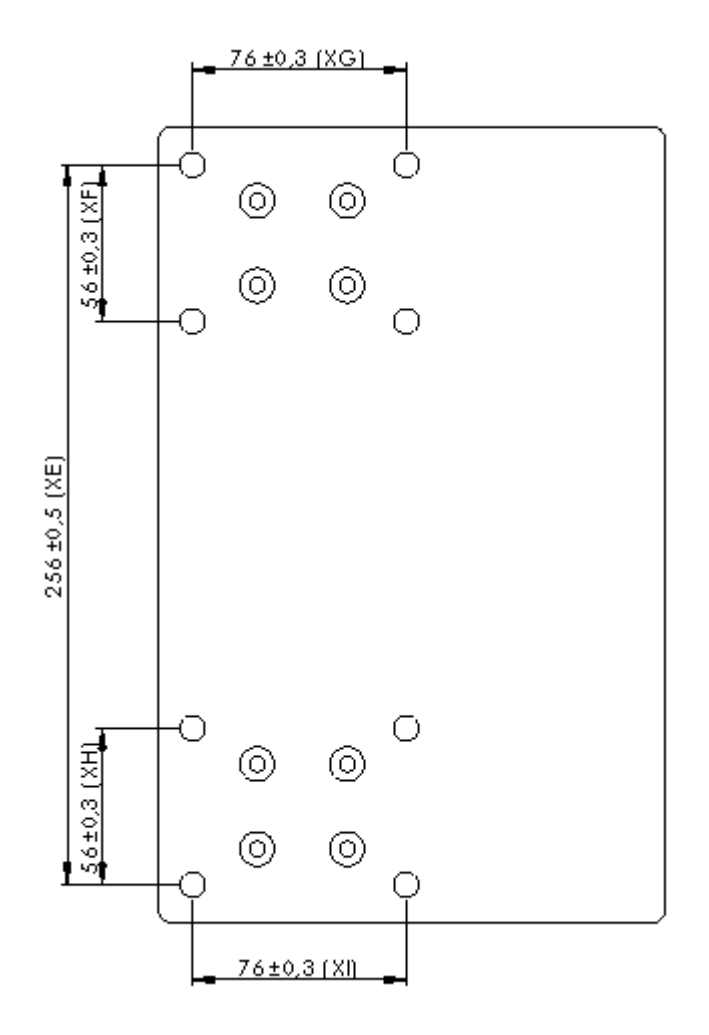

**Figura 68: Dimensiones Principales Soporte de Eje Y**

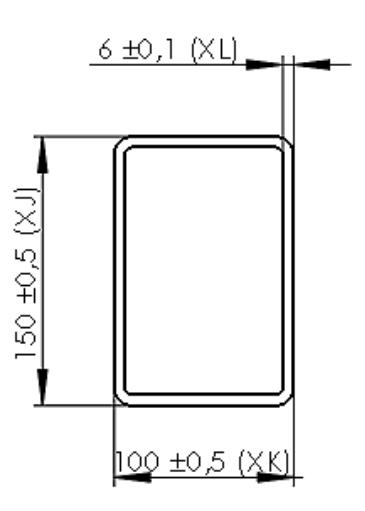

**Figura 69: Dimensiones Principales Tubo Estructural de Eje X**

Cada longitud posee una etiqueta que permite identificarla en la [Tabla 65.](#page-108-0)
| <b>Ensamble</b>     | <b>Etiqueta</b> | <b>Valor</b><br>No.<br>(mm) | <b>Tolerancia</b><br>(mm) | <b>Valor</b><br>M.<br>(mm) | Promedio<br>(mm) | Error<br>(mm) | <b>Estado</b> |
|---------------------|-----------------|-----------------------------|---------------------------|----------------------------|------------------|---------------|---------------|
|                     |                 |                             |                           | 1704.0                     |                  |               |               |
|                     | XA              | 1705                        | 1.2                       | 1704.0                     | 1704.33          | 0.67          | OK            |
|                     |                 |                             |                           | 1705.0                     |                  |               |               |
|                     |                 |                             |                           | 1600.0                     |                  |               |               |
|                     | <b>XB</b>       | 1600                        | 1.2                       | 1601.0                     | 1600.33          | 0.33          | OK            |
| Eje $X$             |                 |                             |                           | 1600.0                     |                  |               |               |
|                     |                 |                             |                           | 90.1                       |                  |               |               |
|                     | <b>XC</b>       | 90                          | 0.15                      | 89.7                       | 89.93            | 0.07          | OK            |
|                     |                 |                             |                           | 90.0                       |                  |               |               |
|                     |                 |                             |                           | 89.6                       |                  |               |               |
|                     | XD              | 90                          | 0.15                      | 90.0                       | 89.87            | 0.13          | OK            |
|                     |                 |                             |                           | 90.0                       |                  |               |               |
|                     |                 |                             |                           | 256.0                      |                  |               |               |
|                     | XE              | 256                         | 0.5                       | 255.5                      | 255.67           | 0.33          | OK            |
|                     |                 |                             |                           | 255.5                      |                  |               |               |
|                     |                 |                             |                           | 55.7                       |                  |               |               |
|                     | XF              | 56                          | 0.3                       | 56.1                       | 55.93            | 0.07          | OK            |
|                     |                 |                             |                           | 56.0                       |                  |               |               |
|                     |                 |                             |                           | 76.0                       |                  |               |               |
| Soporte de<br>Eje Y | <b>XG</b>       | 76                          | 0.3                       | 76.1                       | 76.03            | 0.03          | OK            |
|                     |                 |                             |                           | 76.0                       |                  |               |               |
|                     |                 |                             |                           | 55.7                       |                  |               |               |
|                     | XH              | 56                          | 0.3                       | 56.0                       | 55.73            | 0.27          | OK            |
|                     |                 |                             |                           | 55.5                       |                  |               |               |
|                     |                 |                             |                           | 76.2                       |                  |               |               |
|                     | XI              | 76                          | 0.3                       | 75.5                       | 75.73            | 0.27          | OK            |
|                     |                 |                             |                           | 75.5                       |                  |               |               |
|                     |                 |                             |                           | 102.0                      |                  |               | NO            |
|                     | XJ              | 150                         | 0.5                       | 102.0                      | 101.67           | 48.33         | <b>CUMPLE</b> |
|                     |                 |                             |                           | 101.0                      |                  |               |               |
| <b>Tubo</b>         |                 |                             |                           | 100.0                      |                  |               |               |
| <b>Estructural</b>  | XK              | 100                         | 0.5                       | 101.0                      | 100.33           | 0.33          | OK            |
|                     |                 |                             |                           | 100.0                      |                  |               |               |
|                     |                 |                             |                           | $4.0\,$                    |                  |               | NO            |
|                     | XL              | 6                           | 0.1                       | 3.8                        | 3.87             | 2.13          | <b>CUMPLE</b> |
|                     |                 |                             |                           | 3.8                        |                  |               |               |

<span id="page-108-0"></span>**Análisis de Resultados de Pruebas Dimensionales de Eje X**

La [Tabla 65](#page-108-0) presenta el resumen del análisis dimensional realizado, para el cual se tomaron tres medidas de cada dimensión y luego se obtuvo el promedio, para comparar este con la dimensión teórica o nominal, obteniéndose un error, el cual permite determinar si el valor de la medida se encuentra dentro del rango establecido de acuerdo a la tolerancia indicada.

Como se puede apreciar, todos los valores críticos cumplen con la condición, excepto los de los tubos estructurales, ya que fueron utilizados materiales de otras dimensiones para la construcción de la máquina, debido a que la empresa ya contaba con esta materia prima.

#### **5.1.2. Subsistema Eje Y**

Los esquemas de las Figuras 69 hasta la 72, corresponden a los subensambles del Eje Y con sus longitudes críticas. Cada longitud posee una etiqueta que permite identificarla en la [Tabla 66](#page-111-0)

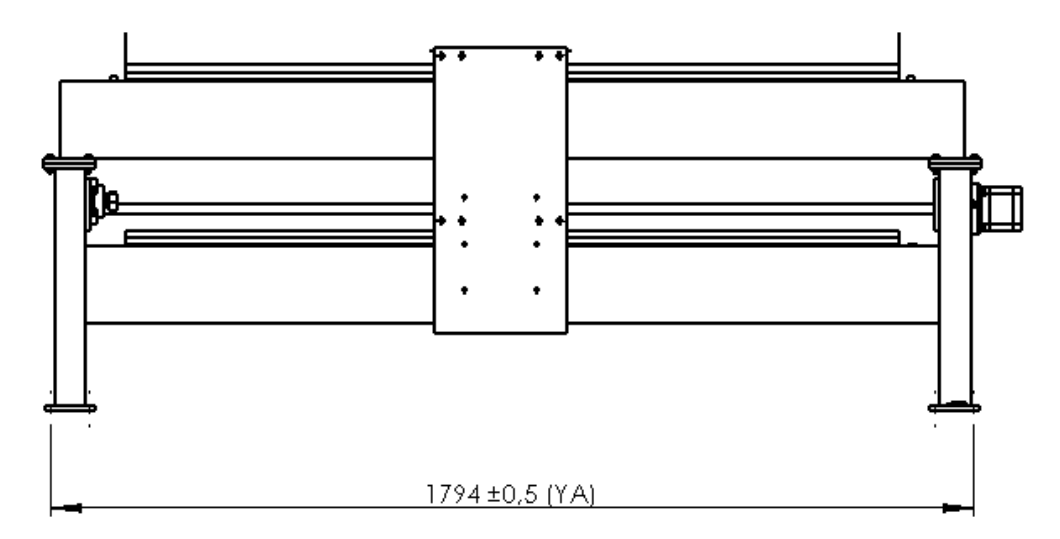

**Figura 70: Dimensiones Principales Subensamble de Eje Y**

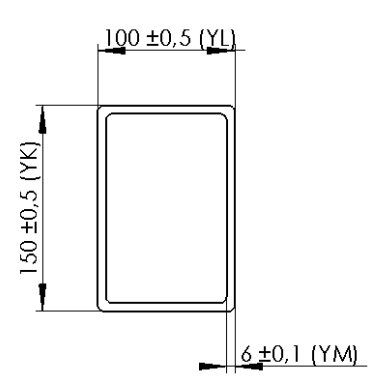

**Figura 71: Dimensiones Principales Tubo Estructural de Eje Y**

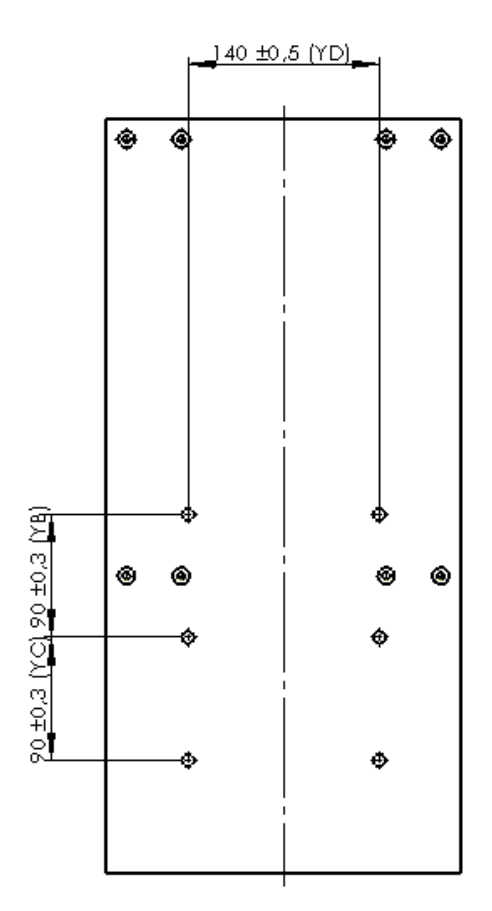

**Figura 72: Dimensiones Principales Soporte Eje Z**

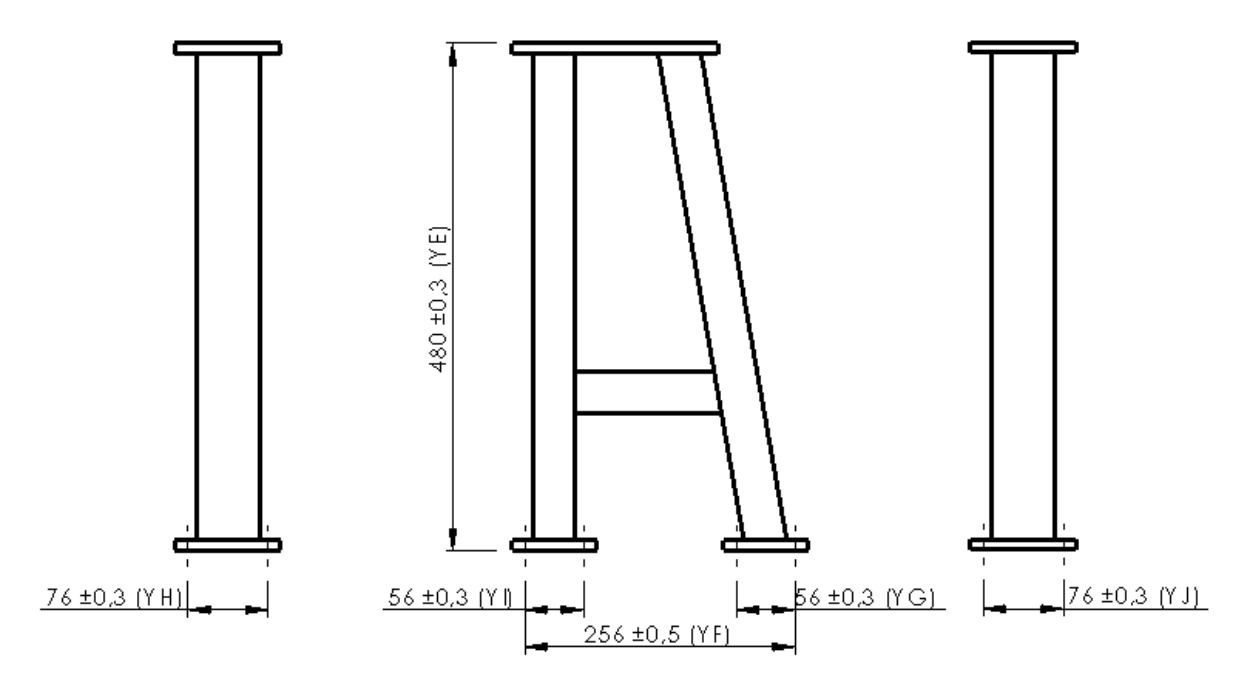

**Figura 73: Dimensiones Principales del Soporte en Forma de A de Eje Y** 

| Ensamble Etiqueta |    | <b>Valor</b><br>No.<br>(mm) | Tolerancia<br>(mm) | <b>Valor</b><br>М.<br>(mm) | Promedio Error<br>(mm) | (mm)                                                                                  | <b>Estado</b>                   |
|-------------------|----|-----------------------------|--------------------|----------------------------|------------------------|---------------------------------------------------------------------------------------|---------------------------------|
|                   |    |                             |                    | 1794.0                     |                        |                                                                                       |                                 |
| Eje Y             | YA | 1794                        | 0.5                | 1795.0                     | 1794.33                |                                                                                       | OK                              |
|                   |    |                             |                    | 1794.0                     |                        |                                                                                       |                                 |
|                   |    |                             |                    | 90.0                       |                        |                                                                                       |                                 |
|                   | YB | 90                          | 0.3                | 89.5                       | 89.93                  | 0.33<br>0.07<br>0.23<br>0.33<br>0.00<br>0.50<br>0.17<br>0.13<br>0.23<br>0.13<br>99.73 | OK                              |
|                   |    |                             |                    | 90.3<br>90.0               |                        |                                                                                       |                                 |
| Soporte           |    |                             |                    | 89.7                       |                        |                                                                                       | OK                              |
| de Eje Z          | YC | 90                          | 0.3                |                            | 89.77                  |                                                                                       |                                 |
|                   |    |                             |                    | 89.6                       |                        |                                                                                       |                                 |
|                   |    |                             |                    | 141.0                      |                        |                                                                                       |                                 |
|                   | YD | 140                         | 0.5                | 140.0                      | 140.33                 |                                                                                       | OK                              |
|                   |    |                             |                    | 140.0                      |                        |                                                                                       |                                 |
|                   |    |                             |                    | 479.0                      |                        |                                                                                       |                                 |
|                   | YE | 480                         | 0.3                | 480.0                      | 480.00                 |                                                                                       | OK                              |
|                   | YF |                             |                    | 481.0<br>255.0             | 255.50                 |                                                                                       |                                 |
|                   |    | 256                         | 0.5                | 256.0                      |                        |                                                                                       | OK                              |
|                   |    |                             |                    | 255.5                      |                        |                                                                                       |                                 |
|                   | YG |                             |                    | 55.7                       |                        |                                                                                       |                                 |
| <b>Soporte</b>    |    | 56                          | 0.3                | 56.0                       | 55.83                  |                                                                                       | OK                              |
| en                |    |                             |                    | 55.8                       |                        |                                                                                       |                                 |
| forma             |    | 76                          |                    | 76.0                       | 75.87                  |                                                                                       |                                 |
| de A              | YH |                             | 0.3                | 75.8                       |                        |                                                                                       | OK                              |
|                   |    |                             |                    | 75.8                       |                        |                                                                                       |                                 |
|                   |    |                             |                    | 56.0                       |                        |                                                                                       |                                 |
|                   | YI | 56                          | 0.3                | 55.5                       | 55.77                  |                                                                                       | OK                              |
|                   |    |                             |                    | 55.8                       |                        |                                                                                       |                                 |
|                   |    |                             |                    | 76.1                       |                        |                                                                                       |                                 |
|                   | YJ | 76                          | 0.3                | 75.5                       | 75.87                  |                                                                                       | OK                              |
|                   |    |                             |                    | 76.0                       |                        |                                                                                       |                                 |
|                   |    |                             |                    | 49.8                       |                        |                                                                                       |                                 |
|                   | YK | 150                         | 0.5                | 50.0                       | 50.27                  |                                                                                       | N <sub>O</sub><br><b>CUMPLE</b> |
|                   |    |                             |                    | 51.0                       |                        |                                                                                       |                                 |
| <b>Tubo</b>       |    |                             |                    | 99.0                       |                        |                                                                                       |                                 |
| <b>Estructu</b>   | YL | 100                         | 0.5                | 100.0                      | 99.67                  | 0.33                                                                                  | OK                              |
| ral               |    |                             |                    | $100.0\,$                  |                        |                                                                                       |                                 |
|                   |    |                             |                    | 4.0                        |                        |                                                                                       | NO                              |
|                   | YM | 6                           | 0.1                | 3.8<br>3.8                 | 3.87                   | 2.13                                                                                  | <b>CUMPLE</b>                   |

<span id="page-111-0"></span>**Análisis de Resultados de Pruebas Dimensionales de Eje Y**

Al igual que en el Eje X, el único subsistema que no cumple con la tolerancia, es el tubo estructural, el cual, como ya se explicó anteriormente no corresponde a las medidas nominales ya que se usó un material existente en la empresa.

#### **5.1.3. Subsistema Eje Z**

Los esquemas de las Figuras 73 y 74, muestran las longitudes críticas de los subensambles del Eje Z. Cada longitud posee una etiqueta que permite identificarla en la [Tabla 67](#page-113-0)

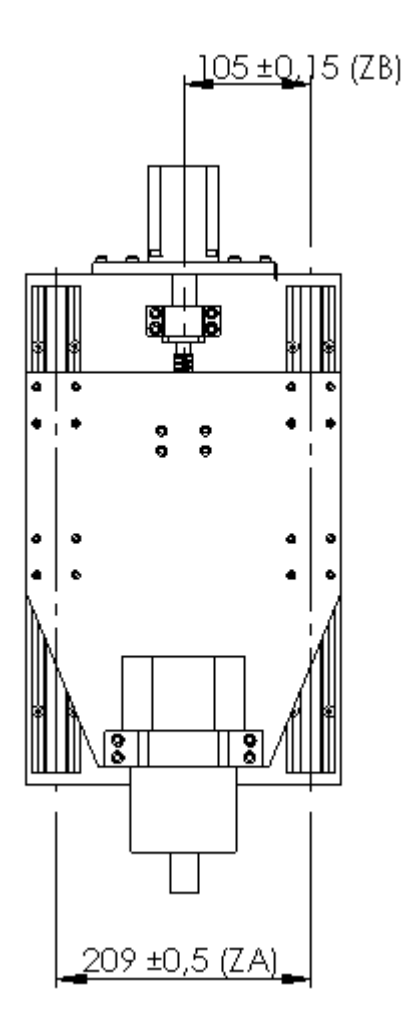

**Figura 74: Dimensiones Principales del Subensamble de Eje Z**

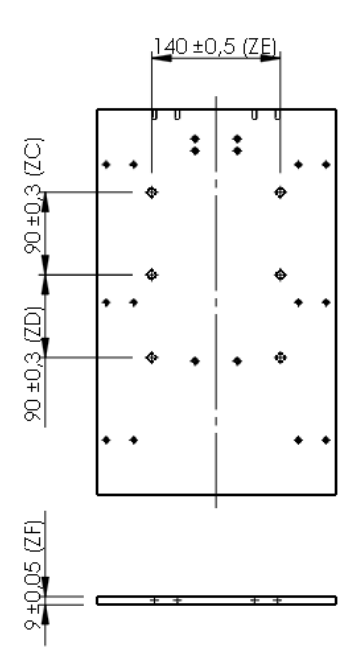

**Figura 75: Dimensiones Principales del Soporte de rieles de Eje Z**

<span id="page-113-0"></span>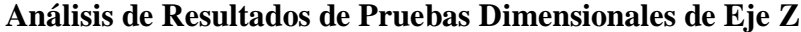

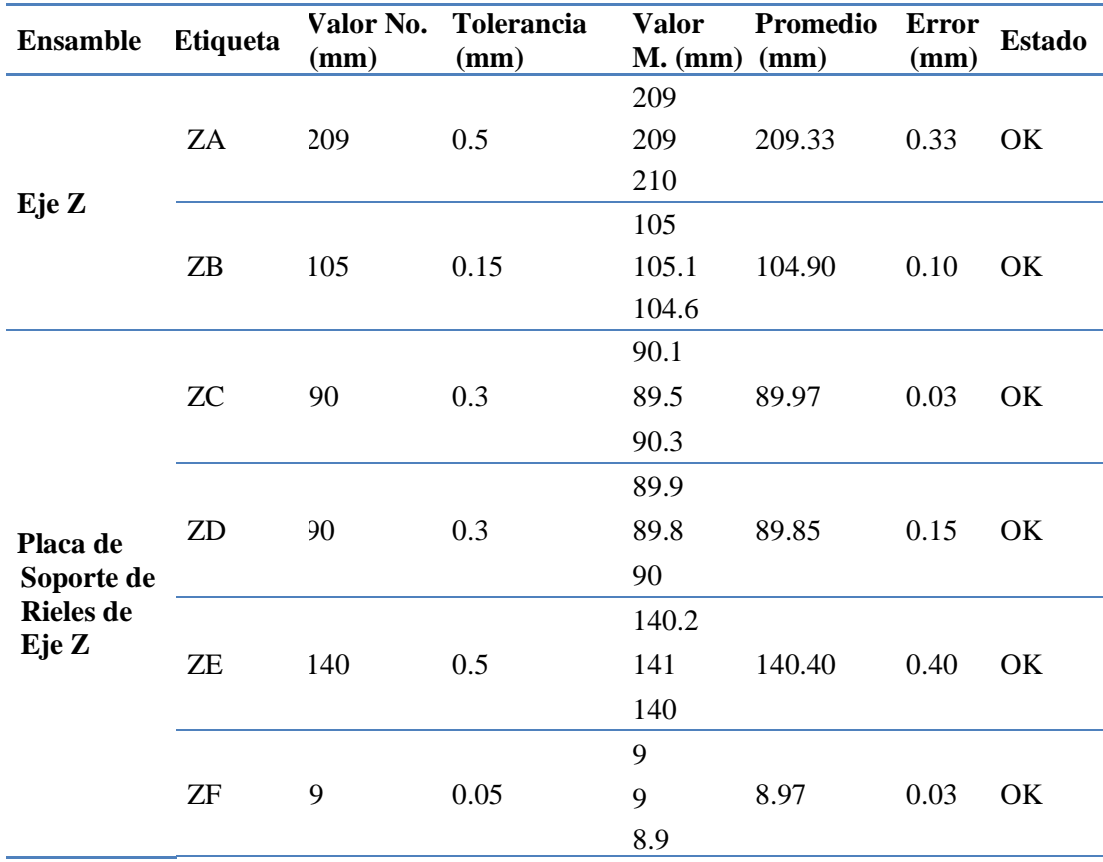

En este caso, todas las dimensiones caen dentro del rango especificado por la tolerancia nominal.

#### **5.2.Pruebas Funcionales**

#### **5.2.1. Nivelación de Superficie**

La prueba de nivelación de superficie, toma en consideración la [Figura 76](#page-114-0) teniendo en cuenta que P1 está situado en la parte frontal de la máquina, cercano al "Home".

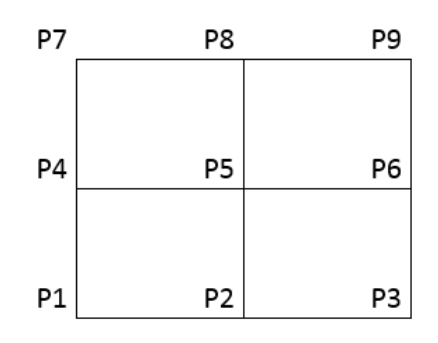

**Figura 76: Distribución de los Puntos en la Mesa**

<span id="page-114-0"></span>En la [Tabla 68](#page-115-0) se aprecian las medidas en el eje vertical (Eje Z) que se tomaron un palpador para comparar en diferentes puntos la planitud de la superficie.

<span id="page-115-0"></span>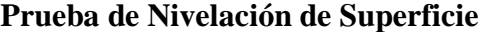

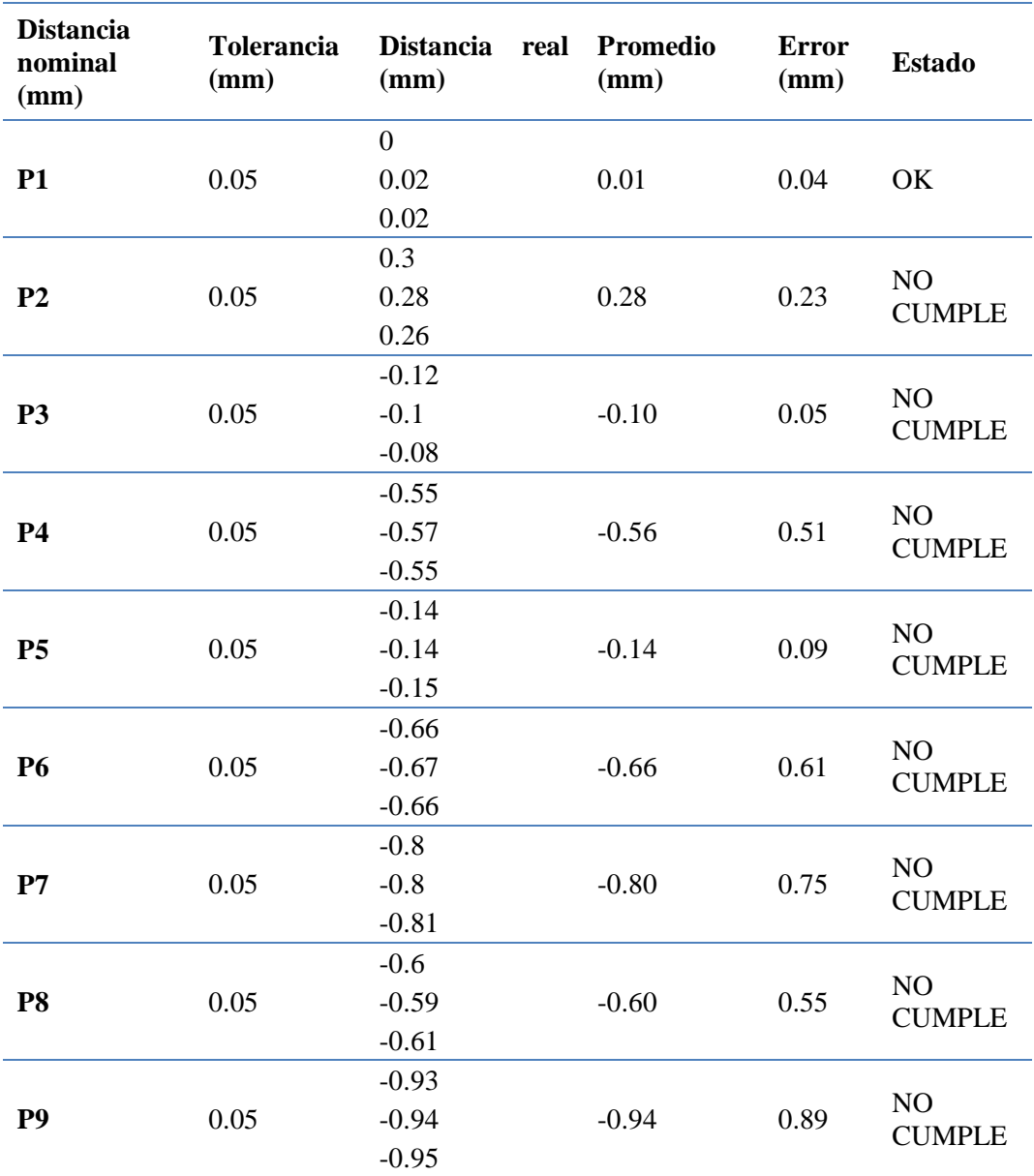

Una vez que se ha comparado con el valor de la tolerancia impuesta, se determina que se debe planear la superficie, esto se lo hace con la misma máquina. Después del planeado se vuelven a tomar mediciones en los mismos puntos y los resultados se enlistan en la [Tabla 69.](#page-116-0)

| <b>Distancia</b><br>nominal<br>(mm) | <b>Tolerancia</b><br>(mm) | <b>Distancia</b><br>(mm) | real Promedio<br>(mm) | <b>Error</b><br>(mm) | <b>Estado</b> |
|-------------------------------------|---------------------------|--------------------------|-----------------------|----------------------|---------------|
|                                     |                           | $\boldsymbol{0}$         |                       |                      |               |
| <b>P1</b>                           | 0.05                      | 0.01                     | 0.003                 | 0.047                | OK            |
|                                     |                           | $\boldsymbol{0}$         |                       |                      |               |
|                                     |                           | 0.01                     |                       |                      |               |
| P <sub>2</sub>                      | 0.05                      | $-0.01$                  | 0.003                 | 0.047                | OK            |
|                                     |                           | 0.01                     |                       |                      |               |
|                                     |                           | $-0.01$                  |                       |                      |               |
| <b>P3</b>                           | 0.05                      | $\boldsymbol{0}$         | 0.000                 | 0.050                | OK            |
|                                     |                           | 0.01                     |                       |                      |               |
|                                     |                           | $\boldsymbol{0}$         |                       |                      |               |
| <b>P4</b>                           | 0.05                      | 0.01                     | 0.007                 | 0.043                | OK            |
|                                     |                           | 0.01                     |                       |                      |               |
|                                     |                           | 0.02                     |                       |                      |               |
| <b>P5</b>                           | 0.05                      | 0.01                     | 0.013                 | 0.037                | OK            |
|                                     |                           | 0.01                     |                       |                      |               |
|                                     |                           | 0.01                     |                       |                      |               |
| <b>P6</b>                           | 0.05                      | 0.02                     | 0.013                 | 0.037                | OK            |
|                                     |                           | 0.01                     |                       |                      |               |
|                                     |                           | 0.02                     |                       |                      |               |
| P7                                  | 0.05                      | 0.01                     | 0.017                 | 0.033                | OK            |
|                                     |                           | 0.02                     |                       |                      |               |
|                                     |                           | 0.01                     |                       |                      |               |
| P <sub>8</sub>                      | 0.05                      | 0.02                     | 0.017                 | 0.033                | OK            |
|                                     |                           | 0.02                     |                       |                      |               |
|                                     |                           | 0.01                     |                       |                      |               |
| P <sub>9</sub>                      | 0.05                      | 0.02                     | 0.013                 | 0.037                | OK            |
|                                     |                           | 0.01                     |                       |                      |               |

<span id="page-116-0"></span>**Prueba de Nivelación de Superficie Corregida**

Como se puede apreciar, después del refrentado de la superficie se corrigieron los defectos, entrando todas las medidas dentro del rango de tolerancia.

#### **5.3. Velocidad**

Se analizan diferentes velocidades por ejes, asignando una distancia y tomando el tiempo para luego relacionar estas variables y obtener la velocidad real. La tolerancia permitida para la velocidad es del 1%.

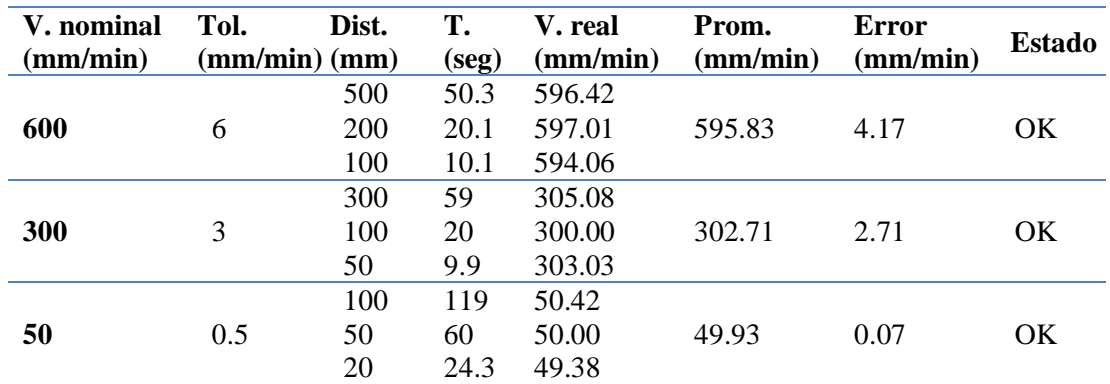

#### **Prueba de Velocidad Eje X**

#### **Tabla 71**

#### **Prueba de Velocidad Eje Y**

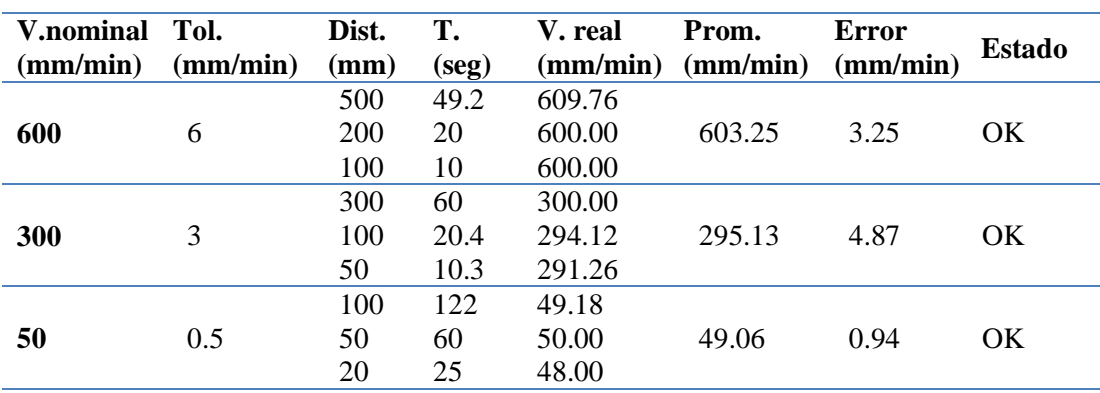

La velocidad máxima que se puede probar en el Eje X y Eje Y es de 600 mm/min debido al sistema de transmisión implementado, que es de varilla roscadatuerca y no de tornillo de bolas como se diseñó, debido a cuestiones económicas.

#### **Tabla 72**

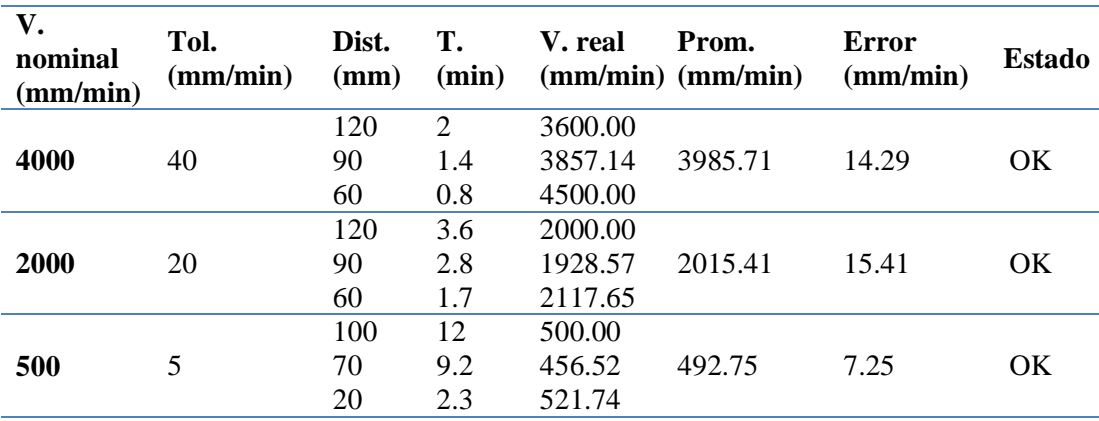

#### **Prueba de Velocidad Eje Z**

Todas las velocidades analizadas en las Tablas 70 a 72 entran dentro del rango de la tolerancia. Las diferencias con la velocidad nominal, que es aquella que proporciona el software, se deben a problemas de backslash por el sistema tuercatornillo y también a errores humanos en las mediciones.

#### **5.4.Precisión y Repetitividad**

En este punto se analizan medidas de longitud para confirmar que la máquina se encuentre dentro del rango de precisión.

Se utiliza una tolerancia de 0,04 mm, ya que la precisión nominal de la máquina es de 0,01mm

#### **Tabla 73**

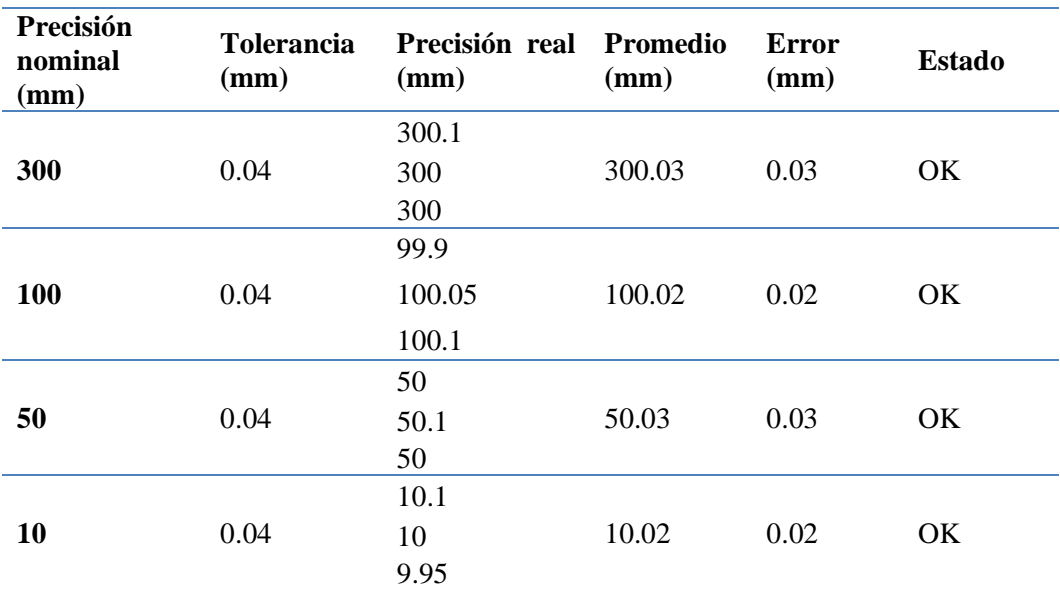

#### **Prueba de Precisión y Repetitividad Eje X**

**Prueba de Precisión y Repetitividad Eje Y**

| Precisión<br>nominal<br>(mm) | <b>Tolerancia</b><br>(mm) | Precisión<br>real (mm) | <b>Promedio Error</b><br>(mm) | (mm)           | <b>Estado</b> |
|------------------------------|---------------------------|------------------------|-------------------------------|----------------|---------------|
|                              |                           | 300                    |                               |                |               |
| 300                          | 0.04                      | 299.8                  | 299.97                        | 0.03           | OK            |
|                              |                           | 300.1                  |                               |                |               |
|                              |                           | 100.05                 |                               |                |               |
| 100                          | 0.04                      | 100.1                  | 100.02                        | 0.02           | <b>OK</b>     |
|                              |                           | 99.9                   |                               |                |               |
|                              |                           | 49.95                  |                               |                |               |
| 50                           | 0.04                      | 50.05                  | 50.00                         | $\overline{0}$ | OK            |
|                              |                           | 50                     |                               |                |               |
|                              |                           | 10.05                  |                               |                |               |
| 10                           | 0.04                      | 10.1                   | 10.02                         | 0.02           | OK            |
|                              |                           | 9.9                    |                               |                |               |

#### **Tabla 75**

**Prueba de Precisión y Repetitividad Eje Z**

| Precisión<br>nominal<br>(mm) | <b>Tolerancia</b><br>(mm) | Precisión<br>real (mm) | <b>Promedio</b><br>(mm) | Error<br>(mm) | <b>Estado</b> |
|------------------------------|---------------------------|------------------------|-------------------------|---------------|---------------|
| 100                          | 0.04                      | 100.01<br>100          | 99.99                   | 0.01          | OK            |
|                              |                           | 99.97                  |                         |               |               |
|                              |                           | 50                     |                         |               |               |
| 50                           | 0.04                      | 49.98                  | 49.98                   | 0.02          | <b>OK</b>     |
|                              |                           | 49.97                  |                         |               |               |
|                              |                           | 10.03                  |                         |               |               |
| 10                           | 0.04                      | 10.03                  | 10.03                   | 0.03          | OK            |
|                              |                           | 10.02                  |                         |               |               |

De acuerdo a las Tablas 73, 74 y 75, todas las dimensiones analizadas en los tres subsistemas, entran dentro del rango de tolerancia para la precisión y por lo tanto tienen un margen aceptable de repetitividad**.**

#### **CAPÍTULO VI**

#### **ANÁLISIS ECONÓMICO Y FINANCIERO**

#### **6.1. Análisis Financiero**

Dentro del análisis financiero se consideran tres aspectos importantes los cuales son:

- Costos Directos
- Costos Indirectos
- Costos de Fabricación

#### **6.1.1. Costos Directos**

Se entiende por costos directos, a todos los costos que se vinculen directamente con el producto y la realización de la obra de estudio, sin estos costos no podrá haber obra. Lo primero se piensa es: material y mano de obra. (Macchia, 2008).

Estos costos se detallan en:

- Materiales Mecánicos, Tabla 76
- Accesorios Mecánicos, Tabla 77
- Materiales y Accesorios Eléctricos y Electrónicos, Tabla 78
- Software, Tabla 79

#### **Tabla 76**

#### **Costos Directos: Materiales Mecánicos**

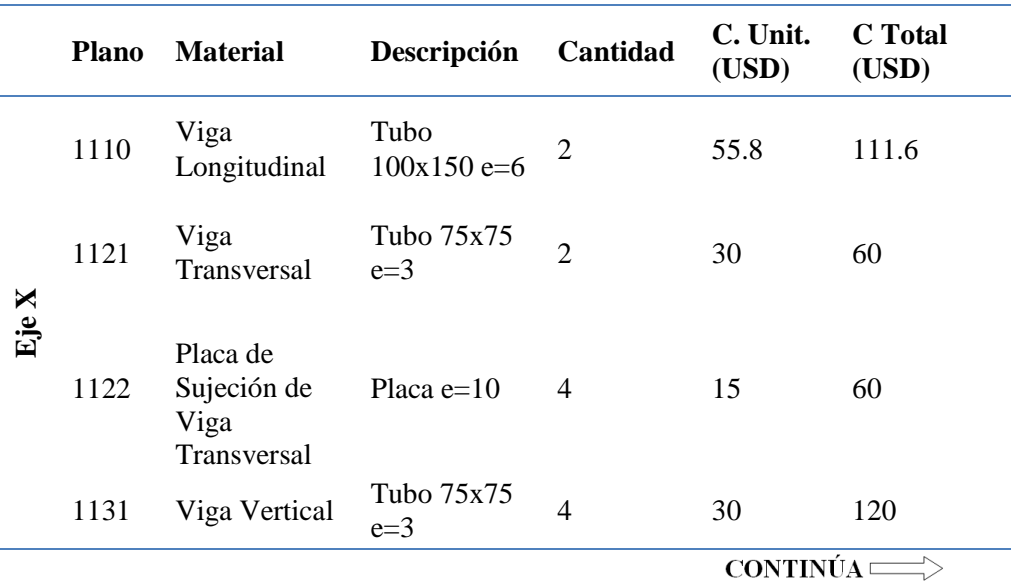

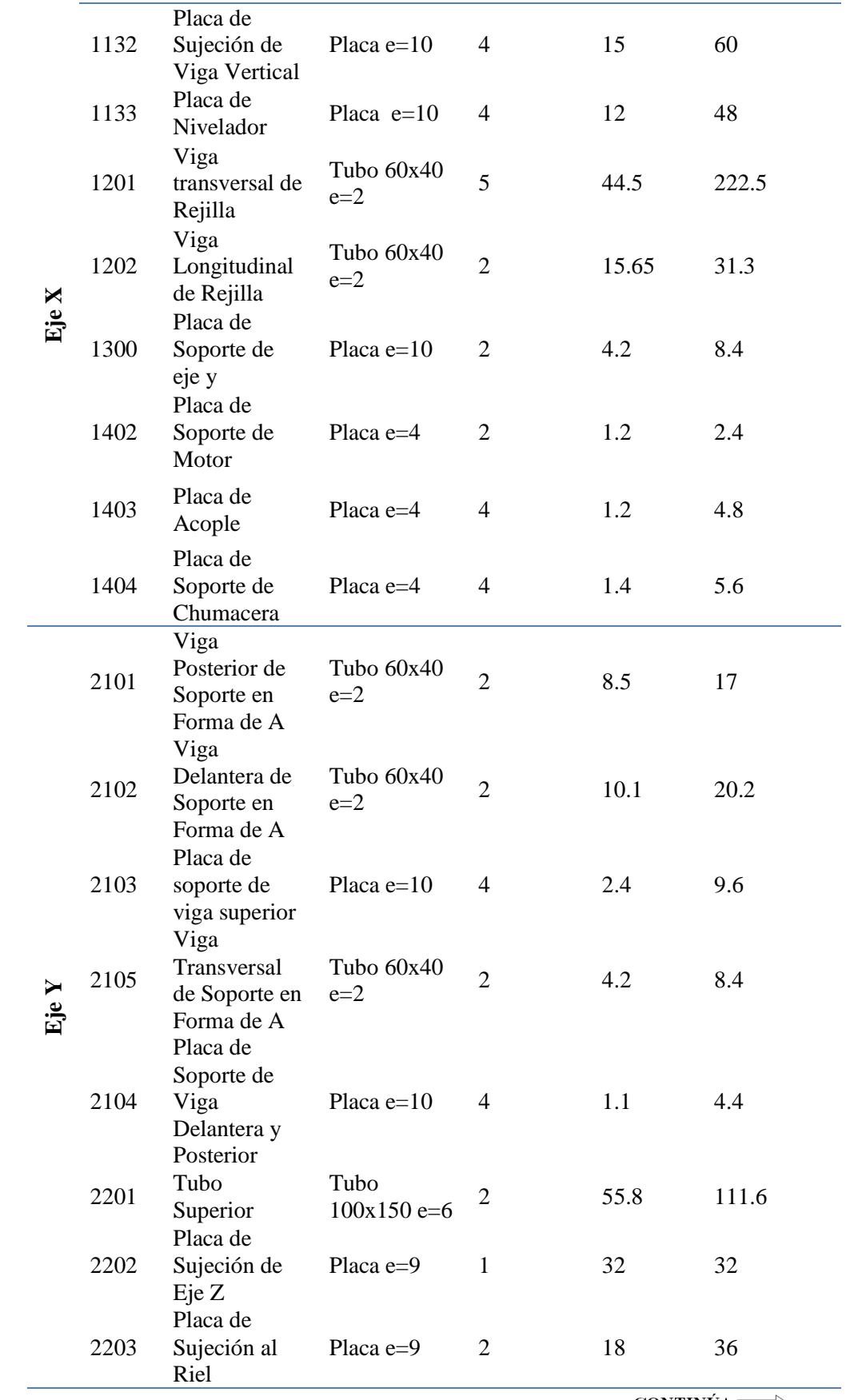

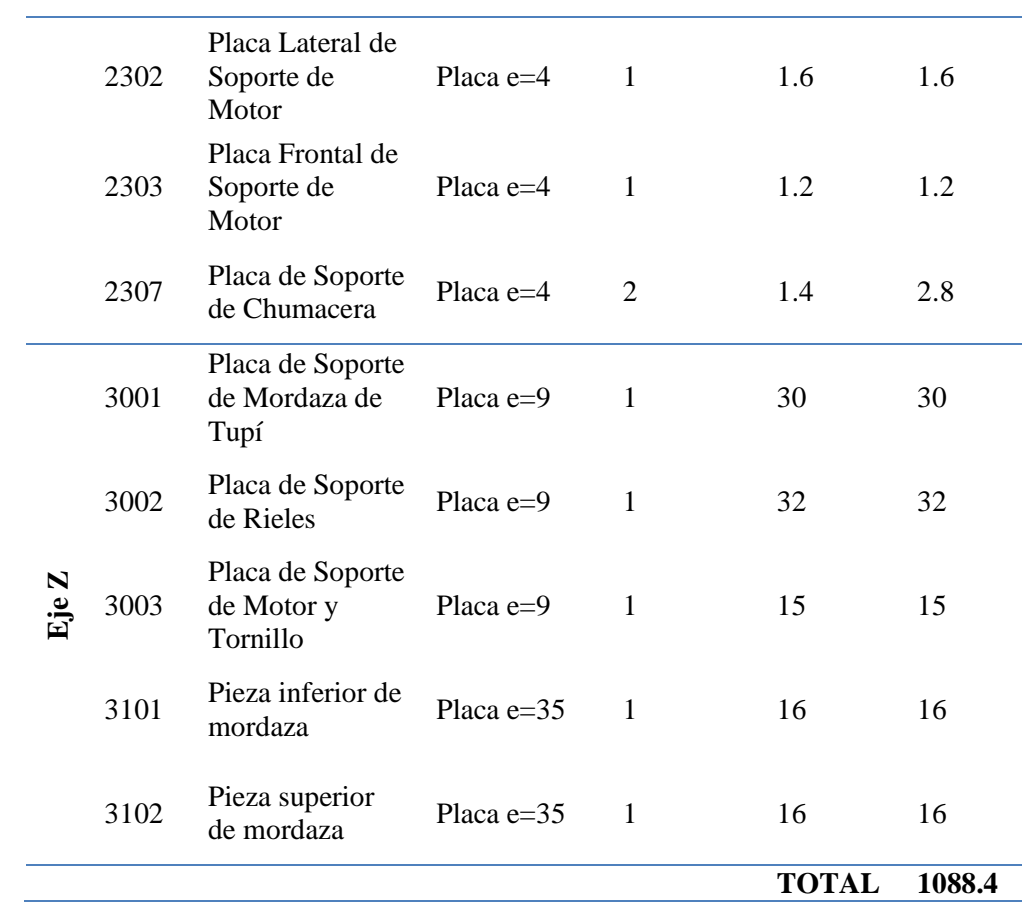

#### **Costos Directos: Accesorios Mecánicos.**

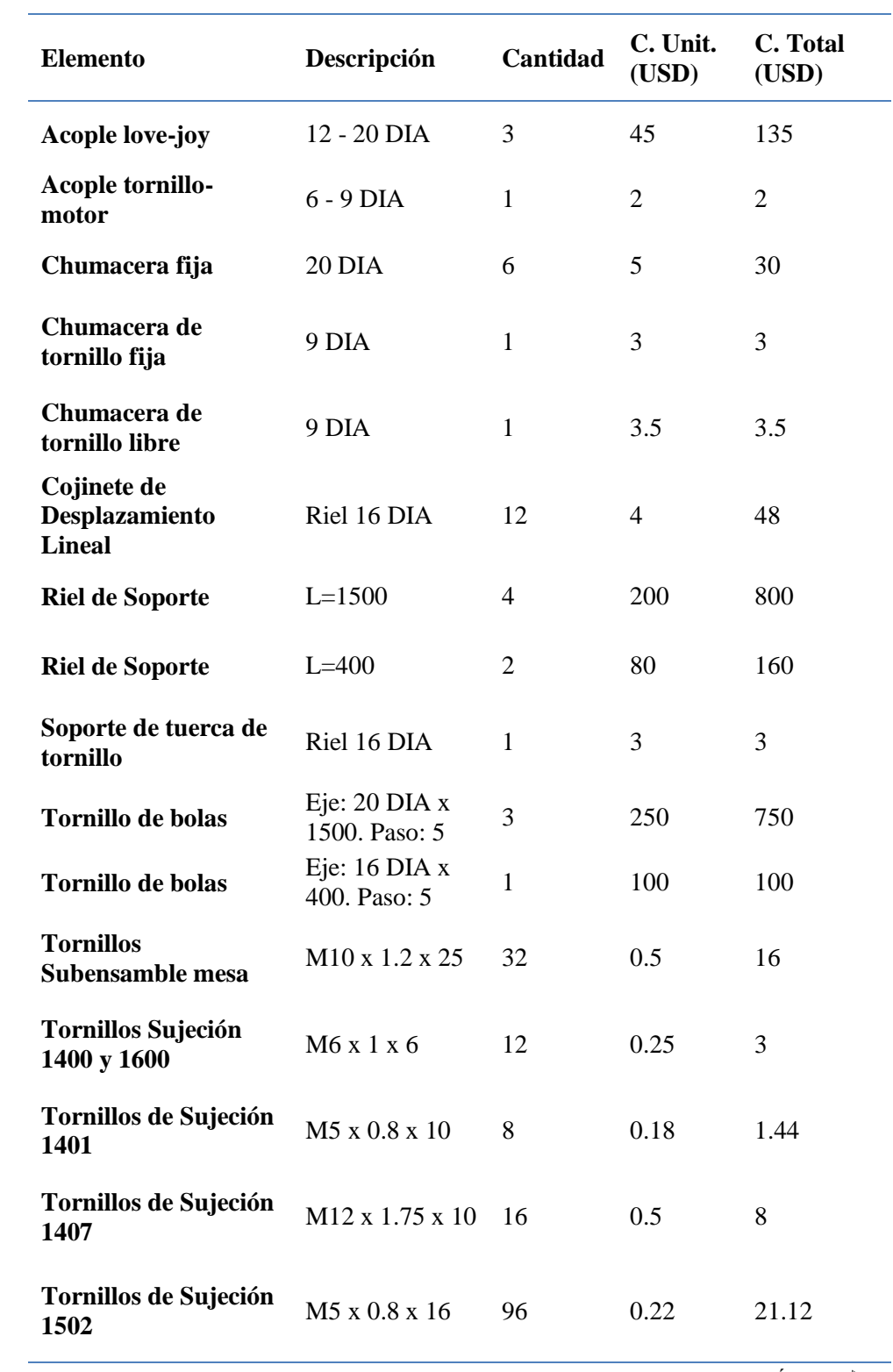

107

 $\overline{\text{CONTINÚA} \text{---}}$ 

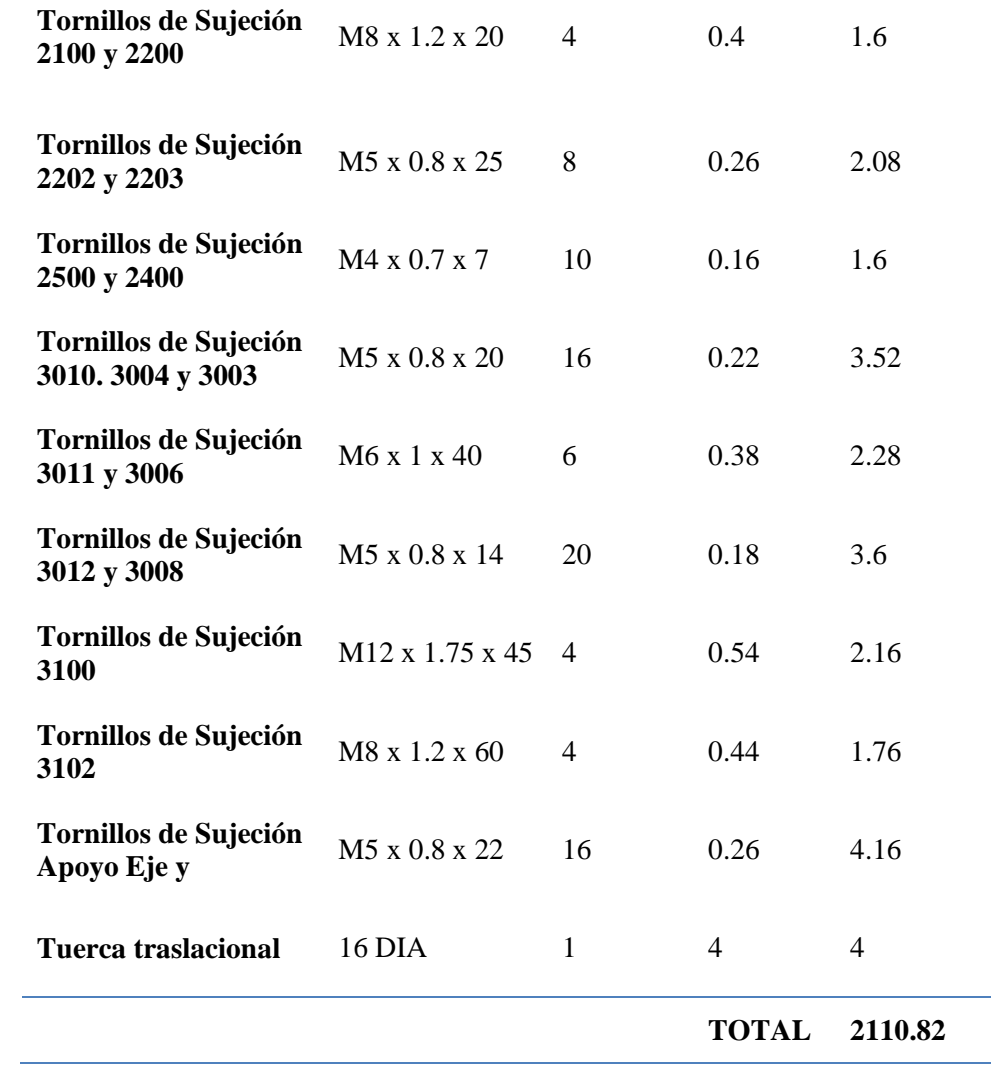

|          | <b>Elemento</b>           | Descripción        | Cantidad       | C. Unit.<br>(USD) | $C_{\bullet}$<br><b>Total</b><br>(USD) |
|----------|---------------------------|--------------------|----------------|-------------------|----------------------------------------|
|          | Portafusibles             | Unipolar           | 7              | 2.4               | 16.45                                  |
|          | Portafusibles             | Tripolar           | $\mathbf{1}$   | 4.2               | 4.2                                    |
|          | Disyuntor                 | Unipolar           | $\mathbf{1}$   | 5.4               | 5.4                                    |
|          | Disyuntor                 | Tripolar           | $\mathbf{1}$   | 11.8              | 11.8                                   |
|          | Contactor                 | Unipolar           | $\overline{2}$ | 7.4               | 14.84                                  |
|          | Contactor                 | Tripolar           | $\mathbf{1}$   | 9.7               | 9.67                                   |
|          | Fusibles                  | 20A                | 3              | 0.3               | 0.5                                    |
|          | Fusibles                  | 16A                | $\mathbf{1}$   | 0.3               | 0.25                                   |
|          | Fusibles                  | 10A                | $\overline{4}$ | 0.3               | $\mathbf{1}$                           |
|          | Relé térmico              | Unipolar           | $\mathbf{1}$   | 7.1               | 7.1                                    |
| Potencia | Relé térmico              | Tripolar           | $\mathbf{1}$   | 8.1               | 8.14                                   |
|          | Variador de<br>Frecuencia | $2$ HP             | $\mathbf{1}$   | 220.0             | 220                                    |
|          | Driver motor a<br>pasos   | 5A                 | $\overline{4}$ | 55.0              | 220                                    |
|          | Fuente de poder           | 12A                | $\overline{2}$ | 35.0              | 70                                     |
|          | Ruteadora                 | 1 3/4 HP           | $\mathbf{1}$   | 250.0             | 250                                    |
|          | Aspiradora                | 10A                | 1              | 130.0             | 80                                     |
|          | Motor a pasos             | $621$ on/in 5<br>A | 3              | 120.0             | 360                                    |
|          | Motor a pasos             | 317 on/in 5<br>A   | $\mathbf{1}$   | 90.0              | 90                                     |
|          | Tarjeta de<br>control     | Mach 3             | $\mathbf{1}$   | 210.0             | 210                                    |
| Control  | Interruptor               | 3 posiciones       | $\overline{2}$ | 2.3               | 4.68                                   |
|          | Interruptor               | 2 posiciones       | 3              | 2.3               | 7.02                                   |

**Costos Directos: Materiales y Accesorios Eléctricos Electrónicos***.*

 $\textbf{CONTIN} \hspace{0.4mm} \textbf{UA} \Longrightarrow \\$ 

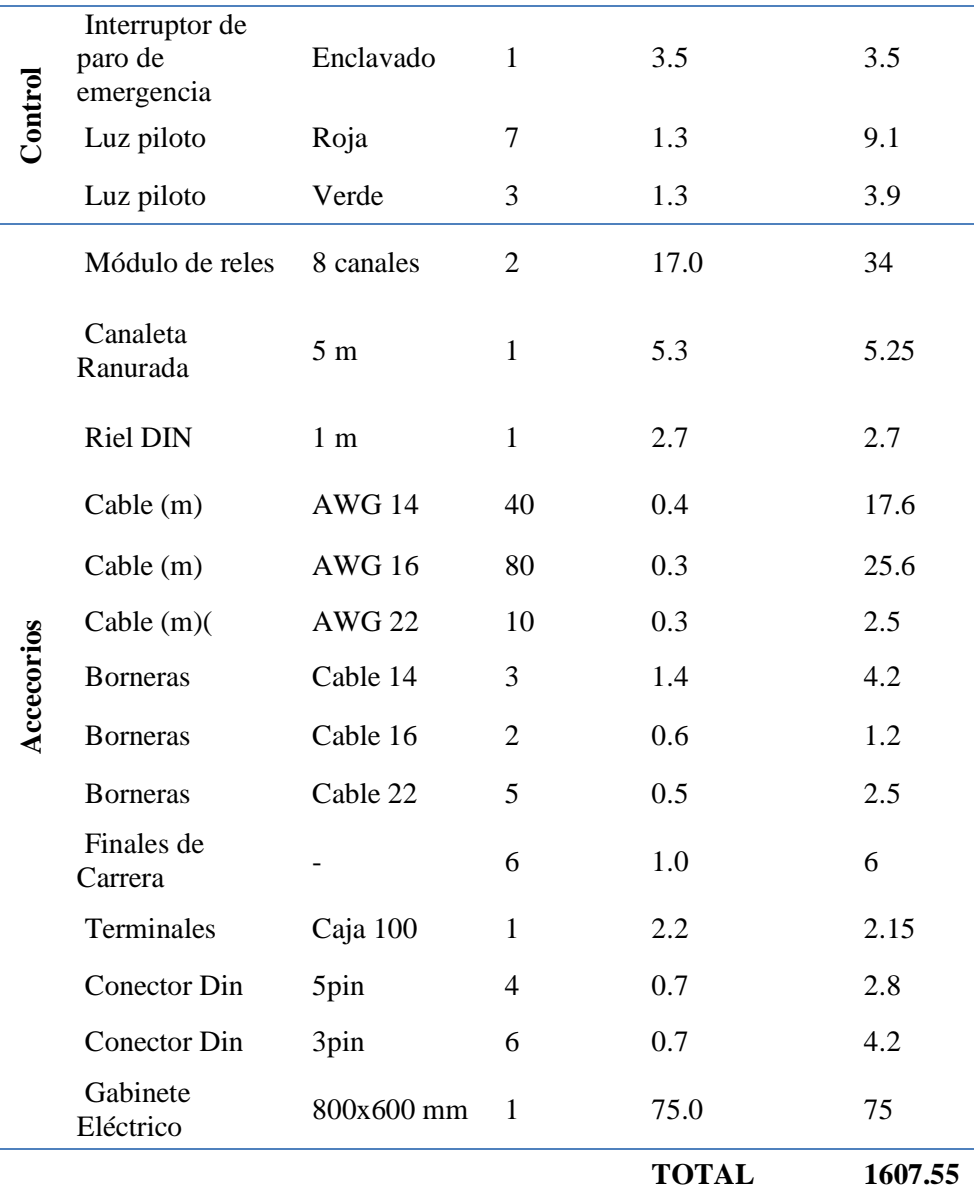

.

#### **Costos Directos: Software**

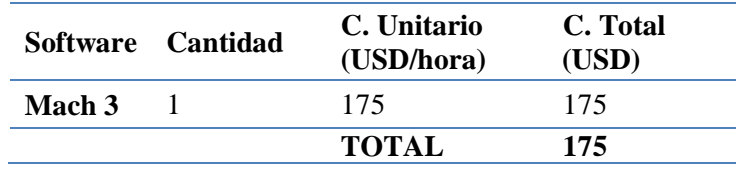

Los costos directos totales de los materiales y accesorios tanto mecánicos como electrónicos se muestran en la [Tabla 80.](#page-127-0)

<span id="page-127-0"></span>**Costos Directos Totales.**

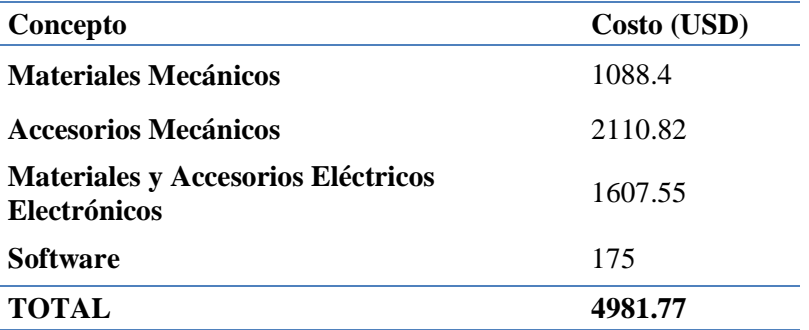

#### **6.1.2. Costos Indirectos**

Son costos que no se vinculan directamente con el proyecto de la obra en estudio, pero que si son imprescindibles para que pueda funcionar correctamente la obra. (Macchia, 2008).

Estos costos pueden ser:

- Materiales indirectos, Tabla 81.
- Mano de Obra Indirecta, Tabla 82
- Costos Operativos o Servicios básicos, Tabla 83

#### **Tabla 81**

#### **Costos de Materiales Indirectos.**

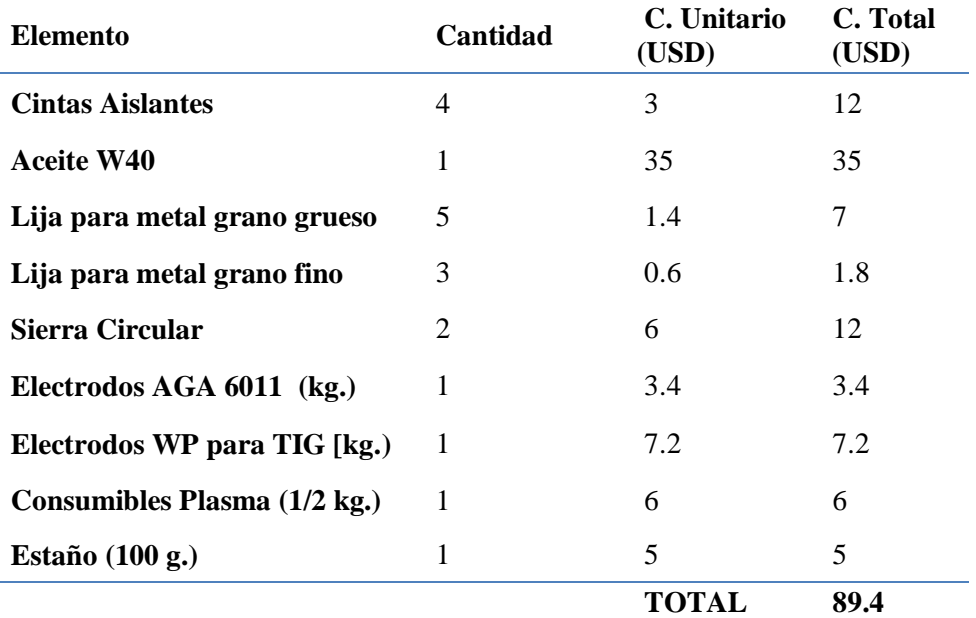

#### **Costos Indirectos: Mano de Obra Indirecta.**

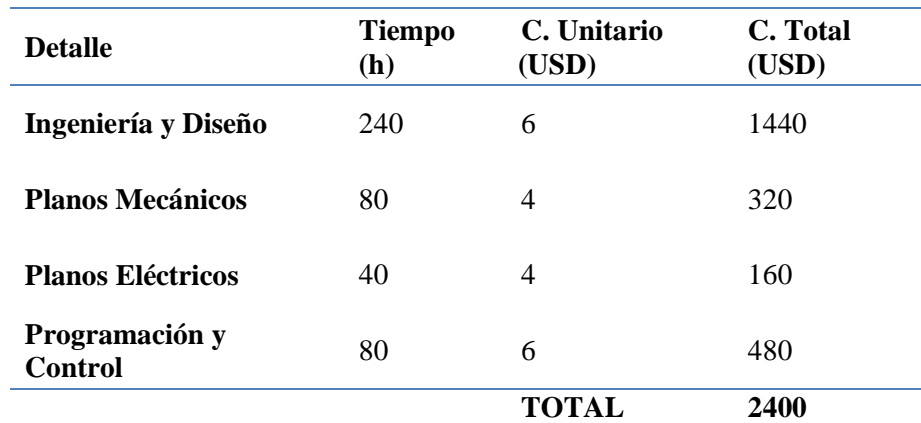

#### **Tabla 83**

**Costos Operativos.**

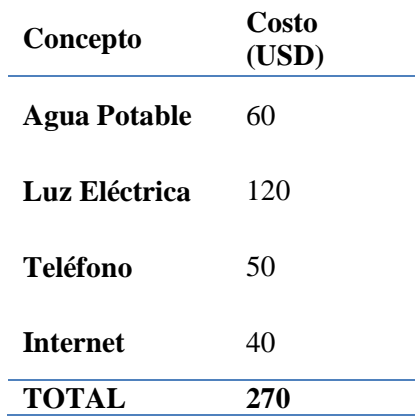

Los costos indirectos totales se indican en la [Tabla 84.](#page-128-0)

#### <span id="page-128-0"></span>**Tabla 84**

#### **Costos Indirectos Totales**

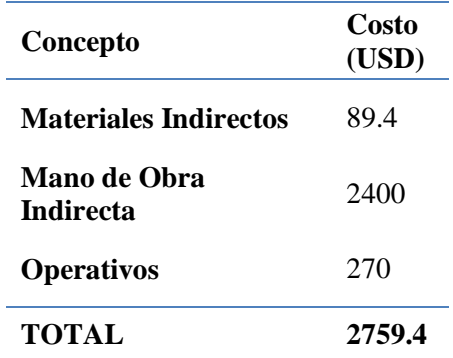

#### **6.1.3. Costos de Fabricación**

Son aquellos que se vinculan directamente con la elaboración del producto o la prestación del servicio. (Miranda, 2008)

Estos costos se puede observar en la [Tabla 85](#page-129-0)

#### <span id="page-129-0"></span>**Tabla 85**

#### **Costos de Fabricación y de Ensamblaje.**

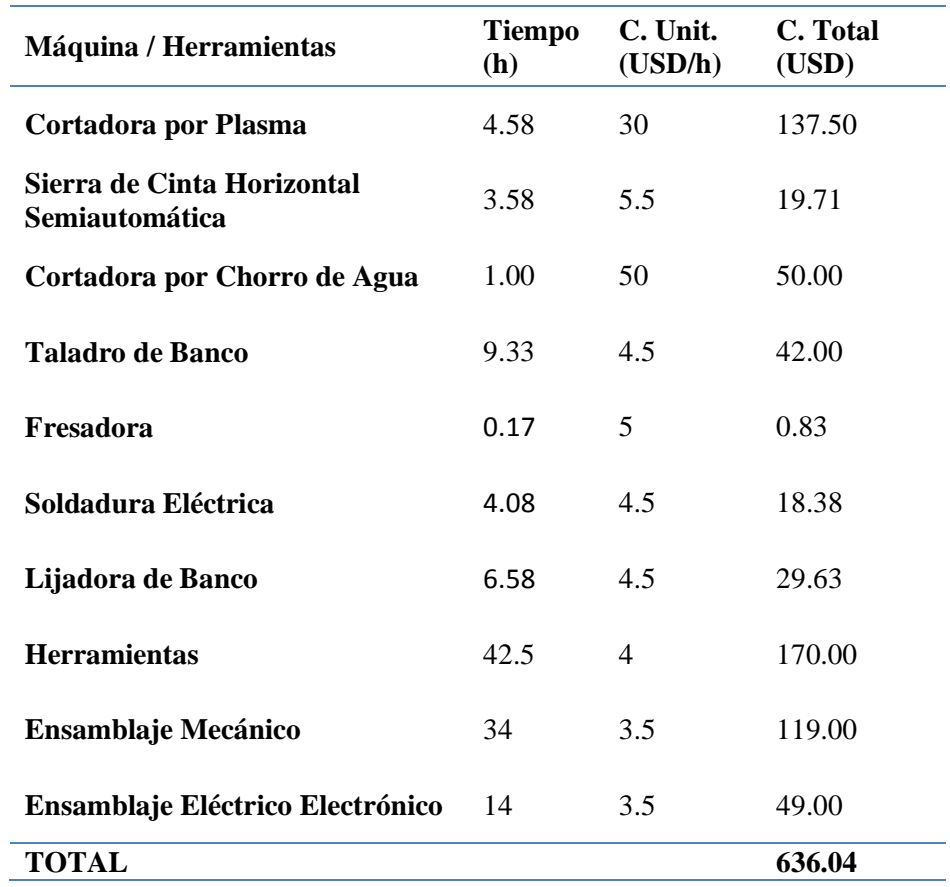

#### <span id="page-129-1"></span>**Tabla 86**

#### **Costo total**

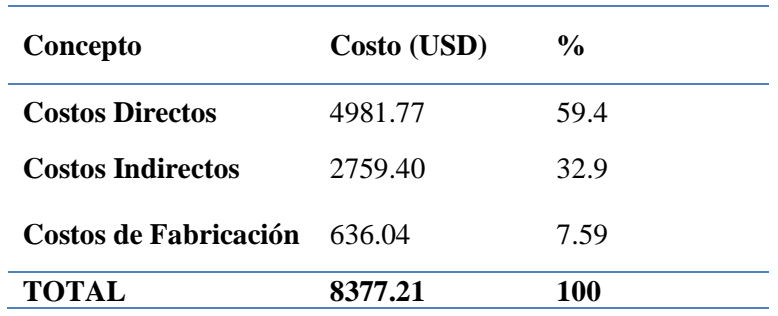

El costo presupuestado para la máquina fue de 10800 \$, sin embargo, debido a sucesos imprevistos, no se pudo contar con todo el capital y por lo tanto no se concretó la adquisición de elementos como los tornillos de bolas.

El costo total de la máquina se puede apreciar en la [Tabla 86](#page-129-1) y es de 8377.21 \$; una máquina de las mismas características tiene un costo en el mercado alrededor de los 16000 \$.

La empresa GUTTI C.A. ahorra un 47.6%.

#### **6.2. Análisis Económico**

Se analizarán tres parámetros importantes dentro del análisis económico los cuales son:

- Valor Actual Neto
- Tasa de Interna de Retorno
- Relación Beneficio Costo

El Valor Actual Neto (VAN) es un indicador en el Análisis Costo-Beneficio para decidir si un proyecto o inversión es deseable. El VAN de una inversión se obtiene sumando los beneficios netos descontados, es decir, los beneficios menos costos de cada período, a los cuales se les ha aplicado la regla de descuento. Un VAN positivo significa que los beneficios son superiores a los costes, por lo que el proyecto es viable. (Galindo Martín, 2008)

La Tasa Interna de Retorno (TIR) es el segundo indicador importante en el Análisis Costo-Beneficio, que está relacionado con el VAN, siendo este la tasa de interés en el que el VAN se hace cero. Mientras mayor sea el TIR, más rentable será el proyecto. (Galindo Martín, 2008)

El Análisis Costo-Beneficio es una técnica de evaluación de proyectos que determina si un determinado proyecto, política o inversión es conveniente mediante la valoración en términos monetarios de todos los costos y beneficios. Si esta razón es mayor que uno, el proyecto es viable. (Galindo Martín, 2008)

Para analizar estos parámetros se realiza un cálculo del flujo de caja proyectada para 5 años. En la Tabla 87 se puede apreciar la viabilidad del proyecto, pues se recupera la inversión en el primer año. Se utilizó una tasa de interés de 0.12.

**Flujo de Caja Proyectada para 5 años**

| <b>Mes</b>                | <b>Inversión</b> | I               | П       | Ш                        | IV      | V        | V.<br>actual             |
|---------------------------|------------------|-----------------|---------|--------------------------|---------|----------|--------------------------|
| <b>Egresos</b>            | 8377.2           | $\qquad \qquad$ |         | $\overline{\phantom{a}}$ | -       |          | $-8377.2$                |
| <b>Ingresos</b>           | 0.0              | 19473.5         | 21420.8 | 23562.9                  | 25919.2 | 28511.1  | 83885.2                  |
| Saldo                     | $-8377.2$        | 19473.5         | 21420.8 | 23562.9                  | 25919.2 | 28511.1  | 75508.0                  |
| <b>Saldo</b><br>Acumulado | $-8377.2$        | 11096.2         | 32517.1 | 56079.9                  | 81999.1 | 110510.2 | $\overline{\phantom{a}}$ |

#### <span id="page-131-0"></span>**Tabla 88**

**Valores de VAN, TIR, Beneficio-Costo**

**VAN** 75508.00 **TIR** 2.4 **B/C** 2.5

Los resultados de la [Tabla 88](#page-131-0) muestran un VAN con un valor positivo así como un TIR grane, por lo tanto el Beneficio-Costo es mayor que uno, con lo que se puede concluir que el proyecto propuesto es rentable y es aconsejable implementarlo

#### **CAPÍTULO VII**

#### **CONCLUSIONES Y RECOMENDACIONES**

#### **7.1. Conclusiones**

 La máquina industrial CNC tipo router fue construida de acuerdo a especificaciones de:

Área de Trabajo: 1200x1200 mm

Precisión: +/- 0.1 mm

Velocidad de Avance Rápido: 2000 mm/min

Velocidad de Corte: 1000 mm/min

Recorrido Mínimo de Eje Z: 15 mm.

Sin embargo, debido a falta de presupuesto, la empresa patrocinadora aceptó el diseño, pero en la implementación se realizaron cambios para que la máquina resultara más económica.

 Debido a que la prioridad en el diseño es el parámetro de precisión, se realizó el estudio por deflexión, considerando una deformación máxima del 40% de la precisión, es decir de 0.04mm, obteniéndose los siguientes resultados en los elementos estructurales de los subsistemas:

Subsistema Eje X: Deflexión calculada: 0.0356, deflexión simulada: 0.0187

Subsistema Eje Y: Deflexión calculada: 0.028, deflexión simulada: 0.152

Subsistema Eje Z: Deflexión calculada: 0.024, deflexión simulada: 0.013

Por lo tanto, una vez analizados estos parámetros, se deduce que tanto la deflexión calculada como la deflexión simulada de cada uno de los subsistemas entran en el rango de la precisión mínima permitida.

 En el diseño electrónico se escogió como unidad de control la tarjeta electrónica USB Mach Breakout Board AKZ250, elegida por su facilidad de conexión con el computador y características superiores, como:

8 pines de salida para el control de los motores

8 pines de salida de datos

3 pines de control PWM para la velocidad de la herramienta

16 entradas de propósito general.

La elección de este componente ha sido acertada, ya que esta tarjeta ha resultado muy eficiente en la comunicación.

- Debido a que es una máquina industrial y sus componentes eléctricos/electrónicos tienen un costo elevado, se utilizaron protecciones eléctricas para los elementos electrónicos y convertidores AC/DC, así como la separación de etapa de control y etapa de potencia.
- La superficie del plano XY se analizó mediante un reloj palpador, arrojando como resultado datos que mostraban que la superficie era desigual, por lo que se procedió a corregir ese defecto con una operación de planeado sobre la cubierta de MDF utilizando la misma máquina con una fresa de 40 mm.
- La velocidad de avance rápido especificada es de 2000 mm/min para los subsistemas Ejes X y Eje Y, sin embargo debido al cambio que se realizó del sistema de tornillos de bolas por tornillos de potencia (más económicos) este parámetro no se cumple, alcanzando únicamente un valor de 600 mm/min, siendo el subsistema Eje Z el único que cumple con dicha velocidad al contar con un tornillo de bolas para la transmisión de movimiento, así que para corregir este problema y el de *backslash* de los susbsistemas Eje X y Eje Y, se deben cambiar los tornillos de potencia por los tornillos de bolas especificados en la parte de diseño mecánico.

#### **7.2. Recomendaciones**

- Antes de realizar cualquier operación en la máquina, se deben leer los manuales de usuario y de operación, que se encuentran en los [ANEXO 6](#page-145-0) y ANEXO 7 en los que se detallan aspectos que deben ser tomados en cuenta para el funcionamiento de la CNC.
- Un manejo más eficiente de la velocidad de la herramienta para maquinar diferentes materiales es posible si se cambia el tupí manual instalado por una herramienta trifásica que cuente con un variador de frecuencia, el cual se puede conectar a la tarjeta electrónica mediante pines específicos para esta tarea.
- Se debe anexar una aspiradora con su respectivo sistema de escobillas a fin de mantener limpia de virutas la superficie de trabajo. El control para esta aspiradora está incluido en el diseño electrónico.
- A fin de obtener una mejor visualización de los elementos de seguridad y un control manual más sencillo y ordenado, se debe implementar el tablero de control especificado en el apartado de diseño electrónico.
- Realizar periódicamente una prueba de nivelación de superficie, para comprobar el parámetro de planitud y corregir con la misma herramienta, de ser necesario
- Los cálculos realizados en el diseño mecánico garantizan el funcionamiento de la máquina con una fresa de 40mm. Si se usa una fresa con un diámetro más grande, la fuerza de empuje será mayor, causando una deformación que no garantiza el cumplimiento de la precisión especificada.

#### **BIBLIOGRAFÍA**

- Advanced Micro Controls, Inc. (2014). *Advanced Micro Controls, Inc.* Obtenido de http://www.amci.com/tutorials/tutorials-stepper-vs-servo.asp
- Anaheim Automation. (2011). *Anaheim Automation.* Obtenido de http://www.anaheimautomation.com/images/servo/specifications/Stepper%20Mot or%20vs.%20Servo%20Motor%20(800x682).png
- Automation Technologies . (12 de Noviembre de 2012). *Automation Technologies INC.* Obtenido de http://www.automationtechnologiesinc.com/wpcontent/uploads/downloads/2012/11/USB-Motion-Card-AKZ250-Manual-v1.17- EN.pdf
- Baturone, A. O. (2001). *Robótica: manipuladores y robots móviles.* Barcelona: Boixareu.
- Budynas, R. G., & Nisbet, J. K. (2010). *Diseño en Ingeniería Mecánica de Shigley.* México: Mc Graw Hill.
- Burris, M. (2014). *About Technology.* Obtenido de http://components.about.com/od/Components/a/Stepper-Motors-Vs-Servo-Motors-Selecting-A-Motor.htm
- Calvos Electrónica. (2015). *Riel DIN perforado.* Obtenido de http://www.calvoselectronica.com/rieles/658-riel-din-perforado-11370.html
- CNC Router Source. (2011). *CNC Router Source.* Obtenido de http://www.cncroutersource.com/
- Cnice. (2011). *Concurso Cnice.* Obtenido de http://concurso.cnice.mec.es/cnice2006/material107/maquinas/maq\_mecanismos. htm
- Colombia, U. N. (Agosto de 2014). *Portal UNAL Virtual.* Obtenido de http://www.virtual.unal.edu.co/cursos/ingenieria/mecatronica/docs\_curso/Anexos/ TUTORIALcnc/DOCUMENTOS/TEORIA/CAD-CAM%20INTRODUCCION%20UPIISA.pdf
- Disensa. (2013). *Características Generales de los Conductores Eléctricos.* Obtenido de http://disensa.com/main/images/pdf/electro\_cables.pdf
- Dongguan Instituto Tailandia Precision Machinery Co., L. (2013). *ytkyt.* Obtenido de www.ytkyt.cn
- DORMER. (2012). *Fuerza específica de corte.*
- FUTPER. (2013). *Futper.* Obtenido de Carpintería para la decoración: http://www.futper.com/blog/2011/08/propiedades-fisicas-de-la-madera/
- Galindo Martín, M. (2008). *Diccionario de Economía Aplicada: Política Económica, Economía Mundial y Estructura Económica.* Madrid: Ecobook.
- Global Motion Technology Inc. (2014). *Motiontek.* Obtenido de http://www.motiontek.ca/
- HepcoMotion Inc. (2014). *HepcoMotion- Soluciones Lineales Avanzadas.* Obtenido de http://www.hepcomotion.com/es/ejes-de-precision-en-acero-y-enaluminio-catalogos-pg-16-get-408
- Honeywell International Inc. (2014). *Honeywell Sensing and Control.* Obtenido de http://sensing.honeywell.com
- Kollormorgen. (2013). *Kollormorgen.* Obtenido de http://www.kollmorgen.com/en-us/products/motors/servo/akm-series/akm-seriesac-synchronous-motors/ac-synchronous-servo-motors/
- Krar, S., Gill, A., & Smid, P. (2009). *Tecnología de las máquinas herramienta.* Alfaomega.
- Leadshine Technology Co. (2015). *Leadshine.* Obtenido de http://www.leadshine.com/UploadFile/Down
- Legrand. (2013). *SOLUCIONES EN ACCESORIOS ELÉCTRICOS INDUSTRIALES.* Obtenido de http://www.legrand.com.mx/inter/liblocal/Gabinetes%20Industriales%20y%20Ac cesorios.pdf
- Macchia, J. L. (2008). *Cómputos, Costos y Presupuestos.* Argentina: Nobuko.
- Miranda, J. J. (2008). *Gestión de Proyectos.* Colombia: MM Editores.
- Nook. (2015). *Nook Industries.* Obtenido de http://www.nookindustries.com/LinearLibraryItem/Col\_Stren\_w\_EZM
- Renold plc. (2006). *RENOLD.* Obtenido de http://www.renold.es/Products/TransmissionChainSprockets/TransmissionChainI ndexPage.asp
- SANDVIK. (2012). *SANDVIK Coromant.* Obtenido de www.sandvik.com
- Sick. (2013). *Sick*. Obtenido de Sick: www.sick.com
- Solar1. (2010). *Solar1.net.* Obtenido de Solar1.net: http://solar1.net/drupal/plasma\_cnc
- Specialty Motions, Inc. (2014). *SMI4Motion.* Obtenido de http://www.smi4motion.com/whitepapers/ball-screws-vs-lead-screws.pdf
- SUH, S.-H., & STOUD, I. (2008). *Theory and Desing of CNC Systems.* London: Springer.
- TECHNOINC. (2013). *Technoautomation.* Obtenido de www.technoautomation.com
- Tschätsch, H., & Reichelt, A. (2009). *Applied Machining Technology.* New York: Springer.
- Ureta P., S. (5 de Enero de 2015). *Dima3d.* Obtenido de Dima3d: http://www.dima3d.com/motores-paso-a-paso-en-impresion-3d-i-nocionesbasicas-2/
- VinilShop. (2012). Herramientas de corte y Grabado.
- Warfield, B. (2010). *CNC Cookbook.* Obtenido de http://www.cnccookbook.com/CCBreakoutBoards.htm
- Wittenstein. (2014). *Wittenstein-alpha.* Obtenido de http://wwwalt.alphagetriebe.de/pdf/alpha\_gk\_14\_ritzel-zahnstangees0614.pdf
- Zampaker. (2013). *Zampaker.* Obtenido de http://zapmaker.org/projects/grblcontroller-3-0/

# **Fuerza Específica de Corte**

## **Parámetros para Taladrado**

### **Planos Mecánicos**

### **Planos**

## **Eléctricos/Electrónicos**
**ANEXO 5**

## **Diagramas de Proceso de Fabricación**

**ANEXO 6**

## **Manual de Operación**

**ANEXO 7**

## **Manual de Instalación, Configuración y Manejo de Software**